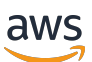

Migrando bancos de dados Oracle para a nuvem AWS

# AWS Orientação prescritiva

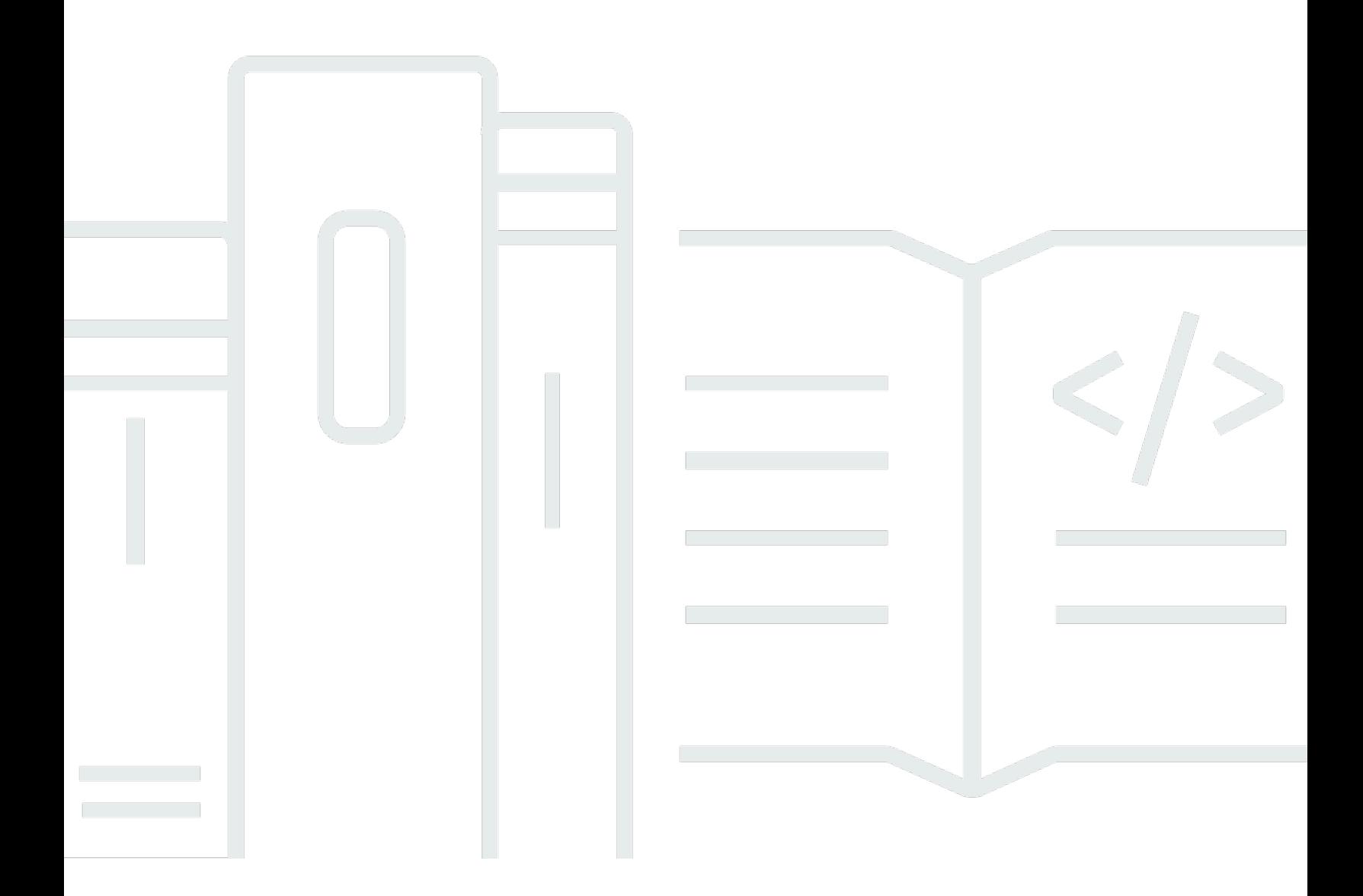

Copyright © 2024 Amazon Web Services, Inc. and/or its affiliates. All rights reserved.

# AWS Orientação prescritiva: Migrando bancos de dados Oracle para a nuvem AWS

Copyright © 2024 Amazon Web Services, Inc. and/or its affiliates. All rights reserved.

As marcas comerciais e imagens comerciais da Amazon não podem ser usadas no contexto de nenhum produto ou serviço que não seja da Amazon, nem de qualquer maneira que possa gerar confusão entre clientes ou que deprecie ou desprestigie a Amazon. Todas as outras marcas comerciais que não são propriedade da Amazon pertencem aos respectivos proprietários, os quais podem ou não ser afiliados, estar conectados ou ser patrocinados pela Amazon.

# **Table of Contents**

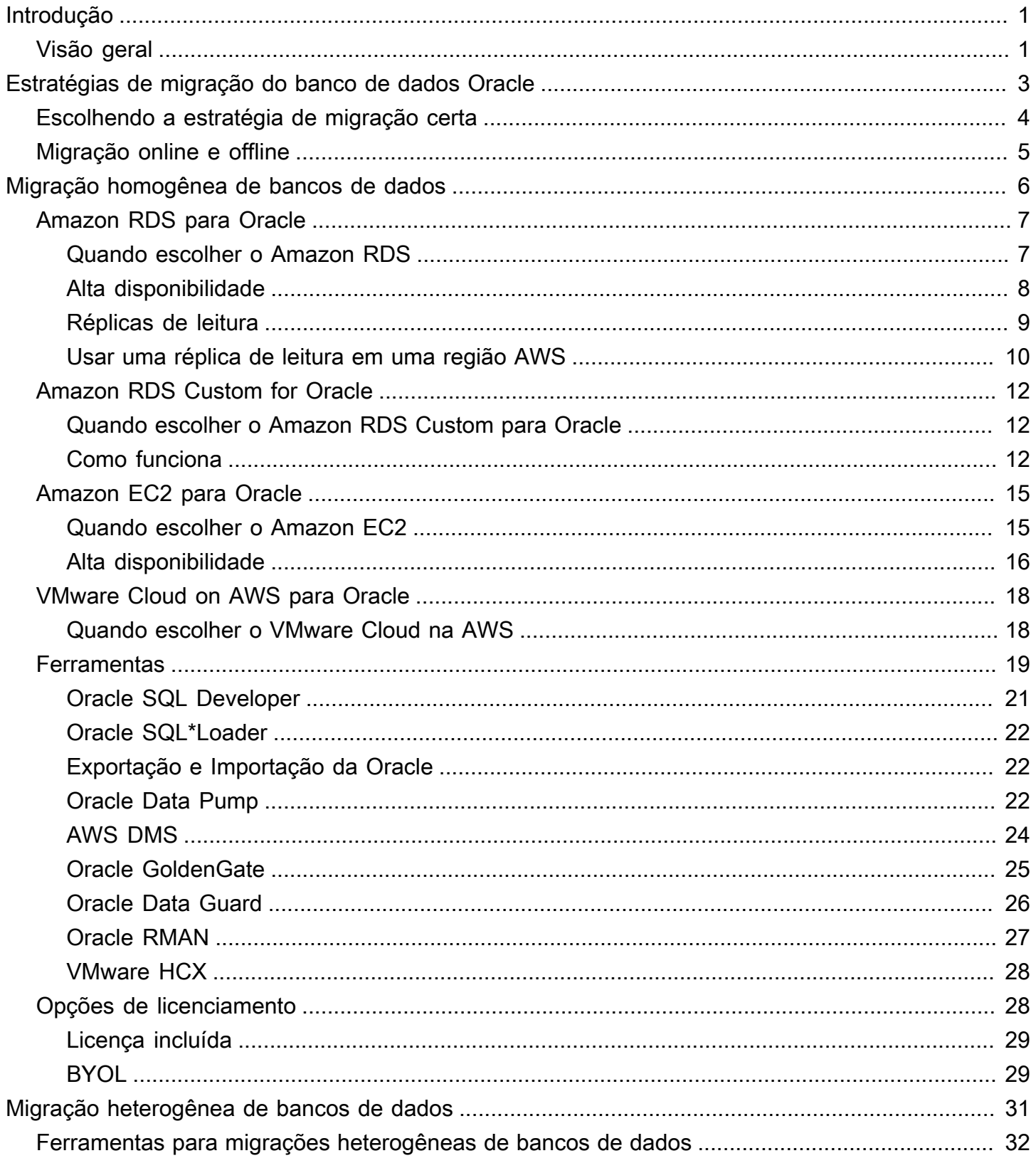

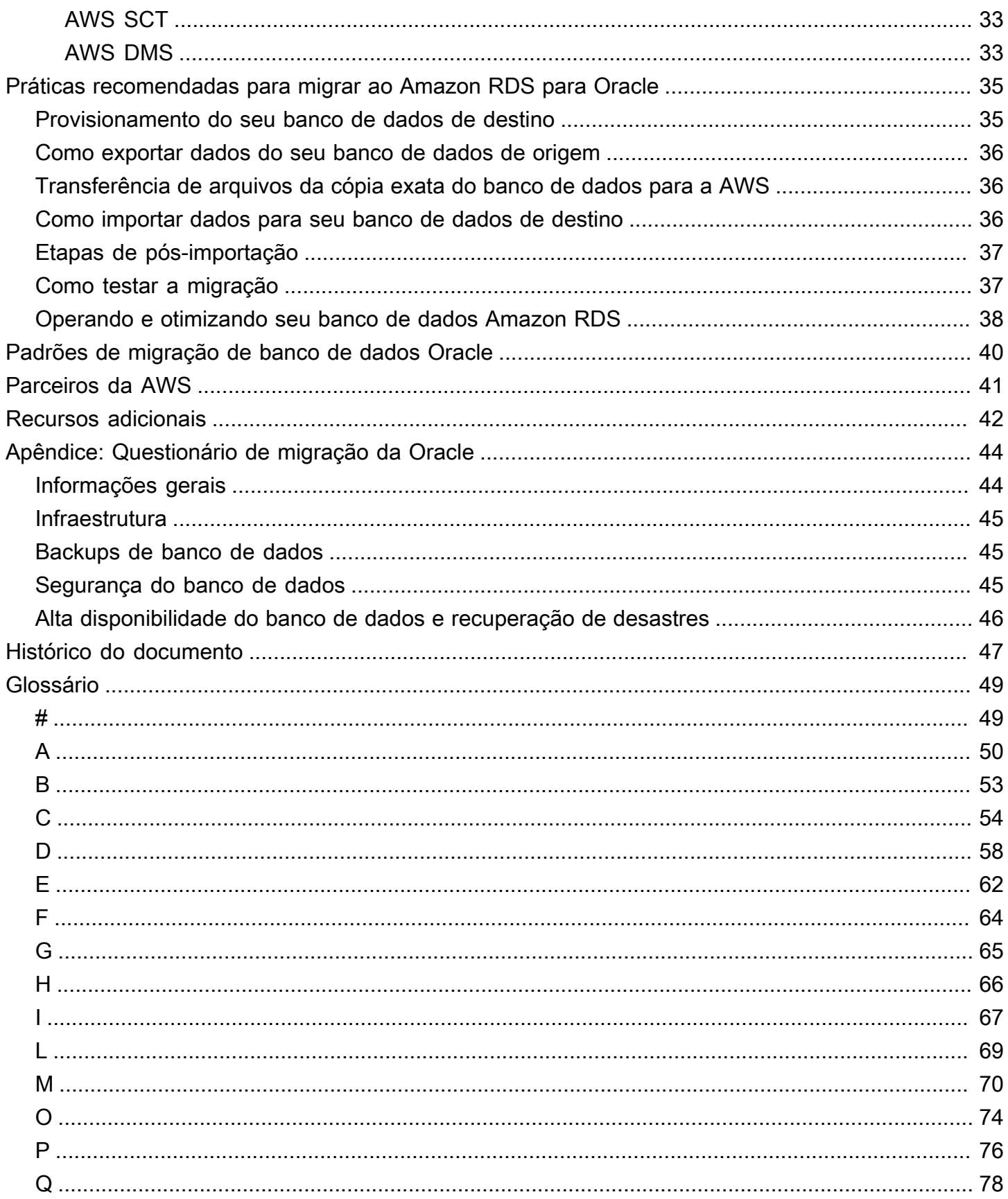

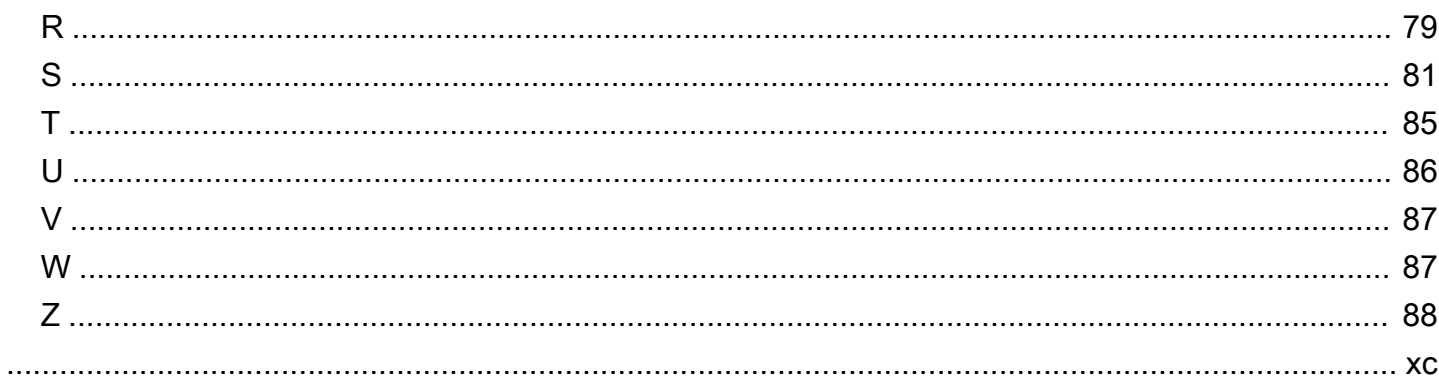

# <span id="page-5-0"></span>Migração do bancos de dados Oracle para a AWS Cloud

Sagar Patel, Amazon Web Services (AWS)

Julho de 2023 ([histórico do documento\)](#page-51-0)

O Amazon Web Services (AWS) fornece um conjunto abrangente de ferramentas e serviços para implantação do baco de dados Oracle na sua infraestrutura confiável e segura da Nuvem AWS. Este guia explica as opções disponíveis para migrar seus bancos de dados Oracle on-premises para a Nuvem AWS. Também aborda as melhores práticas e cenários para executar essas opções de migração.

Este guia é para gerentes de programas ou projetos, proprietários de produtos, administradores de banco de dados, engenheiros de banco de dados e gerentes de operações ou infraestrutura que planejam migrar seus bancos de dados Oracle on-premises para a AWS.

## <span id="page-5-1"></span>Visão geral

Antes de migrar seus bancos de dados Oracle para a AWS, você deve entender e avaliar sua estratégia de migração usando a estrutura discutida em [Estratégia de migração para bancos de](https://docs.aws.amazon.com/prescriptive-guidance/latest/strategy-database-migration/welcome.html)  [dados relacionais](https://docs.aws.amazon.com/prescriptive-guidance/latest/strategy-database-migration/welcome.html).

A primeira etapa é realizar uma análise do seu aplicativo e das cargas de trabalho do Oracle Database para entender a complexidade, a compatibilidade e o custo da migração. Aqui estão alguns dos principais pontos que você deve considerar ao planejar a migração:

- Verifique o tamanho atual do banco de dados e o crescimento geral da capacidade. Por exemplo, se você planeja migrar seu banco de dados Oracle para o Amazon Relational Database Service (Amazon RDS) ou o Amazon RDS Custom, você pode criar instâncias de banco de dados com até 64 TiB de armazenamento. Para obter as informações mais recentes, consulte [Armazenamento de](https://docs.aws.amazon.com/AmazonRDS/latest/UserGuide/CHAP_Storage.html)  [instâncias de banco de dados do Amazon RDS](https://docs.aws.amazon.com/AmazonRDS/latest/UserGuide/CHAP_Storage.html) na documentação do Amazon RDS.
- Analise os relatórios do Oracle Automatic Workload Repository (AWR) para verificar o uso de recursos e a integridade do seu banco de dados on-premises.
- Verifique as dependências atuais do banco de dados quanto a outros bancos de dados. Se o seu banco de dados depender de outros bancos de dados, você poderá migrá-los juntos ou criar dependências após migrar seu banco de dados principal.
- Verifique as dependências do aplicativo. Se seu banco de dados der suporte a aplicativos legados, personalizados ou empacotados, o Amazon RDS Custom for Oracle pode ser uma boa escolha. Esse serviço permite que você retenha o controle sobre as configurações do banco de dados, sistemas de arquivos compartilhados e patches do sistema operacional.
- Determine o IOPS e o throughput dos seus bancos de dados. Se você planeja migrar para o Amazon RDS, considere o [desempenho de E/S das instâncias de banco de dados do Amazon](https://docs.aws.amazon.com/AmazonRDS/latest/UserGuide/CHAP_Storage.html)  [RDS](https://docs.aws.amazon.com/AmazonRDS/latest/UserGuide/CHAP_Storage.html).
- Analise sua arquitetura atual e suas necessidades de auditoria ou conformidade para garantir que você possa satisfazer esses requisitos depois de migrar para o Amazon RDS ou o Amazon Elastic Compute Cloud (Amazon EC2).
- Verifique o versionamento e a edição do seu software Oracle Database para garantir que ele seja compatível se você estiver planejando migrar para o Amazon RDS para Oracle (consulte as versões atualmente suportadas para o [Amazon RDS](https://docs.aws.amazon.com/AmazonRDS/latest/UserGuide/CHAP_Oracle.html) e o [Amazon RDS Custom](https://docs.aws.amazon.com/AmazonRDS/latest/UserGuide/custom-reqs-limits.html)).
- Verifique a conectividade de rede entre seu ambiente on-premises e a AWS para garantir que ela forneça largura de banda suficiente para transferências rápidas de dados entre local e a AWS.
- Determine a quantidade de tempo de inatividade disponível para a migração para que você possa planejar sua abordagem de migração e decidir se deseja usar a migração online ou offline.
- Identifique os requisitos do seu objetivo de tempo de recuperação (RTO), o objetivo de ponto de recuperação (RPO) e os requisitos de Acordo de Serviço (SLA) para suas cargas de trabalho de banco de dados existentes.
- Verifique a plataforma endian do chipset do workload do banco de dados. A AWS oferece suporte a plataformas little-endian x86-x64. Outras plataformas, como Sun SPARC, HP Tru64 ou plataformas IBM zSeries-based big-endian, exigem migração entre plataformas.
- A AWS é compatível com os sistemas operacionais Windows e Linux (32 e 64 bits). Ela não oferece suporte aos sistemas operacionais Solaris, HP-UX ou IBM AIX, que são comumente usados para bancos de dados Oracle. A migração de bancos de dados Oracle desses sistemas operacionais requer conversão de plataforma.

# <span id="page-7-0"></span>Estratégias de migração do banco de dados Oracle

Em um alto nível, há duas opções para migrar um banco de dados Oracle de on-premises para Nuvem AWS: permanecer no Oracle (migração homogênea) ou sair do Oracle (migração heterogênea). Em uma migração homogênea, você não altera o mecanismo do banco de dados (ou seja, seu banco de dados de destino também é um banco de dados Oracle). Em uma migração heterogênea, você muda para um mecanismo de banco de dados de código aberto, como MySQL, PostgreSQL ou MariaDB, ou para um banco de dados nativo de nuvem AWS, como Amazon Aurora, Amazon DynamoDB ou Amazon RedShift.

Há três estratégias comuns para migrar seus bancos de dados Oracle para AWS: redefinir a hospedagem, redefinir a plataforma e redefinir a arquitetura (refatorar). Elas fazem parte dos [7 Rs](https://docs.aws.amazon.com/prescriptive-guidance/latest/strategy-database-migration/planning-phase.html)  [das estratégias de migração de aplicativos](https://docs.aws.amazon.com/prescriptive-guidance/latest/strategy-database-migration/planning-phase.html) e estão descritas na tabela a seguir.

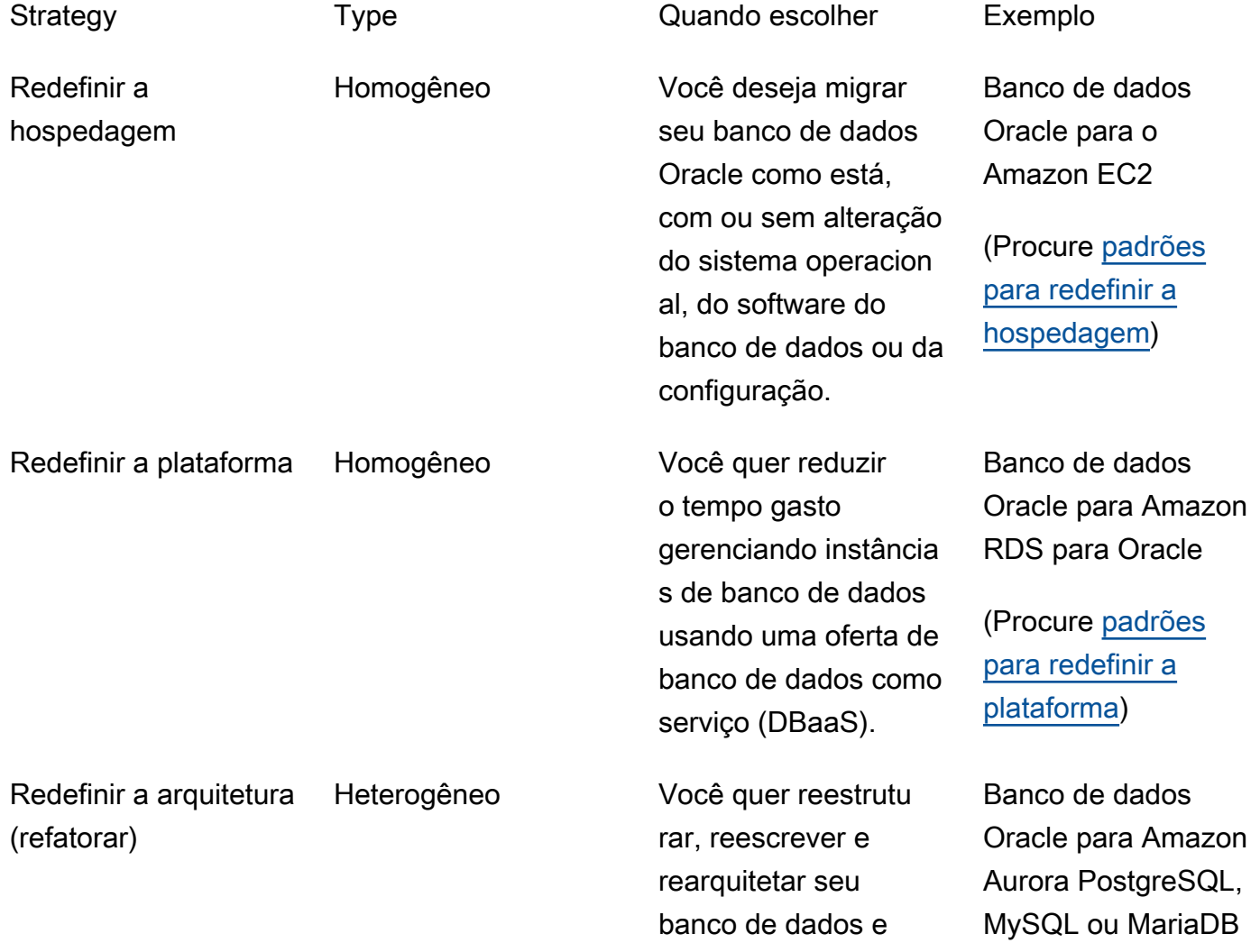

seu aplicativo para aproveitar os atributos de banco de dados de código aberto e nativos de nuvem.

(Procure [padrões](https://aws.amazon.com/prescriptive-guidance/?awsf.apg-isv-filter=isv%23oracle&awsf.apg-rtype-filter=rtype%23rearchitect&apg-all-cards.sort-by=item.additionalFields.sortDate&apg-all-cards.sort-order=desc&awsf.apg-new-filter=*all&awsf.apg-content-type-filter=contentsubtype%23pattern&awsf.apg-code-filter=*all&awsf.apg-category-filter=*all&awsf.apg-product-filter=*all&awsf.apg-env-filter=*all) [para redefinir a](https://aws.amazon.com/prescriptive-guidance/?awsf.apg-isv-filter=isv%23oracle&awsf.apg-rtype-filter=rtype%23rearchitect&apg-all-cards.sort-by=item.additionalFields.sortDate&apg-all-cards.sort-order=desc&awsf.apg-new-filter=*all&awsf.apg-content-type-filter=contentsubtype%23pattern&awsf.apg-code-filter=*all&awsf.apg-category-filter=*all&awsf.apg-product-filter=*all&awsf.apg-env-filter=*all) [arquitetura\)](https://aws.amazon.com/prescriptive-guidance/?awsf.apg-isv-filter=isv%23oracle&awsf.apg-rtype-filter=rtype%23rearchitect&apg-all-cards.sort-by=item.additionalFields.sortDate&apg-all-cards.sort-order=desc&awsf.apg-new-filter=*all&awsf.apg-content-type-filter=contentsubtype%23pattern&awsf.apg-code-filter=*all&awsf.apg-category-filter=*all&awsf.apg-product-filter=*all&awsf.apg-env-filter=*all)

## <span id="page-8-0"></span>Escolhendo a estratégia de migração certa

A escolha da estratégia correta depende das necessidades de seus negócios, das restrições de recursos, do cronograma de migração e das considerações de custo. O diagrama a seguir mostra o esforço e a complexidade envolvidos nas migrações, incluindo seis das estratégias.

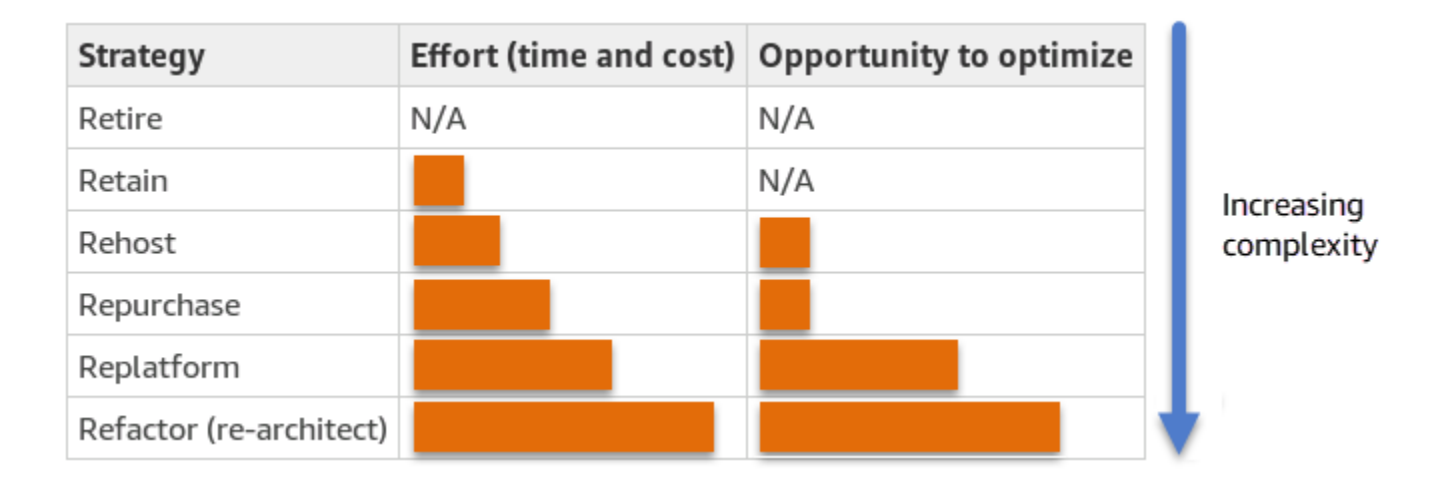

Refatorar seu banco de dados Oracle e migrar para um banco de dados de código aberto ou nativo de nuvem AWS, como o Amazon Aurora PostgreSQL-Compatible Edition ou o Amazon Aurora MySQL-Compatible Edition, pode ajudá-lo a modernizar e otimizar seu banco de dados. Ao migrar para um banco de dados de código aberto, você pode evitar licenças caras (resultando em custos mais baixos), períodos de dependência de fornecedor e auditorias, e não terá que pagar taxas adicionais por novos recursos. No entanto, dependendo da complexidade de sua workload, refatorar seu banco de dados Oracle pode ser um esforço complicado, demorado e que consome muitos recursos.

Para reduzir a complexidade, em vez de migrar seu banco de dados em uma única etapa, você pode considerar uma abordagem em fases. Na primeira fase, você pode se concentrar na funcionalidade principal do banco de dados. Na próxima fase, você pode integrar serviços adicionais AWS em seu ambiente de nuvem para reduzir custos e otimizar o desempenho, a produtividade e a conformidade. Por exemplo, se sua meta é substituir seu banco de dados Oracle on-premises por um compatível

com Aurora PostgreSQL, você pode considerar redefinir a hospedagem seu banco de dados no Amazon EC2 ou redefinir a plataforma no Amazon RDS para Oracle na primeira fase e, em seguida, refatorar para um compatível com Aurora PostgreSQL numa fase subsequente. Essa abordagem ajuda a reduzir custos, recursos e riscos durante a fase de migração e se concentra na otimização e modernização na segunda fase.

# <span id="page-9-0"></span>Migração online e offline

Você pode usar dois métodos para migrar o banco de dados Oracle de um ambiente on-premises para a Nuvem AWS, com base no cronograma de migração e na quantidade de tempo de inatividade que você pode permitir: migração on-line ou migração off-line.

- Migração off-line: esse método é usado quando seu aplicativo pode arcar com um tempo de inatividade planejado. Na migração off-line, o banco de dados de origem fica off-line durante o período de migração. Enquanto o banco de dados de origem estiver off-line, ele será migrado para o banco de dados de destino na AWS. Após a conclusão da migração, as verificações de validação e verificação são realizadas para garantir a consistência de dados com o banco de dados de origem. Quando o banco de dados passa em todas as verificações de validação, você executa uma substituição para a AWS conectando seu aplicativo ao banco de dados de destino na AWS.
- Migração on-line: esse método é usado quando seu aplicativo exige um tempo de inatividade próximo a zero ou mínimo. Na migração on-line, o banco de dados de origem é migrado em várias etapas para AWS. Nas etapas iniciais, os dados no banco de dados de origem são copiados para o banco de dados de destino enquanto o banco de dados de origem ainda está em execução. Nas etapas subsequentes, todas as alterações do banco de dados de origem são propagadas para o banco de dados de destino. Quando os bancos de dados de origem e destino estão sincronizados, eles estão prontos para a substituição. Durante a substituição, o aplicativo alterna suas conexões com o banco de dados de destino na AWS, sem deixar conexões com o banco de dados de origem. Você pode usar o AWS Database Migration Service (AWS DMS), o Oracle GoldenGate, o Quest SharePlex ou ferramentas disponíveis o [AWS Marketplace](https://aws.amazon.com/marketplace/) (como o Attunity) para sincronizar os bancos de dados de origem e destino.

# <span id="page-10-0"></span>Migração homogênea de banco de dados para bancos de dados Oracle

A AWS oferece a capacidade de executar bancos de dados da Oracle em um ambiente de nuvem. Para desenvolvedores e administradores de banco de dados, executar o banco de dados da Oracle na Nuvem AWS é muito semelhante à execução do banco de dados da Oracle em um datacenter. Esta seção descreve as opções para migrar o banco de dados da Oracle de ambiente on-premises ou de um datacenter para a AWS Cloud.

A AWS oferece quatro opções para executar o banco de dados da Oracle no AWS, conforme descrito na tabela a seguir.

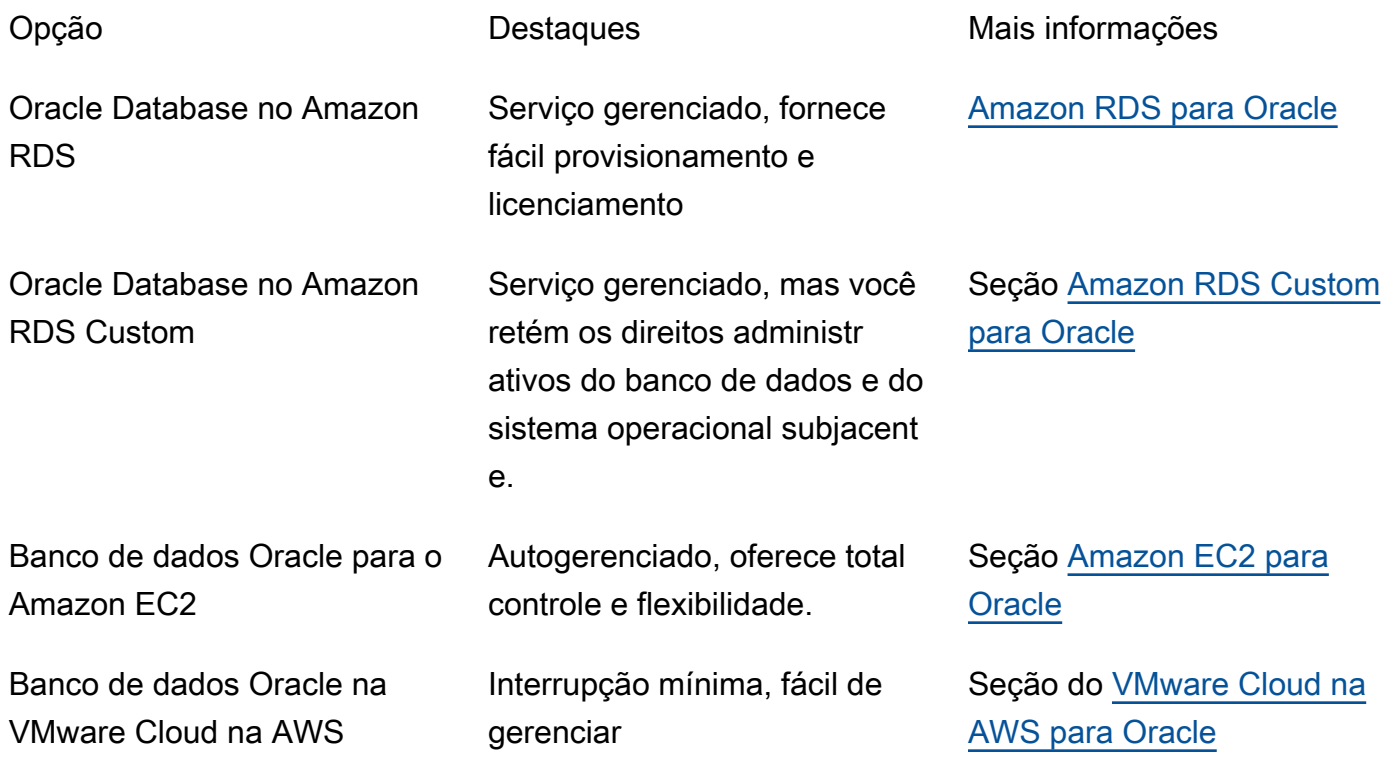

Seus requisitos de aplicativos, atributos de banco de dados, funcionalidade, capacidade de crescimento e complexidade geral da arquitetura determinarão qual opção escolher. Se você estiver migrando vários bancos de dados da Oracle para a AWS, alguns deles podem ser ideais para o Amazon RDS, enquanto outros podem ser mais adequados para execução direta no Amazon EC2. Você pode ter bancos de dados que estão sendo executados na edição Oracle Enterprise Edition (EE), mas são uma boa opção para o Oracle Standard Edition Two (SE2). Você pode economizar em custos e licenças para esses bancos de dados. Muitos clientes da AWS executam várias cargas de trabalho do Oracle Database entre o Amazon RDS, Amazon EC2 e VMware Cloud na AWS. Se você estiver migrando para o Amazon RDS Custom, certifique-se de analisar os [requisitos e as limitações](https://docs.aws.amazon.com/AmazonRDS/latest/UserGuide/custom-reqs-limits.html)  [do Amazon RDS Custom para Oracle.](https://docs.aws.amazon.com/AmazonRDS/latest/UserGuide/custom-reqs-limits.html)

## <span id="page-11-0"></span>Amazon RDS para Oracle

O Amazon RDS para Oracle é um serviço de banco de dados gerenciado que simplifica o provisionamento e o gerenciamento do Oracle Database no AWS. O Amazon RDS facilita a configuração, a operação e o escalamento de implantações do Oracle Database na nuvem. É possível implantar o banco de dados em minutos e escolher entre o armazenamento de uso geral (SSD) ou o armazenamento com IOPS provisionadas. (Para obter detalhes, consulte [Tipos de](https://docs.aws.amazon.com/AmazonRDS/latest/UserGuide/CHAP_Storage.html#Concepts.Storage)  [armazenamento do Amazon RDS](https://docs.aws.amazon.com/AmazonRDS/latest/UserGuide/CHAP_Storage.html#Concepts.Storage) na documentação da AWS.)

O Amazon RDS permite que você se concentre no desenvolvimento de aplicativos, pois ele gerencia tarefas demoradas de administração do banco de dados, incluindo provisionamento, backups, aplicação de patches de software, monitoramento e escalonamento de hardware. O Amazon RDS para Oracle provisiona facilmente réplicas de leitura e bancos de dados Multi-AZ para melhorar a disponibilidade, o desempenho e a confiabilidade das cargas de trabalho de produção.

Para obter mais informações sobre a migração da Oracle para o Amazon RDS, consulte os [padrões](https://aws.amazon.com/prescriptive-guidance/?awsf.apg-isv-filter=isv%23oracle&awsf.apg-rtype-filter=rtype%23replatform&apg-all-cards.sort-by=item.additionalFields.sortDate&apg-all-cards.sort-order=desc&awsf.apg-new-filter=*all&awsf.apg-content-type-filter=contentsubtype%23pattern&awsf.apg-code-filter=*all&awsf.apg-category-filter=*all&awsf.apg-product-filter=*all&awsf.apg-env-filter=*all)  [de redefinir a plataforma](https://aws.amazon.com/prescriptive-guidance/?awsf.apg-isv-filter=isv%23oracle&awsf.apg-rtype-filter=rtype%23replatform&apg-all-cards.sort-by=item.additionalFields.sortDate&apg-all-cards.sort-order=desc&awsf.apg-new-filter=*all&awsf.apg-content-type-filter=contentsubtype%23pattern&awsf.apg-code-filter=*all&awsf.apg-category-filter=*all&awsf.apg-product-filter=*all&awsf.apg-env-filter=*all) no site de Recomendações da AWS.

#### <span id="page-11-1"></span>Quando escolher o Amazon RDS

O Amazon RDS para Oracle é uma opção de migração quando:

- Você quer se concentrar em seus negócios e aplicativos e quer que a AWS cuide de tarefas pesadas indiferenciadas, como provisionamento do banco de dados, gerenciamento de tarefas de backup e recuperação, gerenciamento de patches de segurança, pequenas atualizações de versionamentos Oracle e gerenciamento de armazenamento.
- Você precisa de uma solução de banco de dados altamente disponível e quer aproveitar a replicação multi-AZ síncrona e automática oferecida pelo Amazon RDS, sem precisar configurar e manter manualmente um banco de dados standby.
- Você deseja ter a replicação síncrona em uma instância em espera para fornecer alta disponibilidade para o banco de dados Oracle Database Standard Edition One (SE1) ou Standard Edition Two (SE2), em vez de ter que pagar pelo Oracle Database Enterprise Edition One (EE).
- Você quer pagar pela licença do Oracle como parte do custo da instância por hora, em vez de fazer um grande investimento inicial.
- O tamanho do seu banco de dados e as necessidades de IOPS são compatíveis com o Amazon RDS para Oracle. Consulte [Armazenamento de instância de banco de dados do Amazon RDS](https://docs.aws.amazon.com/AmazonRDS/latest/UserGuide/CHAP_Storage.html) na documentação AWS para ver os limites máximos atuais.
- Você não quer gerenciar backups ou recuperações point-in-time do seu banco de dados.
- Você prefere se concentrar em tarefas de alto nível, como ajuste de desempenho e otimização de esquemas, em vez da administração diária do banco de dados.
- Você quer escalar o tipo de instância para mais ou para menos com base em seus padrões de workload sem se preocupar com as complexidades do licenciamento.

Depois de avaliar seus requisitos de banco de dados e projeto, se você decidir migrar para o Amazon RDS para Oracle, consulte os detalhes fornecidos nas seções a seguir e analise as melhores práticas de migração que discutiremos mais adiante neste guia.

#### <span id="page-12-0"></span>Alta disponibilidade

O Amazon RDS oferece alta disponibilidade e suporte a failover para bancos de dados implantados com a opção Multi-AZ. Quando você provisiona a sua base de dados com a opção Multi-AZ, o Amazon RDS automaticamente provisiona e mantém uma réplica em espera síncrona em uma Zona de Disponibilidade diferente. A instância primária de banco de dados replica sincronicamente os dados para a réplica em espera ao longo das Zonas de Disponibilidade. Em caso de falha na infraestrutura ou interrupção da Zona de Disponibilidade, o Amazon RDS executa um failover automático na réplica em espera para que você possa retomar as operações do banco de dados assim que o failover for concluído. Isso fornece alta redundância, durabilidade e maior disponibilidade do seu banco de dados principal. Ele também descarrega seu banco de dados principal ao fazer backups automatizados da réplica em espera. Para obter mais informações, consulte [Alta disponibilidade \(Multi-AZ\) para o Amazon RDS](https://docs.aws.amazon.com/AmazonRDS/latest/UserGuide/Concepts.MultiAZ.html) na documentação da AWS.

O diagrama a seguir ilustra a opção de implantação Multi-AZ do Amazon RDS para Oracle. O aplicativo de banco de dados e os usuários se conectam ao banco de dados Oracle primário e todas as alterações são replicadas de forma síncrona no banco de dados secundário, que está em uma Zona de Disponibilidade diferente. O banco de dados secundário não estará disponível para os usuários até que o failover seja concluído. Após o failover, o endpoint permanece o mesmo para que usuários e aplicativos de banco de dados possam retomar as operações do banco de dados sem qualquer intervenção manual.

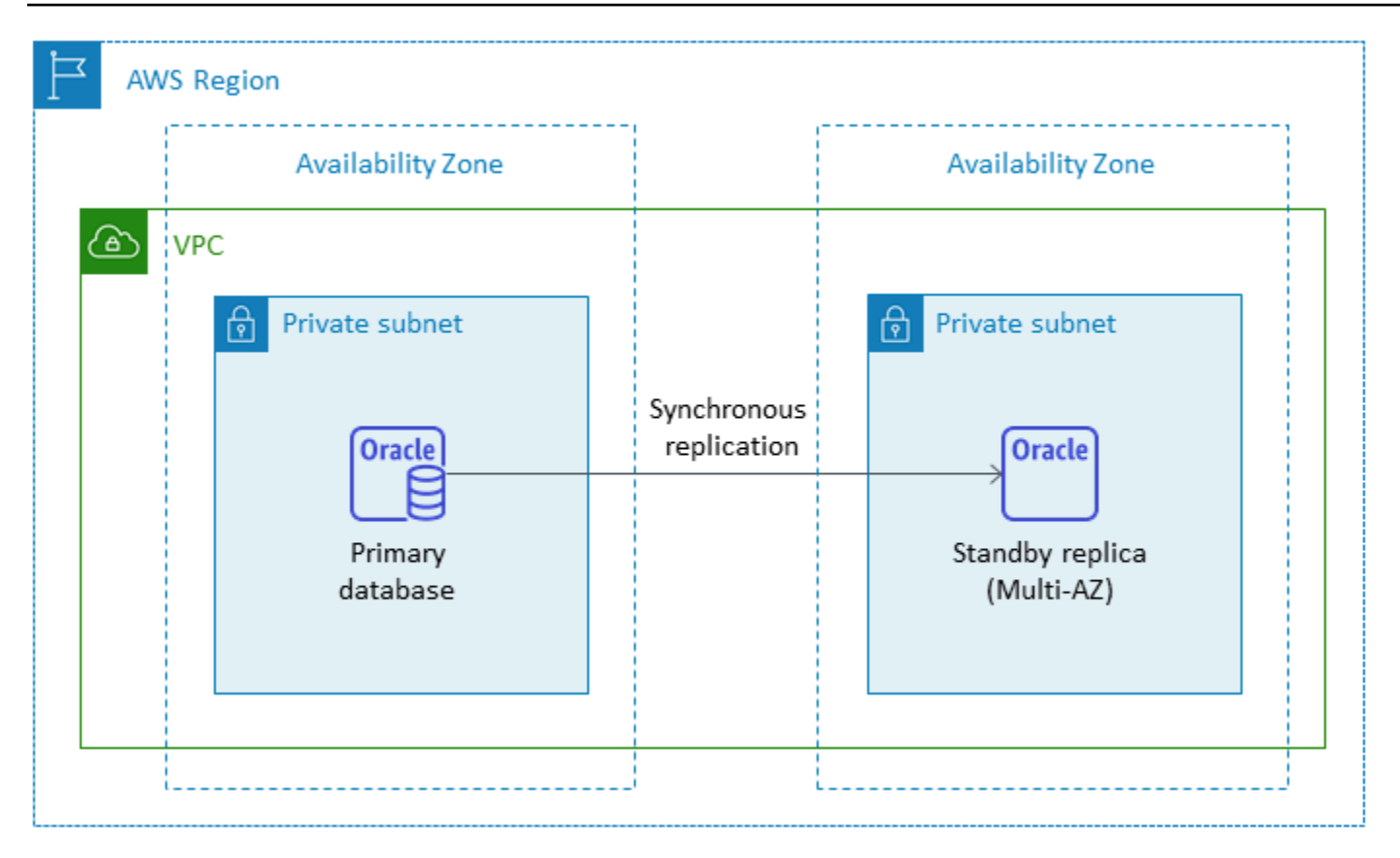

#### <span id="page-13-0"></span>Réplicas de leitura

Uma réplica de leitura é um tipo especial de instância de banco de dados do Amazon RDS para Oracle que ajuda a reduzir a carga na instância de banco de dados primária. As atualizações feitas na sua instância de banco de dados primária são copiadas de forma assíncrona para a réplica de leitura, que você pode configurar na mesma região da AWS ou em outra região da AWS.

Você pode provisionar um banco de dados Amazon RDS para Oracle com réplicas de leitura usando o Oracle Active Data Guard para descarregar seu workload somente para leitura do banco de dados Oracle primário. Réplicas de leitura do Oracle Active Data Guard replicam alterações no banco de dados da instância de banco de dados de origem para suas réplicas de leitura. Esse atributo oferece suporte à recuperação de desastres gerenciada para bancos de dados essenciais, permitindo que uma réplica de leitura em outra região da AWS seja promovida como um novo banco de dados de produção independente. Você pode provisionar até cinco réplicas de leitura para seu banco de dados Amazon RDS para Oracle.

O Amazon RDS para Oracle facilita a criação de réplicas de leitura ao gerenciar a configuração do Active Data Guard e mantendo conexões de rede seguras entre uma instância de banco de dados primário e suas réplicas de leitura. Para obter mais informações, consulte [Trabalhar com réplicas de](https://docs.aws.amazon.com/AmazonRDS/latest/UserGuide/oracle-read-replicas.html)  [leitura do Amazon RDS para Oracle](https://docs.aws.amazon.com/AmazonRDS/latest/UserGuide/oracle-read-replicas.html) na documentação do Amazon RDS.

Para usar o atributo de réplica de leitura, você deve usar o modelo 'traga a sua própria licença (BYOL)' com o Oracle Database Enterprise Edition (EE) e ter também uma licença Active Data Guard.

Usando uma réplica de leitura na mesma região da AWS

O diagrama a seguir ilustra uma instância de Amazon RDS para Oracle em um ambiente Multi-AZ com uma réplica de leitura em outra Zona de Disponibilidade na mesma região da AWS. Nem todas as regiões da AWS oferecem mais de duas zonas de disponibilidade, então você deve [verificar a](https://aws.amazon.com/about-aws/global-infrastructure/regions_az/) [região](https://aws.amazon.com/about-aws/global-infrastructure/regions_az/) que planeja usar antes de adotar essa estratégia.

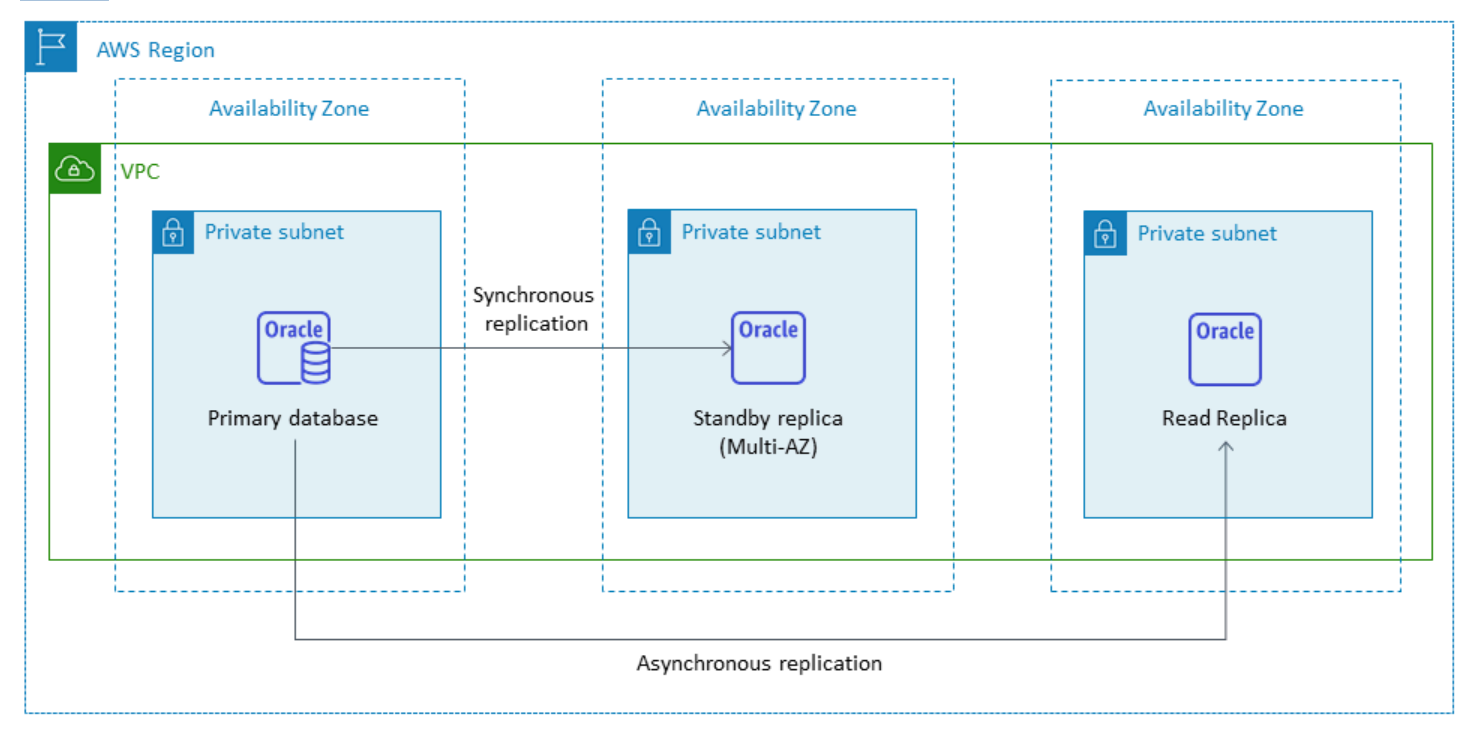

## <span id="page-14-0"></span>Usar uma réplica de leitura em uma região AWS

O Amazon RDS para Oracle é compatível com réplicas de leitura entre regiões. Ele usa o Oracle Active Data Guard para criar e gerenciar a configuração de instâncias de banco de dados físicos em espera em diferentes regiões da AWS a partir da instância de banco de dados primária. Ele replica dados em conexões de rede seguras entre uma instância de banco de dados primária e suas réplicas de leitura em todas as regiões.

Réplicas de leitura entre regiões oferecem:

- Alta disponibilidade e proteção de dados contra falhas em uma única região.
- A capacidade de escalar as operações de leitura para outra região da AWS que esteja mais próxima dos usuários do seu aplicativo.

Você pode promover uma réplica de leitura Oracle explicitamente para uma instância de banco de dados independente, ou pode promovê-la implicitamente ao excluir a instância do banco de dados de origem. Ao promover uma réplica de leitura, a instância de banco de dados é reiniciada antes que ela fique disponível. A réplica de leitura promovida se comporta da mesma forma que qualquer outra instância de banco de dados Oracle.

O seguinte diagrama mostra a configuração das réplicas de leitura entre regiões do Amazon RDS para Oracle.

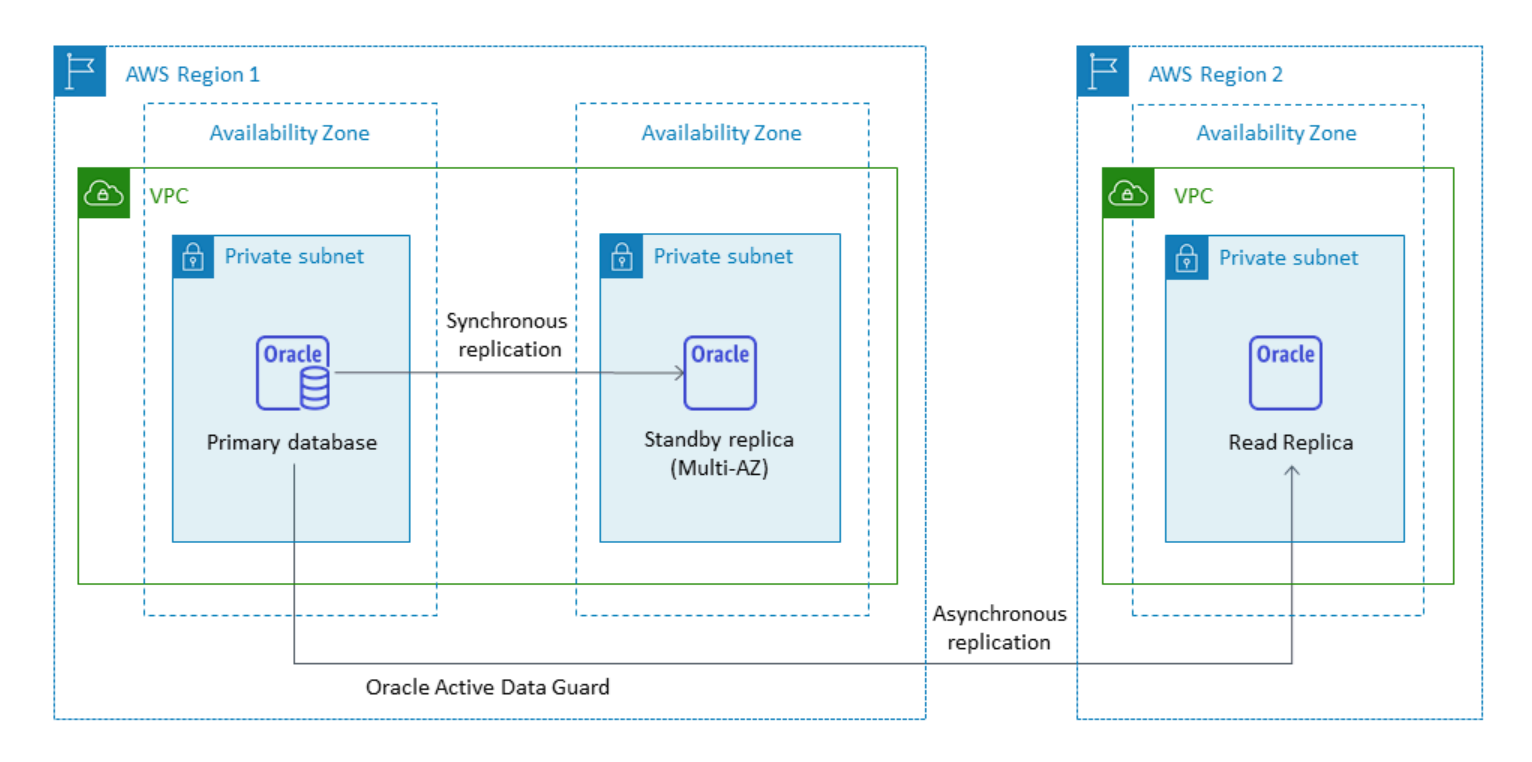

Os dados transferidos para replicação entre regiões incorrem em cobranças de transferência de dados do Amazon RDS.

Para obter mais informações sobre o uso de réplicas de leitura, consulte [Trabalho com réplicas](https://docs.aws.amazon.com/AmazonRDS/latest/UserGuide/USER_ReadRepl.html)  [de leitura de banco de dados](https://docs.aws.amazon.com/AmazonRDS/latest/UserGuide/USER_ReadRepl.html) e [Trabalho com réplicas de leitura do Amazon RDS para Oracle](https://docs.aws.amazon.com/AmazonRDS/latest/UserGuide/oracle-read-replicas.html) na documentação AWS. Para ter mais informações sobre a definição e preço da transferência de dados, consulte [Definição de preço do Amazon RDS.](https://aws.amazon.com/rds/pricing/)

# <span id="page-16-0"></span>Amazon RDS Custom for Oracle

Se você não conseguir migrar para um serviço totalmente gerenciado, como o Amazon RDS devido aos requisitos de personalização, poderá migrar para o [Amazon RDS Custom para Oracle.](https://docs.aws.amazon.com/AmazonRDS/latest/UserGuide/rds-custom.html) Com o Amazon RDS Custom, você pode reter os direitos administrativos do banco de dados e seu sistema operacional subjacente.

#### <span id="page-16-1"></span>Quando escolher o Amazon RDS Custom para Oracle

O Amazon RDS Custom para Oracle é uma boa opção de migração quando:

- Você tem aplicativos herdados, personalizados e em pacote que exigem acesso ao sistema operacional subjacente e ao ambiente de banco de dados.
- Você precisa acessar o usuário SYS ou SYSTEM para atender aos requisitos de implantação de aplicativos baseados no fornecedor.
- Você precisa acessar o sistema operacional subjacente para definir configurações, instalar patches e habilitar atributos nativos para atender aos requisitos da aplicação dependente.
- Você deseja acessar e personalizar o ambiente de banco de dados (aplicando patches de banco de dados personalizados ou modificando pacotes de sistema operacional) para atender às suas necessidades de banco de dados e aplicativos.

#### <span id="page-16-2"></span>Como funciona

Para usar o Amazon RDS Custom para Oracle, siga estas etapas ilustradas no diagrama a seguir:

- 1. Carregar o software do seu banco de dados para um bucket do Amazon Simple Storage Service (Amazon S3).
- 2. Crie um versionamento de mecanismo personalizado (CEV) e uma instância de banco de dados.
- 3. Conecte sua aplicação ao endpoint da instância de banco de dados e acesse o host para personalizar o software.
- 4. Monitore notificações geradas pela automação do Amazon RDS Custom.

Para obter mais informações sobre essas etapas, consulte a documentação do [Amazon RDS](https://docs.aws.amazon.com/AmazonRDS/latest/UserGuide/custom-concept.workflow.html)  [Custom](https://docs.aws.amazon.com/AmazonRDS/latest/UserGuide/custom-concept.workflow.html).

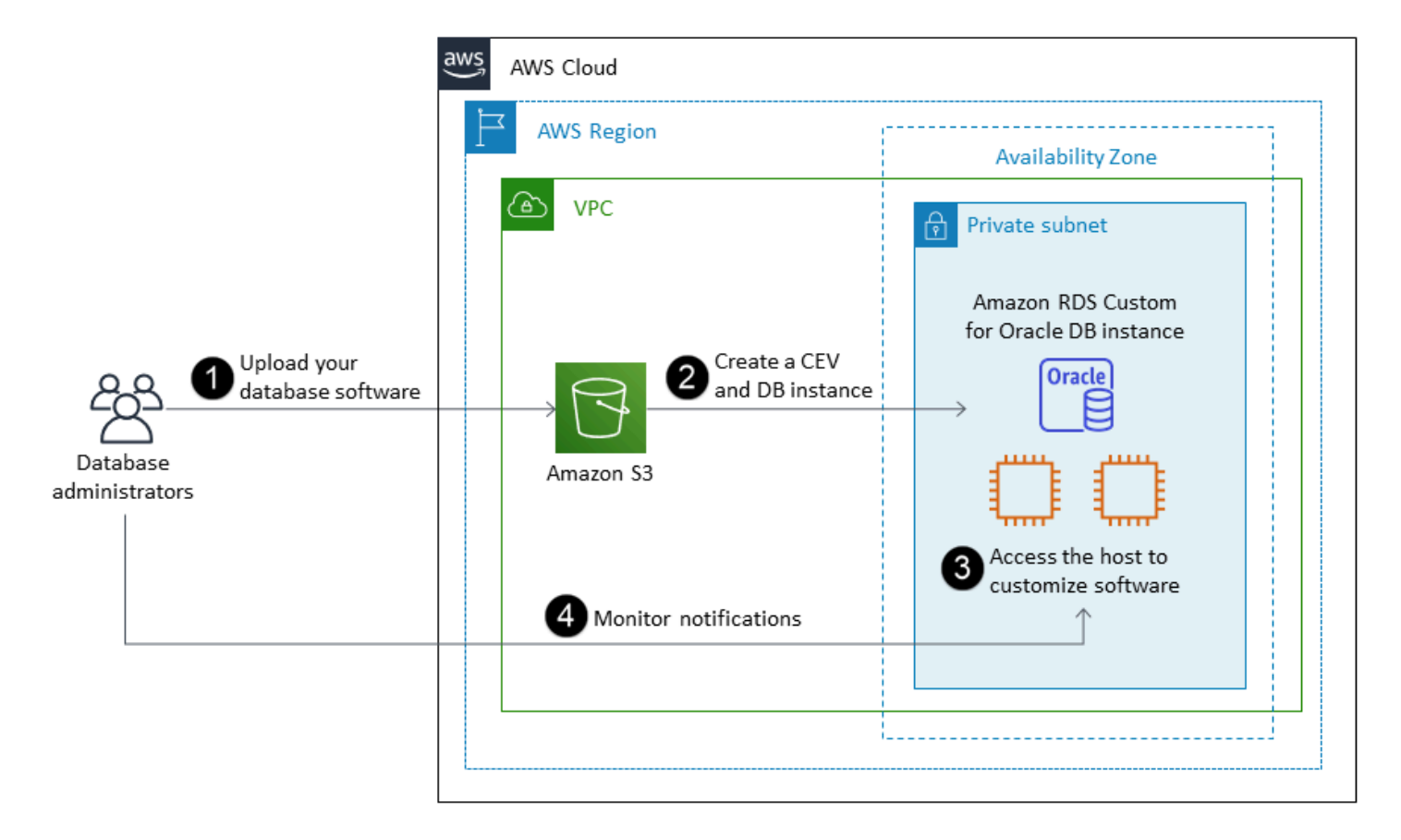

Para provisionar sua instância de banco de dados Amazon RDS Custom para Oracle, revise os [requisitos](https://docs.aws.amazon.com/AmazonRDS/latest/UserGuide/custom-reqs-limits.html#custom-reqs-limits.reqs) na documentação do Amazon RDS Custom para Oracle. Atualmente, o Amazon RDS Custom oferece suporte à edição do Oracle Database Enterprise com os versionamentos listados na documentação. O Amazon RDS Custom está disponível no sistema operacional Oracle Linux.

No Amazon RDS Custom para Oracle, você usa suas próprias mídias, patches e licenças da Oracle. Quando você cria um [versionamento de mecanismo personalizado](https://docs.aws.amazon.com/AmazonRDS/latest/UserGuide/custom-cev.html) (CEV), o Amazon RDS Custom instala as mídias que você fornece. Você tem acesso à instância EC2 subjacente que hospeda o mecanismo de banco de dados. Você pode acessar a instância EC2 usando o Secure Shell (SSH) ou o AWS Systems Manager e fazer as suas personalizações.

Você pode instalar softwares para executar aplicações e atendentes personalizados. Como você tem acesso privilegiado ao host, pode modificar sistemas de arquivos para oferecer suporte a aplicações herdadas. Você também pode aplicar patches de banco de dados personalizados ou modificar pacotes do sistema operacional nas suas instâncias de banco de dados do Amazon RDS Custom.

O Amazon RDS Custom oferece automaticamente monitoramento, backups e recuperação de instâncias e garante que a sua instância de banco de dados utilize uma infraestrutura, um sistema operacional e um banco de dados da AWS. Se quiser personalizar sua instância, você pode pausar a automação personalizada do Amazon RDS Custom por até 24 horas e depois retomá-la quando o trabalho de personalização estiver concluído. Pausar a automação impede que a automação do Amazon RDS interfira diretamente com suas personalizações.

Quando você retoma a automação, o [perímetro de suporte](https://docs.aws.amazon.com/AmazonRDS/latest/UserGuide/custom-troubleshooting.html#custom-troubleshooting.support-perimeter) determina se a personalização do ambiente do banco de dados ou do sistema operacional interfere ou interrompe a automação personalizada do Amazon RDS Custom. O Amazon RDS Custom oferece suporte à personalização do ambiente de host e de banco de dados, desde que suas alterações não coloquem a instância de banco de dados fora do perímetro de suporte. Por padrão, as verificações do perímetro de suporte são realizadas a cada 30 minutos e também ocorrem após eventos como exclusões de capturas de tela ou desinstalação do agente Amazon RDS Custom, que monitora a instância de banco de dados. O atendente personalizado do Amazon RDS Custom é um componente essencial para garantir a funcionalidade do Amazon RDS Custom. Se você desinstalar o atendente, o Amazon RDS Custom executará a verificação do perímetro de suporte após um minuto e moverá a instância de banco de dados para fora do perímetro de suporte.

O Amazon RDS Custom para Oracle é suportado em uma seleção limitada de regiões da AWS e com classes limitadas de instâncias de banco de dados. Ele está disponível no sistema operacional Oracle Linux e atualmente oferece suporte à Oracle Database Enterprise Edition com as versionamentos do Oracle Database listadas na documentação. Para obter informações específicas, consulte os [requisitos e limitações do RDS Custom para Oracle](https://docs.aws.amazon.com/AmazonRDS/latest/UserGuide/custom-reqs-limits.html) na documentação da AWS.

Para obter mais informações, consulte os recursos a seguir:

- [Amazon RDS Custom para Oracle Novos recursos de controle no ambiente de banco de dados](https://aws.amazon.com/blogs/aws/amazon-rds-custom-for-oracle-new-control-capabilities-in-database-environment/) (blog de notícias da AWS)
- Usando os backups automatizados entre regiões do Amazon RDS para Oracle para aprimorar seus recursos de DR:
	- [Recuperação de desastres gerenciada com backups automatizados entre regiões do Amazon](https://aws.amazon.com/blogs/database/managed-disaster-recovery-with-amazon-rds-for-oracle-cross-region-automated-backups-part-1/)  [RDS para Oracle – Parte 1](https://aws.amazon.com/blogs/database/managed-disaster-recovery-with-amazon-rds-for-oracle-cross-region-automated-backups-part-1/) (blog da base de dados AWS)
	- [Recuperação de desastres gerenciada com backups automatizados entre regiões do Amazon](https://aws.amazon.com/blogs/database/part-2-managed-disaster-recovery-with-amazon-rds-for-oracle-xrab/)  [RDS para Oracle – Parte 2](https://aws.amazon.com/blogs/database/part-2-managed-disaster-recovery-with-amazon-rds-for-oracle-xrab/) (blog da base de dados AWS)
- Migração de um banco de dados Oracle on-premises ou autogerenciado para o Amazon RDS Custom para Oracle usando ferramentas nativas:
	- [Migração física de bancos de dados Oracle para o Amazon RDS Custom usando o Data Guard](https://aws.amazon.com/blogs/database/physical-migration-of-oracle-databases-to-amazon-rds-custom-using-data-guard/) (blog do banco de dados da AWS)
- [Migração física de bancos de dados Oracle para o Amazon RDS Custom usando o a duplicação](https://aws.amazon.com/blogs/database/physical-migration-of-oracle-databases-to-amazon-rds-custom-using-rman-duplication/)  [RMAN](https://aws.amazon.com/blogs/database/physical-migration-of-oracle-databases-to-amazon-rds-custom-using-rman-duplication/) (blog do banco de dados da AWS)
- Integração de um sistema de arquivos compartilhado do Amazon Elastic File System (Amazon EFS) com o Amazon RDS para Oracle para compartilhar arquivos entre o banco de dados e os servidores de aplicativos ou como um local de preparação para manter backups e carregamentos de dados: [Integre o Amazon RDS Custom para Oracle com o Amazon EFS](https://aws.amazon.com/blogs/database/integrate-amazon-rds-custom-for-oracle-with-amazon-efs/) (blog do banco de dados da AWS)

## <span id="page-19-0"></span>Amazon EC2 para Oracle

O Amazon EC2 oferece suporte a um banco de dados Oracle autogerenciado, ou seja, oferece controle total sobre a configuração da infraestrutura e do ambiente do banco de dados. Executar o banco de dados no Amazon EC2 é muito semelhante à execução do banco de dados em seu próprio servidor. Você tem controle total do banco de dados e do acesso no nível do sistema operacional e, portanto, pode usar as ferramentas de sua escolha para gerenciar o sistema operacional, o software do banco de dados, os patches, a replicação de dados, o backup e a restauração. Essa opção de migração exige que você configure, gerencie e ajuste todos os componentes, incluindo instâncias do Amazon EC2, volumes de armazenamento, escalabilidade, rede e segurança, com base nas melhores práticas de arquitetura da AWS.

Para obter mais informações sobre a migração da Oracle para o Amazon EC2, consulte os [padrões](https://aws.amazon.com/prescriptive-guidance/?awsf.apg-isv-filter=isv%23oracle&awsf.apg-rtype-filter=rtype%23rehost&apg-all-cards.sort-by=item.additionalFields.sortDate&apg-all-cards.sort-order=desc&awsf.apg-new-filter=*all&awsf.apg-content-type-filter=contentsubtype%23pattern&awsf.apg-code-filter=*all&awsf.apg-category-filter=*all&awsf.apg-product-filter=*all&awsf.apg-env-filter=*all)  [de redefinir a hospedagem](https://aws.amazon.com/prescriptive-guidance/?awsf.apg-isv-filter=isv%23oracle&awsf.apg-rtype-filter=rtype%23rehost&apg-all-cards.sort-by=item.additionalFields.sortDate&apg-all-cards.sort-order=desc&awsf.apg-new-filter=*all&awsf.apg-content-type-filter=contentsubtype%23pattern&awsf.apg-code-filter=*all&awsf.apg-category-filter=*all&awsf.apg-product-filter=*all&awsf.apg-env-filter=*all) no site de Recomendações da AWS.

#### <span id="page-19-1"></span>Quando escolher o Amazon EC2

O Amazon EC2 é uma boa opção de migração para seu banco de dados Oracle quando:

- Você precisa de controle total sobre o banco de dados e acesso ao sistema operacional subjacente.
- Você quer controlar seus backups, replicação e clusters.
- Você deseja usar atributos e opções que atualmente não são compatíveis com o Amazon RDS. Para obter detalhes, consulte o [Suporte a atributos do banco de dados Oracle](https://docs.aws.amazon.com/AmazonRDS/latest/UserGuide/CHAP_Oracle.html#Oracle.Concepts.FeatureSupport) na documentação do Amazon RDS.
- Você precisa de um versionamento específico do Oracle Database que não é compatível com o Amazon RDS. Para obter uma lista de versionamentos e edições compatíveis, consulte as [Amazon](https://docs.aws.amazon.com/AmazonRDS/latest/UserGuide/CHAP_Oracle.html)  [RDS para Oracle d](https://docs.aws.amazon.com/AmazonRDS/latest/UserGuide/CHAP_Oracle.html)ocumentação do Amazon RDS.
- O tamanho e as necessidades de desempenho do seu banco de dados excedem as ofertas atuais do Amazon RDS. Para obter detalhes, consulte [Armazenamento de instâncias de banco de dados](https://docs.aws.amazon.com/AmazonRDS/latest/UserGuide/CHAP_Storage.html)  [do Amazon RDS](https://docs.aws.amazon.com/AmazonRDS/latest/UserGuide/CHAP_Storage.html) na documentação do Amazon RDS.
- Você quer evitar patches automáticos de software que podem não ser compatíveis com seus aplicativos.
- Você quer alcançar um IOPS maior e fornecer maior capacidade de armazenamento do que os limites atuais. Para obter detalhes, consulte [Armazenamento de instâncias do banco de dados do](https://docs.aws.amazon.com/AmazonRDS/latest/UserGuide/CHAP_Storage.html)  [Amazon RDS](https://docs.aws.amazon.com/AmazonRDS/latest/UserGuide/CHAP_Storage.html) na documentação do Amazon RDS.

#### <span id="page-20-0"></span>Alta disponibilidade

O Oracle Database no Amazon EC2 pode funcionar com qualquer tecnologia de replicação compatível com a Oracle para alcançar alta disponibilidade e recuperação de desastres. Algumas das soluções comuns são o Oracle Data Guard, Oracle Active Data Guard e Oracle GoldenGate.

Um banco de dados Oracle no Amazon EC2 usa o Oracle Data Guard ou o Oracle Active Data Guard para obter alta disponibilidade, proteção de dados e recuperação de desastres.

- O Oracle Data Guard fornece um conjunto de serviços para criar, manter e gerenciar bancos de dados em standby e ajudar a proteger os bancos de dados de produção Oracle contra desastres e corrupção de dados. O Oracle Data Guard mantém automaticamente cada banco de dados standby transmitindo as alterações de redo do banco de dados principal e, em seguida, aplicando o redo ao banco de dados stand-by. Se o banco de dados principal ficar inativo devido a qualquer interrupção planejada ou não, você poderá fazer o failover para o banco de dados stand-by convertendo-o em um banco de dados primário de leitura e gravação. O Oracle Data Guard está incluído somente no Oracle Database Enterprise Edition (EE) e não exige uma licença separada.
- O Oracle Active Data Guard fornece acesso somente de leitura a um banco de dados físico em espera para consultas, classificação, emissão de relatórios e outras operações de leitura, enquanto aplica alterações de redo continuamente a partir do banco de dados principal. O Oracle Active Data Guard exige uma licença separada que deve ser adquirida adicionalmente com o Oracle Database EE. Os atributos do Oracle Active Data Guard incluem consulta em tempo real, reparo automático de blocos, Far Sync, rastreamento de alterações de blocos em espera, atualização contínua do Active Data Guard, serviços globais de banco de dados e continuidade de aplicativos.

O diagrama a seguir mostra como você pode usar o Oracle Database no Amazon EC2 em duas zonas de disponibilidade em uma única região da AWS. O banco de dados principal é um banco de dados de leitura e gravação, e o banco de dados em espera é configurado com o Data Guard (espera física sem acesso de leitura) ou o Active Data Guard. Todos os dados de redo do banco de dados principal são transferidos e aplicados ao banco de dados standby de forma assíncrona.

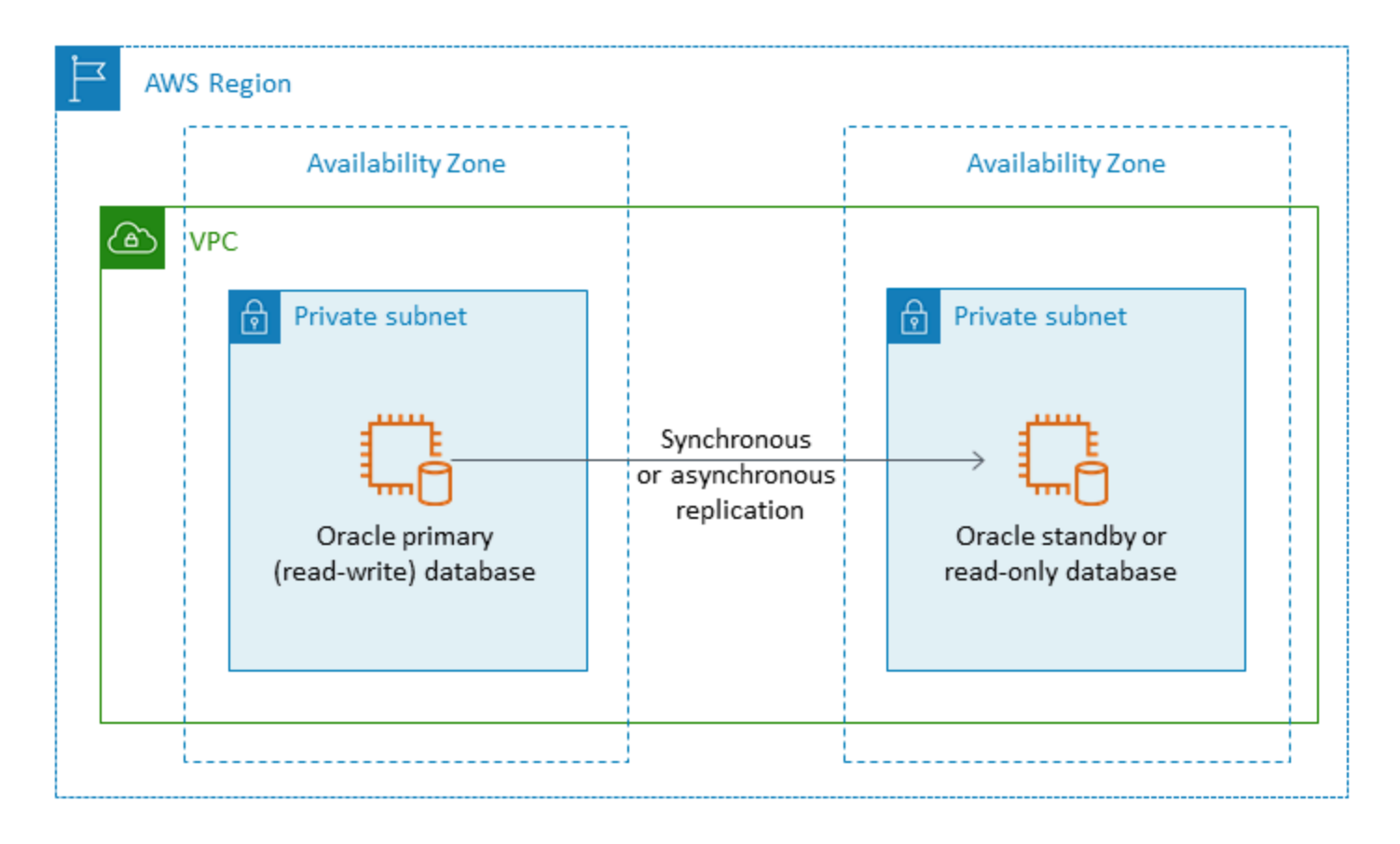

Você também pode usar o Oracle Data Guard ou o Oracle Active Data Guard para configurar a alta disponibilidade e a recuperação de desastres em várias regiões da AWS usando o Oracle Database no Amazon EC2 para seu banco de dados principal e banco de dados em espera, conforme ilustrado no diagrama a seguir.

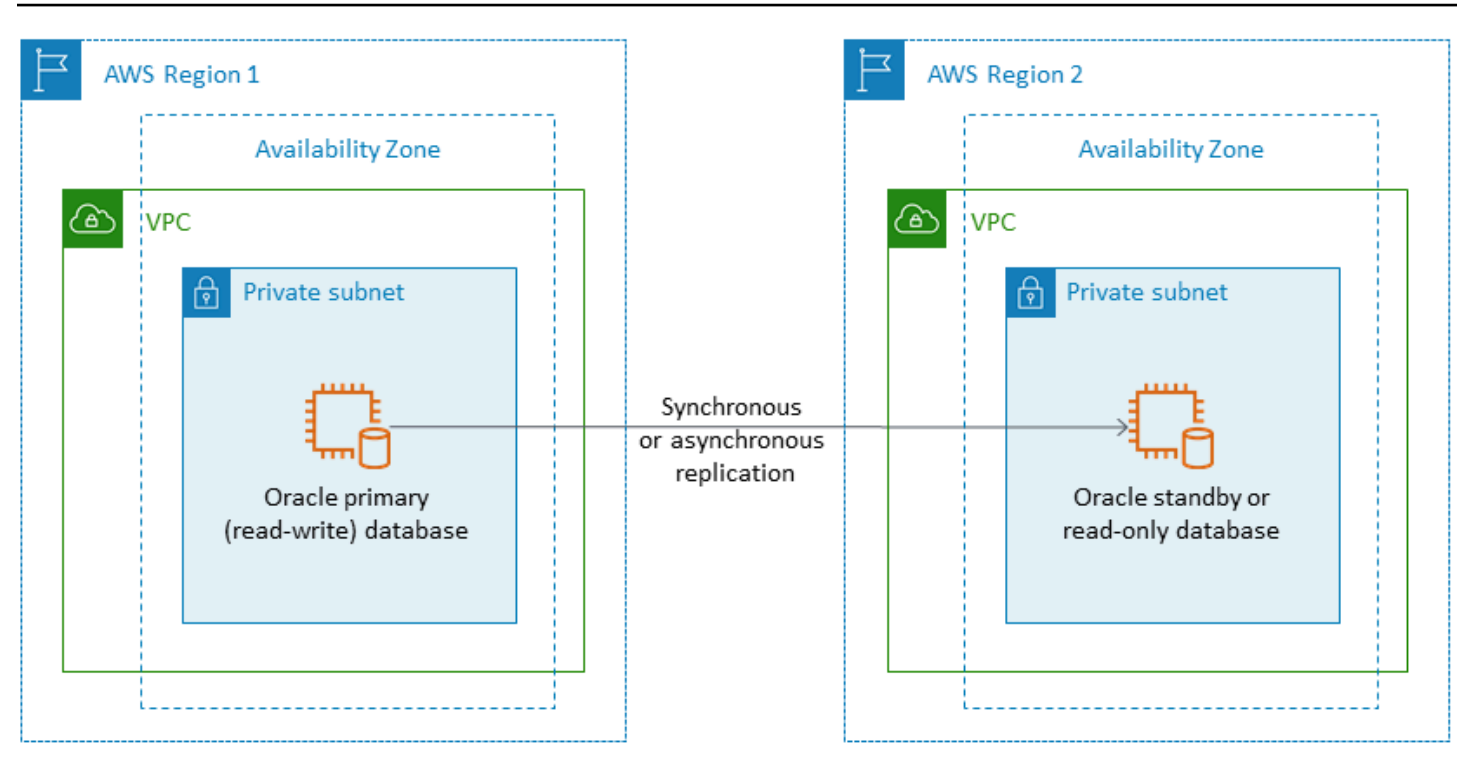

## <span id="page-22-0"></span>VMware Cloud on AWS para Oracle

O VMware Cloud na AWS é uma oferta de nuvem integrada desenvolvida em conjunto pela AWS e VMware. Ao migrar o Oracle Database para o VMware Cloud na AWS, você tem controle total do banco de dados e do acesso no nível de sistema operacional, como no Amazon EC2. Você pode executar arquiteturas avançadas, como o Oracle Real Application Cluster (RAC) e os clusters estendidos do Oracle RAC (em diferentes zonas de disponibilidade) no VMware Cloud na AWS. Você pode escolher entre vários métodos e ferramentas de migração com base nas suas necessidades e no seu sistema existente.

Para migrações online, as tecnologias a extensão de nuvem híbrida da VMware (VMware HCX) e o HCX vMotion, ajudam você a migrar workloads VM de clusters VMware on-premises para o VMware Cloud na AWS. Para migrações offline de workloads do Oracle, você pode usar o Oracle Recovery Manager (RMAN), AWS Snowball, AWS Storage Gateway, ou o VMware HCX.

#### <span id="page-22-1"></span>Quando escolher o VMware Cloud na AWS

O VMware Cloud na AWS é uma opção para seu banco de dados Oracle quando:

• Seus bancos de dados da Oracle já estão sendo executados em um datacenter on-premises em um ambiente virtualizado vSphere.

- Você precisa executar o Oracle RAC na nuvem.
- Você tem um grande número de bancos de dados e precisa de uma migração rápida (por exemplo, apenas algumas horas) para a nuvem sem exigir nenhum trabalho adicional da equipe de migração.

Para obter mais informações, consulte as postagens do blog [Como migrar cargas de trabalho da](https://aws.amazon.com/blogs/apn/how-to-migrate-oracle-workloads-to-vmware-cloud-on-aws/)  [Oracle no AWS](https://aws.amazon.com/blogs/apn/how-to-migrate-oracle-workloads-to-vmware-cloud-on-aws/) e as [práticas recomendadas para virtualizar o Oracle RAC com o VMware Cloud no](https://aws.amazon.com/blogs/apn/virtualizing-oracle-rac-with-vmware-cloud-on-aws/)  [AWS](https://aws.amazon.com/blogs/apn/virtualizing-oracle-rac-with-vmware-cloud-on-aws/) no blog AWS da Partner Network (APN).

## <span id="page-23-0"></span>Ferramentas para migração homogênea de bancos de dados

Várias ferramentas e tecnologias estão disponíveis para migração de dados. Você pode realizar a migração em uma única fase ou em várias fases, com base no tamanho do banco de dados, na consistência, na largura de banda da conexão de rede entre seu ambiente on-premises e a AWS, bem como no tempo permitido para a migração do banco de dados. A tabela a seguir fornece uma lista de ferramentas e informações para ajudar você a escolher a opção que melhor atenda às suas necessidades.

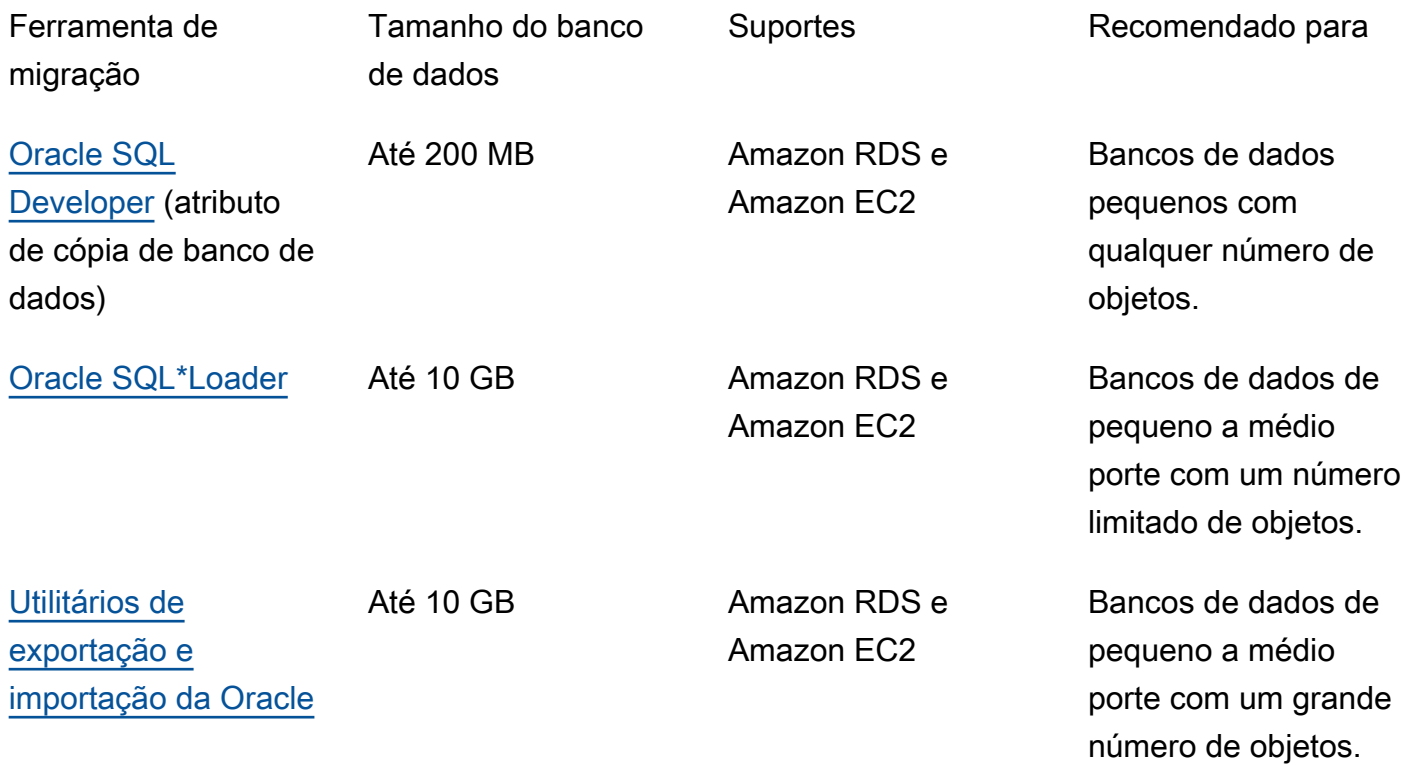

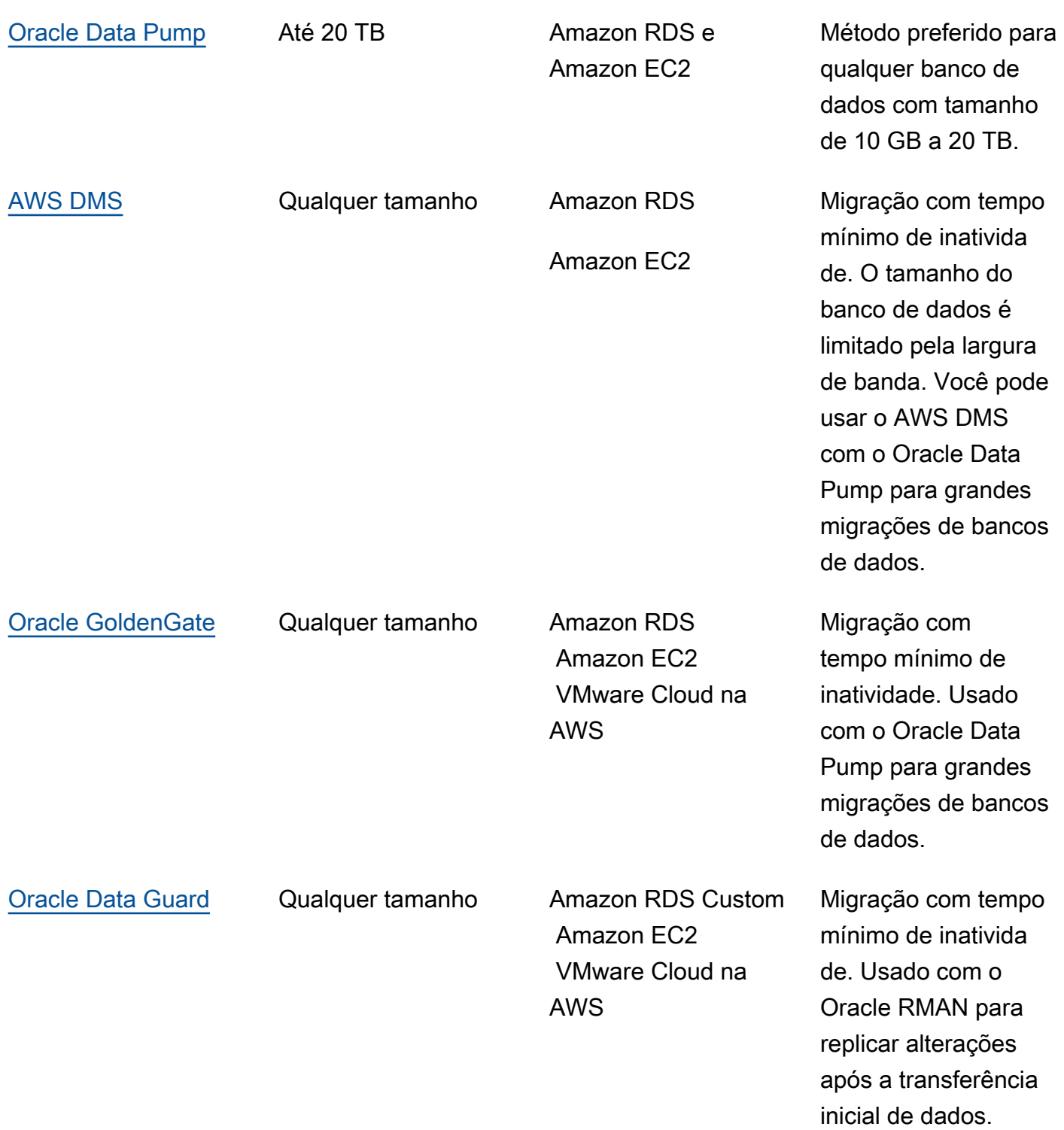

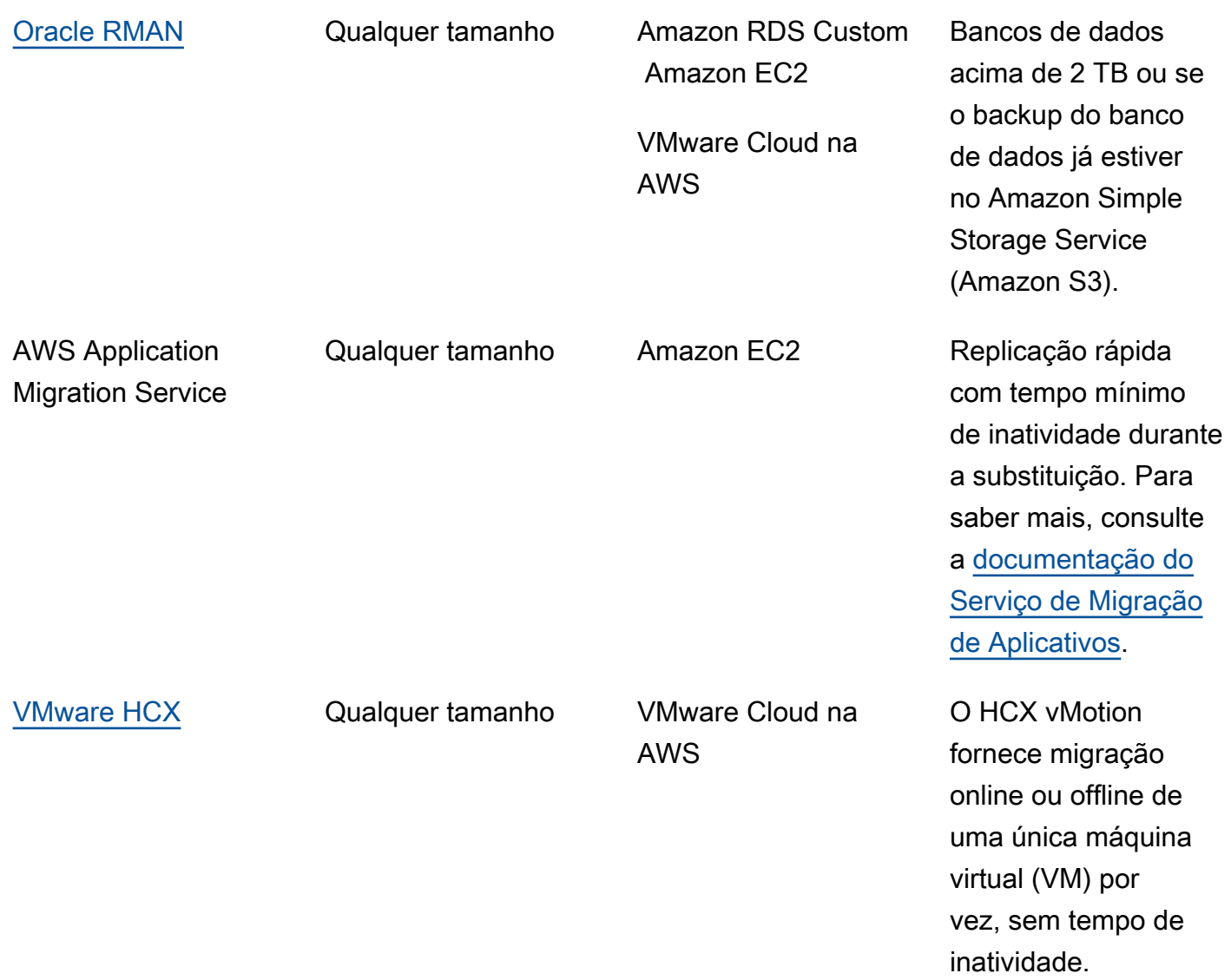

As subseções a seguir fornecem mais informações sobre cada ferramenta.

#### <span id="page-25-0"></span>Oracle SQL Developer

O [Oracle SQL Developer](https://docs.oracle.com/en/database/oracle/sql-developer/index.html) é uma ferramenta de GUI gratuita da Oracle para manipulação, administração, desenvolvimento e gerenciamento de dados. Essa ferramenta baseada em Java está disponível para Microsoft Windows, Linux ou macOS. Você pode usar o atributo Database Copy para migrar bancos de dados pequenos para a AWS, onde o tamanho total dos seus dados é inferior a 200 MB. A transferência de dados entre os bancos de dados de origem e de destino é feita diretamente pela rede. Para usar essa opção, você precisará de uma conexão de rede confiável entre o banco de dados de origem e de destino. Além disso, lembre-se de que esse método não criptografa dados durante a transferência.

O Oracle SQL Developer oferece suporte ao Amazon RDS para Oracle e aos bancos de dados Oracle no Amazon EC2.

### <span id="page-26-0"></span>Oracle SQL\*Loader

O [Oracle SQL\\*Loader](https://docs.oracle.com/en/database/oracle/oracle-database/19/sutil/oracle-sql-loader.html) é um utilitário de carregamento de dados em massa disponível pela Oracle para carregar dados de arquivos externos em um banco de dados. O SQL\*Loader está incluído com binários completos do cliente do Oracle Database. É possível usar o SQL\*Loader para bancos de dados de tamanho pequeno e médio com menos de 10 GB que contêm um número limitado de objetos. Como esse é um método baseado em esquema, ele envolve exportar esquemas específicos individualmente do banco de dados de origem e carregá-los no banco de dados de destino. Se você tiver vários esquemas em um banco de dados, precisará repetir o processo para cada esquema.

O Oracle SQL\*Loader oferece suporte ao Amazon RDS para Oracle e aos bancos de dados Oracle no Amazon EC2.

## <span id="page-26-1"></span>Exportação e Importação da Oracle

Os [utilitários de exportação e importação da Oracle](https://docs.oracle.com/cd/B28359_01/server.111/b28300/preup.htm#BABFHFIJ) ajudam você a migrar bancos de dados menores que 10 GB e não incluir tipos de dados binários flutuantes e duplos. O processo de importação cria os objetos de esquema necessários e, portanto, você não precisa executar um script para criar os objetos antecipadamente. Isso torna o processo adequado para bancos de dados que têm um grande número de tabelas pequenas.

Você pode usar essa ferramenta tanto para o Amazon RDS para Oracle quanto para bancos de dados Oracle no Amazon EC2.

## <span id="page-26-2"></span>Oracle Data Pump

O [Oracle Data Pump](https://docs.oracle.com/en/database/oracle/oracle-database/19/sutil/oracle-data-pump.html) é um versionamento aprimoradi do Oracle Export and Import. Esse utilitário é usado para exportar e importar dados e metadados de ou para bancos de dados Oracle. Você pode executar a exportação/importação do Data Pump em um banco de dados inteiro, esquemas seletivos, espaços de tabela ou objetos de banco de dados. O Data Pump é a ferramenta recomendada para migrar dados para a AWS para grandes bancos de dados que variam de 10 GB a 20 TB de tamanho. Ele permite um alto grau de paralelismo, opções flexíveis de extração de dados e operações escaláveis que permitem a movimentação em alta velocidade de dados e metadados do banco de dados de origem para o banco de dados de destino. O Oracle Data Pump também suporta criptografia e compressão ao exportar seus dados para arquivos de despejo de dados.

Você pode usar essa ferramenta tanto para o Amazon RDS para Oracle quanto para bancos de dados Oracle no Amazon EC2. Você também pode usar o Oracle Data Pump com o AWS DMS e o Oracle GoldenGate para lidar com a transferência inicial de dados para grandes bancos de dados.

Para o Amazon RDS para Oracle, depois que os dados forem exportados para arquivos de despejo usando o utilitário de exportação Oracle Data Pump, o utilitário de importação Oracle Data Pump exige que os arquivos de dados estejam disponíveis na instância do servidor de banco de dados para importá-los para o banco de dados. Você não pode acessar o sistema de arquivos diretamente na instância do banco de dados Amazon RDS e, então, você precisará transferir os arquivos de despejo para o Amazon RDS usando uma das seguintes opções:

- Use um link de banco de dados entre os dois bancos de dados. Esse processo usa o Oracle Data Pump e o pacote DBMS, FILE, TRANSFER da Oracle. Ele cria um link de banco de dados entre o banco de dados Oracle de origem (on-premises) e o banco de dados Amazon RDS for Oracle de destino. Essa opção requer maior conectividade de largura de banda entre bancos de dados de origem e destino; recomendamos que você use o [AWS Direct Connect.](https://docs.aws.amazon.com/directconnect/latest/UserGuide/Welcome.html) Essa opção é recomendada somente para bancos de dados pequenos. Para obter mais informações, consulte [Importar dados com o Oracle Data Pump e um link de banco de dados](https://docs.aws.amazon.com/AmazonRDS/latest/UserGuide/Oracle.Procedural.Importing.DataPump.html#Oracle.Procedural.Importing.DataPump.DBLink) na documentação do Amazon RDS.
- Um bucket do Amazon S3. O Amazon RDS para Oracle oferece suporte à integração com Amazon S3 Essa opção é recomendada quando você tem grandes arquivos de despejo de dados e o tamanho do banco de dados está em terabytes. Em seguida, você pode copiar os arquivos de despejo de dados de on-premises para seu bucket do S3 usando o AWS Direct Connect (se o tamanho dos dados for de 10 GB a 5 TB) ou o AWS Snowball (se o tamanho dos dados for superior a 5 TB), dependendo do tempo de migração necessário para seu banco de dados.

Depois que o arquivo de despejo de dados for carregado no Amazon S3, você pode baixá-lo no diretório DATA\_PUMP\_DIR na instância de do banco de dados do Amazon RDS para Oracle de destino e, então, importar os dados para a instância da base de dados. Para obter mais informações, consulte [Importar dados com o Oracle Data Pump e um bucket do Amazon S3](https://docs.aws.amazon.com/AmazonRDS/latest/UserGuide/Oracle.Procedural.Importing.DataPump.html#Oracle.Procedural.Importing.DataPump.S3) na documentação do Amazon RDS.

Com o Oracle Data Pump, você pode migrar bancos de dados maiores em fases, esquema por esquema. Você pode migrar para um versionamento diferente do software Oracle Database e também migrar para plataformas com diferentes configurações de hardware e software.

#### <span id="page-28-0"></span>AWS DMS

O [AWS Database Migration Service \(AWS DMS\)](https://docs.aws.amazon.com/dms/) é um serviço gerenciado que ajuda você a mover dados de e para a AWS com facilidade e segurança. O AWS DMS oferece suporte à maioria dos bancos de dados comerciais de código aberto e facilita migrações homogêneas e heterogêneas. O AWS DMS oferece tanto uma cópia completa e única do banco de dados quanto a tecnologia de captura de dados de alteração (CDC) para manter os bancos de dados de origem e de destino sincronizados e minimizar o tempo de inatividade durante a migração.

O AWS DMS pode executar uma cópia completa do seu esquema de banco de dados Oracle para bancos de dados pequenos (10 a 20 GB) a médios (100 a 200 GB). Para bancos de dados muito grandes, você pode migrar os dados para o Amazon RDS ou o Amazon EC2 usando o Oracle Data Pump e, em seguida, usar o atributo CDC do AWS DMS para replicação contínua com o mínimo de tempo de inatividade. Quando os dados forem sincronizados, você pode passar para o banco de dados de destino.

O diagrama a seguir mostra como você pode usar o Oracle Data Pump e o AWS DMS juntos para migrar um banco de dados on-premises para o Amazon RDS para Oracle com o mínimo de tempo de inatividade. O utilitário de exportação do Oracle Data Pump exporta o esquema para arquivos de despejo do banco de dados e, em seguida, transfere esses arquivos para o Amazon S3 usando o AWS Direct Connect ou o AWS Snowball (dependendo do tamanho do banco de dados, da largura de banda da rede e do tempo de migração permitido). Depois que os arquivos de despejo forem carregados no Amazon S3, você pode fazer o upload dos arquivos em uma instância de banco de dados do Amazon RDS para Oracle. Então, o utilitário de importação Oracle Data Pump importa os dados para o Amazon RDS para Oracle e o AWS DMS CDC replica todas as alterações do banco de dados de origem para o banco de dados de destino do Amazon RDS para Oracle.

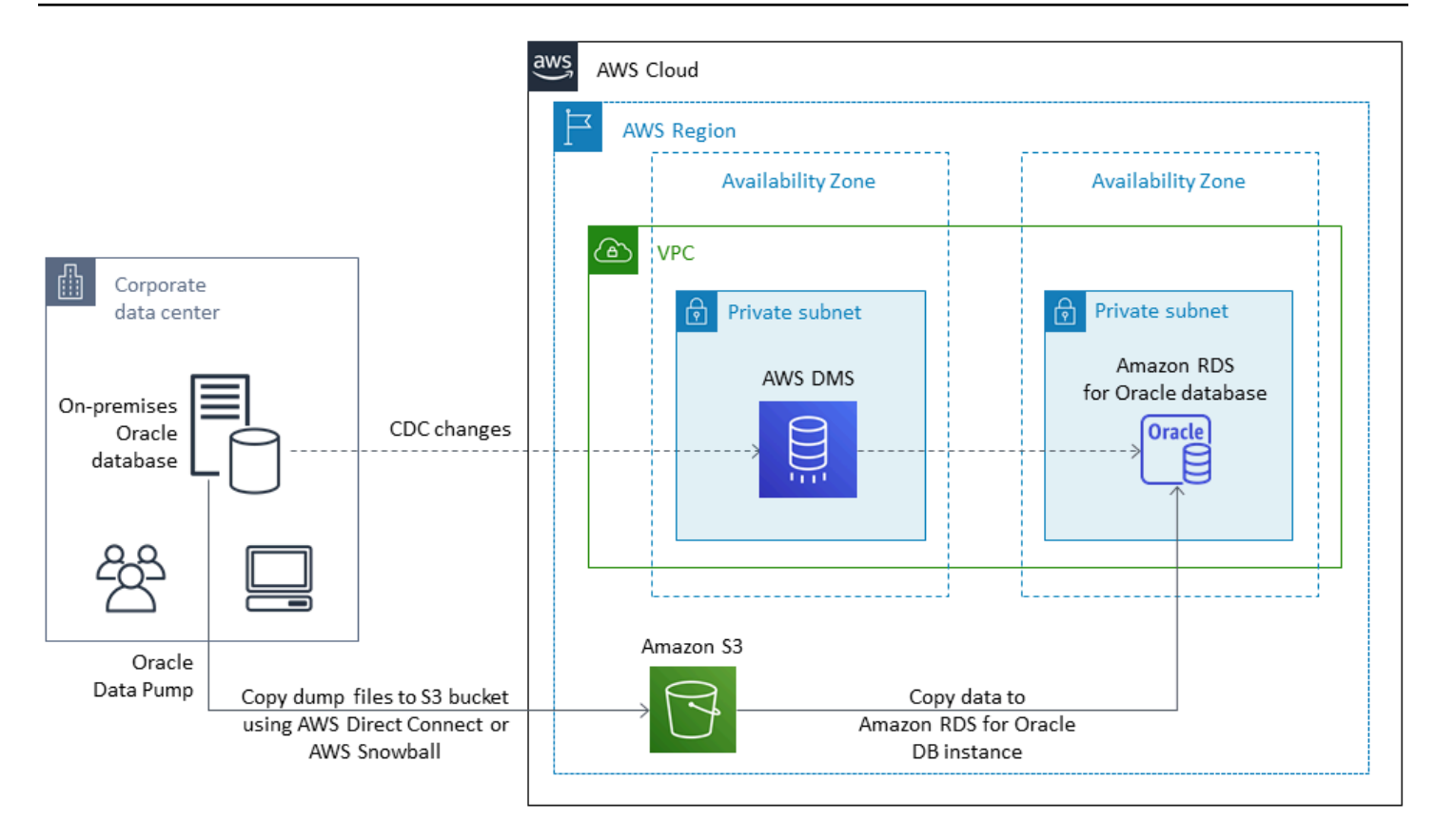

Para obter mais informações sobre como usar o AWS DMS para migrar um banco de dados de origem Oracle, consulte [Usando um banco de dados Oracle como fonte para o AWS DMS](https://docs.aws.amazon.com/dms/latest/userguide/CHAP_Source.Oracle.html) na documentação da AWS.

#### <span id="page-29-0"></span>Oracle GoldenGate

O [Oracle GoldenGate](https://docs.oracle.com/en/middleware/goldengate/index.html) é uma ferramenta para replicar dados entre um banco de dados de origem e um ou mais bancos de dados de destino com o mínimo de tempo de inatividade. Você pode usá-lo para criar arquiteturas de alta disponibilidade e realizar integração de dados em tempo real, captura de dados de alterações transacionais, replicação em ambientes heterogêneos e replicação contínua de dados.

Você pode executar o Oracle GoldenGate a partir do seu servidor on-premises em seu ambiente de origem. No entanto, recomendamos que você instale e execute essa ferramenta a partir de uma instância EC2, que serve como hub GoldenGate na AWS para melhorar o desempenho. Você pode ter vários hubs GoldenGate, especialmente se estiver migrando dados de um banco de dados de origem para vários destinos. Você pode usar o GoldenGate com o Amazon RDS para a replicação de banco de dados ativo-ativo, migração e atualização com zero de inatividade, recuperação de

desastres, proteção de dados e replicação entre e dentro das regiões. Para obter detalhes, consulte [Usando o Oracle GoldenGate com o Amazon RDS](https://docs.aws.amazon.com/AmazonRDS/latest/UserGuide/Appendix.OracleGoldenGate.html) na documentação da AWS.

O seguinte diagrama mostra como usar o Oracle Data Pump e o Oracle GoldenGate juntos para migrar um banco de dados Oracle on-premises para o Amazon RDS para Oracle.

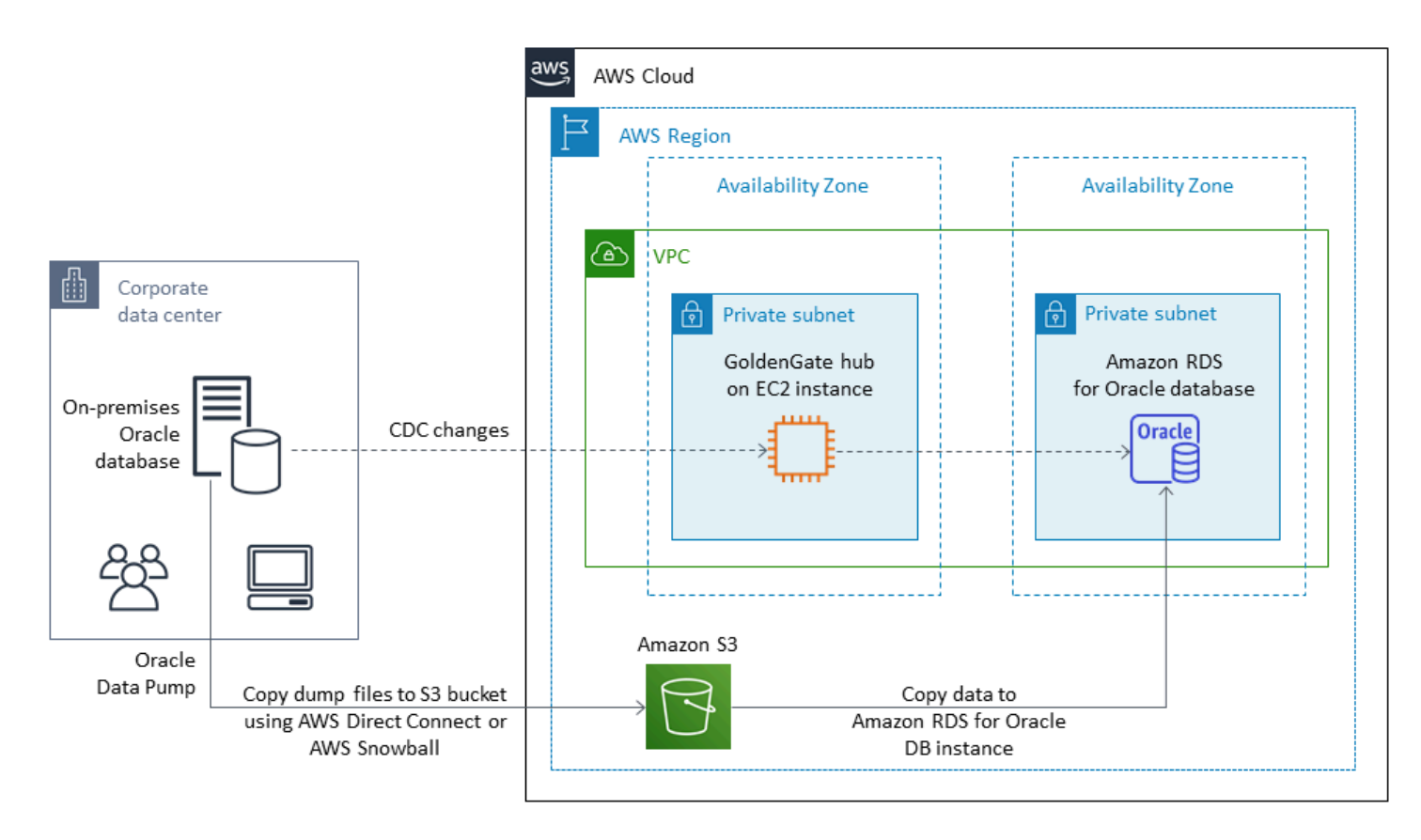

O Oracle GoldenGate exige uma licença separada da Oracle.

O Oracle GoldenGate oferece suporte ao Amazon RDS para Oracle e aos bancos de dados da Oracle executados no Amazon EC2 ou no VMware Cloud na AWS.

#### <span id="page-30-0"></span>Oracle Data Guard

O [Oracle Data Guard](https://docs.oracle.com/en/database/oracle/oracle-database/19/sbydb/introduction-to-oracle-data-guard-concepts.html) fornece um conjunto de serviços para criar, manter, monitorar e gerenciar bancos de dados Oracle em standby. Você pode migrar todo o seu banco de dados Oracle de onpremises para o Amazon EC2 com o mínimo de tempo de inatividade usando o Oracle Recovery Manager (RMAN) e o Oracle Data Guard. Com o RMAN, você restaura seu banco de dados principal no banco de dados em espera de destino no Amazon EC2, usando o método de backup/restauração ou o método de banco de dados duplicado. Em seguida, você configura o banco de dados de destino como um banco de dados físico de espera com o Oracle Data Guard, permitindo que todos os dados

de transação/refazer sejam alterados do banco de dados primário on-premises para o banco de dados standby.

Quando o banco de dados Oracle primário on-premises estiver sincronizado com o banco de dados de destino em espera na instância do EC2, você pode alternar para o banco de dados de destino, que o converterá em um banco de dados de leitura e gravação. Em seguida, você pode apontar as conexões do aplicativo para o novo banco de dados primário. Com essa opção, você pode obter um tempo mínimo de inatividade e obter uma cópia física exata do seu banco de dados na AWS. O diagrama a seguir ilustra o processo de migração.

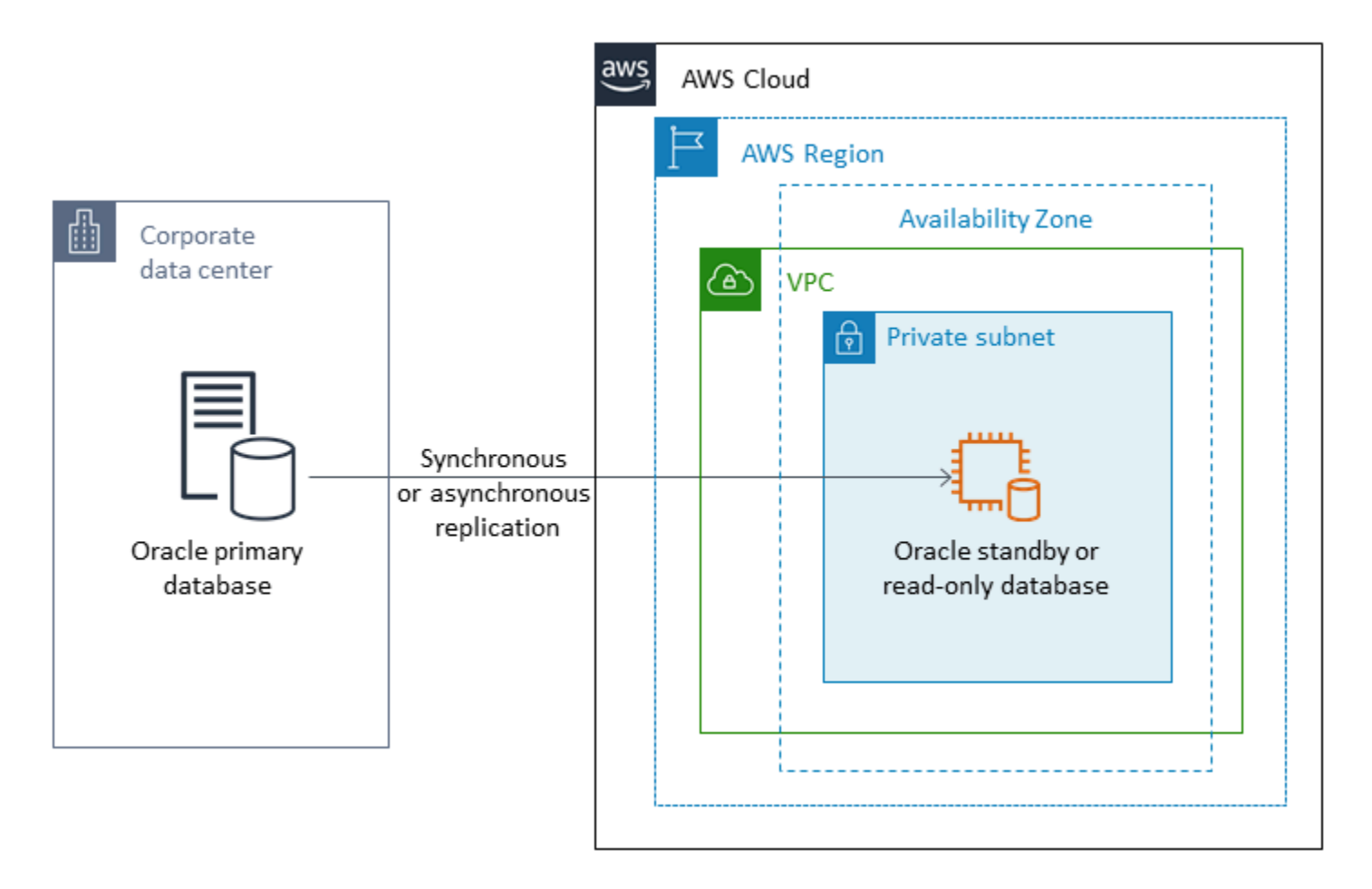

O Oracle Data Guard oferece suporte a bancos de dados Oracle em execução no Amazon EC2, no Amazon RDS Custom e no VMware Cloud na AWS.

#### <span id="page-31-0"></span>Oracle RMAN

O [Oracle Recovery Manager \(RMAN\)](https://docs.oracle.com/en/database/oracle/oracle-database/19/bradv/getting-started-rman.html) é uma ferramenta fornecida pela Oracle para realizar e gerenciar backups e restaurações de bancos de dados Oracle. Você pode usar o RMAN para fazer backup do seu banco de dados Oracle on-premises ou do seu datacenter e restaurá-lo em um banco de dados Oracle em uma instância do EC2. Use esse método se você estiver planejando mover todo o seu banco de dados para um banco de dados Oracle autogerenciado em uma instância do EC2. O banco de dados pode ser de qualquer tamanho e você pode usar paralelismo, compactação e criptografia em seus backups.

Você pode colocar o backup Oracle RMAN do seu banco de dados Oracle on-premises diretamente em um bucket do S3 usando o módulo Oracle Secure Backup (OSB) Cloud, AWS Storage Gateway, ou AWS DataSync. Em seguida, você pode usar um perfil do IAM do AWS Identity and Access Management (IAM) para dar ao bucket do S3 acesso ao seu banco de dados Oracle de destino em uma instância EC2 e restaurar o banco de dados usando os arquivos de backup do RMAN. Você pode fazer backups incrementais do seu banco de dados Oracle on-premises e aplicá-los ao banco de dados Oracle de destino na instância do EC2 até que os bancos de dados locais e de destino estejam sincronizados. Em seguida, você pode realizar a transição em um momento conveniente.

O Oracle RMAN oferece suporte às migrações do Amazon EC2, do Amazon RDS Custom e do VMware Cloud na AWS. Esta é a abordagem recomendada quando você pode permitir tempo de inatividade suficiente para migrar seus dados para a AWS.

### <span id="page-32-0"></span>VMware HCX

A extensão de nuvem híbrida do [VMware Hybrid Cloud Extension \(HCX\)](https://cloud.vmware.com/vmware-hcx) permite que você migre seus bancos de dados Oracle on-premises para a AWS sem ter que modernizar sua infraestrutura VMware. Ela inclui vários métodos de migração detalhados nas postagens do blog [Como migrar](https://aws.amazon.com/blogs/apn/how-to-migrate-oracle-workloads-to-vmware-cloud-on-aws/) [cargas de trabalho da Oracle para a VMware Cloud na AWS](https://aws.amazon.com/blogs/apn/how-to-migrate-oracle-workloads-to-vmware-cloud-on-aws/) e [migrar cargas de trabalho para a](https://aws.amazon.com/blogs/apn/migrating-workloads-to-vmware-cloud-on-aws-with-hybrid-cloud-extension-hcx/)  [VMware Cloud na AWS com a extensão de nuvem híbrida \(HCX\).](https://aws.amazon.com/blogs/apn/migrating-workloads-to-vmware-cloud-on-aws-with-hybrid-cloud-extension-hcx/) Um desses métodos, o HCX vMotion, oferece uma migração ao vivo de uma única VM sem tempo de inatividade e com alta disponibilidade.

<span id="page-32-1"></span>O HCX está disponível gratuitamente para clientes do VMware Cloud na AWS.

# Opções de licenciamento

O licenciamento do Oracle Database na AWS é baseado no tamanho da instância na qual o banco de dados está instalado. Muitas cargas de trabalho do Oracle Database precisam de muita memória, armazenamento e largura de banda de E/S, mas não estão limitadas à CPU e, portanto, você pode reduzir o número de CPUs virtuais (vCPUs) em sua implantação sem afetar o desempenho.

A AWS oferece as seguintes opções de CPU para otimizar suas instâncias do Amazon RDS e EC2 para workloads ou necessidades comerciais específicas:

- Número de núcleos de CPU: é possível personalizar o número de núcleos de CPU para a instância.
- Threads por núcleo: é possível desabilitar o multithreading especificando um único thread por núcleo de CPU.

Para obter mais informações, consulte [Otimização de opções de CPU](https://docs.aws.amazon.com/AWSEC2/latest/UserGuide/instance-optimize-cpu.html) na documentação do Amazon EC2 e [Introdução à otimização de CPUs para Amazon RDS para Oracle](https://aws.amazon.com/about-aws/whats-new/2018/06/introducing-optimize-cpus-for-amazon-rds-for-oracle/) no website da AWS.

Você pode executar o Oracle Database na AWS em dois modelos de licenciamento diferentes:

- Licença incluída
- Traga a sua própria licença (BYOL)

#### <span id="page-33-0"></span>Licença incluída

No modelo de licença incluída, a licença do software Oracle Database é disponibilizada pela AWS para que você não precise comprar sua própria licença Oracle separadamente. O preço do Amazon RDS inclui a licença do software, os recursos de hardware subjacentes e os recursos de gerenciamento do Amazon RDS para o Amazon RDS para Oracle. Você paga por hora pela capacidade computacional das suas instâncias de banco de dados sem nenhum compromisso de longo prazo. Isso libera você dos custos e das complexidades de planejamento, compra e manutenção de hardware.

Para implantações Single-AZ e Multi-AZ, o preço é por hora de instância de banco de dados consumida, desde o momento em que você executa uma instância de banco de dados até a interrupção ou exclusão da instância.

O modelo de Licença Inclusa suporta a Standard Edition Two (SE2). Para obter informações sobre preços, consulte a [Definição de preço do Amazon RDS para Oracle](https://aws.amazon.com/rds/oracle/pricing/) no site da AWS.

#### <span id="page-33-1"></span>**BYOL**

O modelo Traga a sua própria licença (BYOL) é destinado a clientes que preferem usar suas licenças existentes do Oracle Database ou comprar novas licenças Oracle. Se você já possui uma licença de banco de dados Oracle, pode usar o modelo BYOL para executar seu banco de dados Oracle no Amazon RDS. Se você estiver migrando seu banco de dados Oracle para o Amazon EC2 ou para o VMware Cloud na AWS, você deve usar sua própria licença Oracle.

Para executar uma instância de banco de dados no modelo BYOL, é necessário ter a licença apropriada do Oracle Database para a classe da instância de banco de dados e a edição do Oracle Database que deseja executar. Você também deve seguir as políticas da Oracle para o licenciamento do software Oracle Database no ambiente de computação em nuvem.

Se você usar o modelo BYOL, você deverá ter uma licença para a instância de banco de dados primária e a instância de banco de dados em espera em uma implantação Multi-AZ. O Amazon RDS oferece suporte para implantações Multi-AZ para Oracle como uma solução de failover de alta disponibilidade. Recomendamos o Multi-AZ para cargas de trabalho de produção. Para obter mais informações, consulte [Configurar e gerenciar uma implantação Multi-AZ](https://docs.aws.amazon.com/AmazonRDS/latest/UserGuide/Concepts.MultiAZ.html) na documentação do Amazon RDS.

O modelo BYOL suporta a Oracle Database Enterprise Edition (EE) e a Standard Edition Two (SE2).

Para obter mais informações sobre as opções de licenciamento do Amazon RDS para Oracle, consulte o [Licenciamento da Oracle](https://docs.aws.amazon.com/AmazonRDS/latest/UserGuide/CHAP_Oracle.html#Oracle.Concepts.Licensing) e as [Perguntas frequentes do Amazon RDS para Oracle](https://aws.amazon.com/rds/oracle/faqs/) no site da AWS.

# <span id="page-35-0"></span>Migração heterogênea de bancos de dados

Devido às inovações e melhorias em bancos de dados de código aberto e plataformas de computação em nuvem, como a AWS, muitas organizações estão migrando de mecanismos de banco de dados proprietários (processamento de transações online ou OLTP), como Oracle, para mecanismos de código aberto. Os bancos de dados Oracle são sistemas essenciais para qualquer organização, mas ficar preso a um determinado fornecedor é uma situação arriscada e cara. O baixo custo operacional e a ausência de tarifas de licenças são motivos convincentes para considerar a mudança da tecnologia de banco de dados subjacente para bancos de dados de código aberto ou bases de dados nativas da Nuvem AWS.

Outros motivos para migrar da Oracle são períodos de dependência de fornecedores, auditorias de licenciamento, licenciamento caro e custo. O preço sugerido da Oracle é baseado em um modelo por núcleo com custos adicionais para atributos como particionamento e alta disponibilidade. Por esse motivo, muitas organizações optam por migrar seus bancos de dados Oracle para bancos de dados de código aberto (como PostgreSQL, MySQL ou MariaDB) ou bancos de dados nativos de nuvem da AWS (como Amazon Aurora ou Amazon DynamoDB) quando migram para a AWS.

Você também pode migrar seu banco de dados do data warehouse Oracle para o Amazon Redshift, que é um data warehouse em nuvem rápido e totalmente gerenciado. O Amazon Redshift é integrado ao seu data lake, oferece desempenho até três vezes mais rápido do que qualquer outro data warehouse e custa até 75% menos do que qualquer outro data warehouse na nuvem. Para mais informações, consulte [Migrar da Oracle para o Amazon Redshift](https://aws.amazon.com/getting-started/projects/migrate-oracle-to-amazon-redshift/) no site da AWS.

Para migrar para um banco de dados de código aberto ou nativo da AWS, escolha o banco de dados certo, dependendo do tipo de dados que você tem, do modelo de acesso, da escalabilidade, dos aspectos práticos do aplicativo e da complexidade. Por exemplo, os bancos de dados PostgreSQL se tornaram muito populares nos últimos anos por sua poderosa funcionalidade e alto grau de compatibilidade com bancos de dados comerciais e são o alvo de migração mais comum para usuários que estão refatorando seus bancos de dados Oracle. Porém, migrar do Oracle para o PostgreSQL e para outros bancos de dados de código aberto costuma ser difícil e demorado, além de exigir avaliação, planejamento e testes cuidadosos.

Esse processo se torna mais fácil com serviços como o AWS DMS e o AWS Schema Conversion Tool (AWS SCT), que ajudam você a migrar seu banco de dados comercial para um banco de dados de código aberto na AWS com o mínimo de tempo de inatividade.
Em migrações heterogêneas de banco de dados, os mecanismos de banco de dados de origem e destino são diferentes, como nas migrações do Oracle para Amazon Aurora ou Oracle para PostgreSQL, MySQL ou MariaDB. A estrutura do esquema, os tipos de dados e o código do banco de dados nos bancos de dados de origem e de destino podem ser bem diferentes e, portanto, o esquema e o código devem ser transformados antes do início da migração de dados. Por esse motivo, a migração heterogênea é um processo de duas etapas:

- Etapa 1. Converta o esquema e o código de origem para que correspondam aos do banco de dados de destino. Você pode usar o AWS SCT para essa conversão.
- Etapa 2. Migre dados do banco de dados de origem para o banco de dados de destino. Você pode usar o AWS DMS para esse processo.

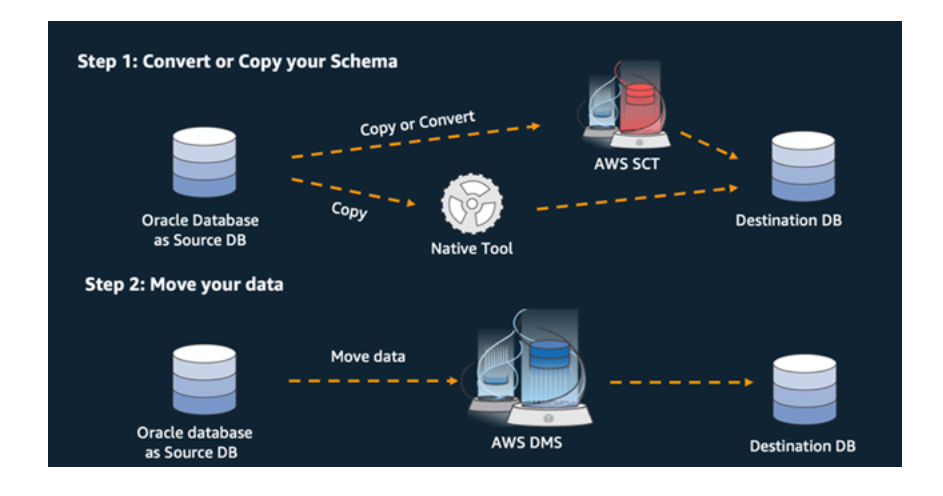

O AWS DMS processa automaticamente todas as conversões de tipo de dados necessárias durante a migração. O banco de dados de origem pode estar localizado em suas próprias instalações fora da AWS, pode ser um banco de dados executado em uma instância do EC2, ou pode ser um banco de dados do Amazon RDS (consulte [Fontes para migração de dados](https://docs.aws.amazon.com/dms/latest/userguide/CHAP_Source.html) na documentação do AWS DMS). O destino pode ser um banco de dados no Amazon EC2, no Amazon RDS ou no Amazon Aurora.

Para obter mais informações sobre como refatorar seu banco de dados Oracle no AWS, consulte os [padrões de rearquitetura](https://aws.amazon.com/prescriptive-guidance/?awsf.apg-isv-filter=isv%23oracle&awsf.apg-rtype-filter=rtype%23rearchitect&apg-all-cards.sort-by=item.additionalFields.sortDate&apg-all-cards.sort-order=desc&awsf.apg-new-filter=*all&awsf.apg-content-type-filter=contentsubtype%23pattern&awsf.apg-code-filter=*all&awsf.apg-category-filter=*all&awsf.apg-product-filter=*all&awsf.apg-env-filter=*all) no site de Recomendações da AWS.

### Ferramentas para migrações heterogêneas de bancos de dados

O gráfico a seguir fornece uma lista de ferramentas que você pode usar para migrar do Oracle Database para outro mecanismo de banco de dados.

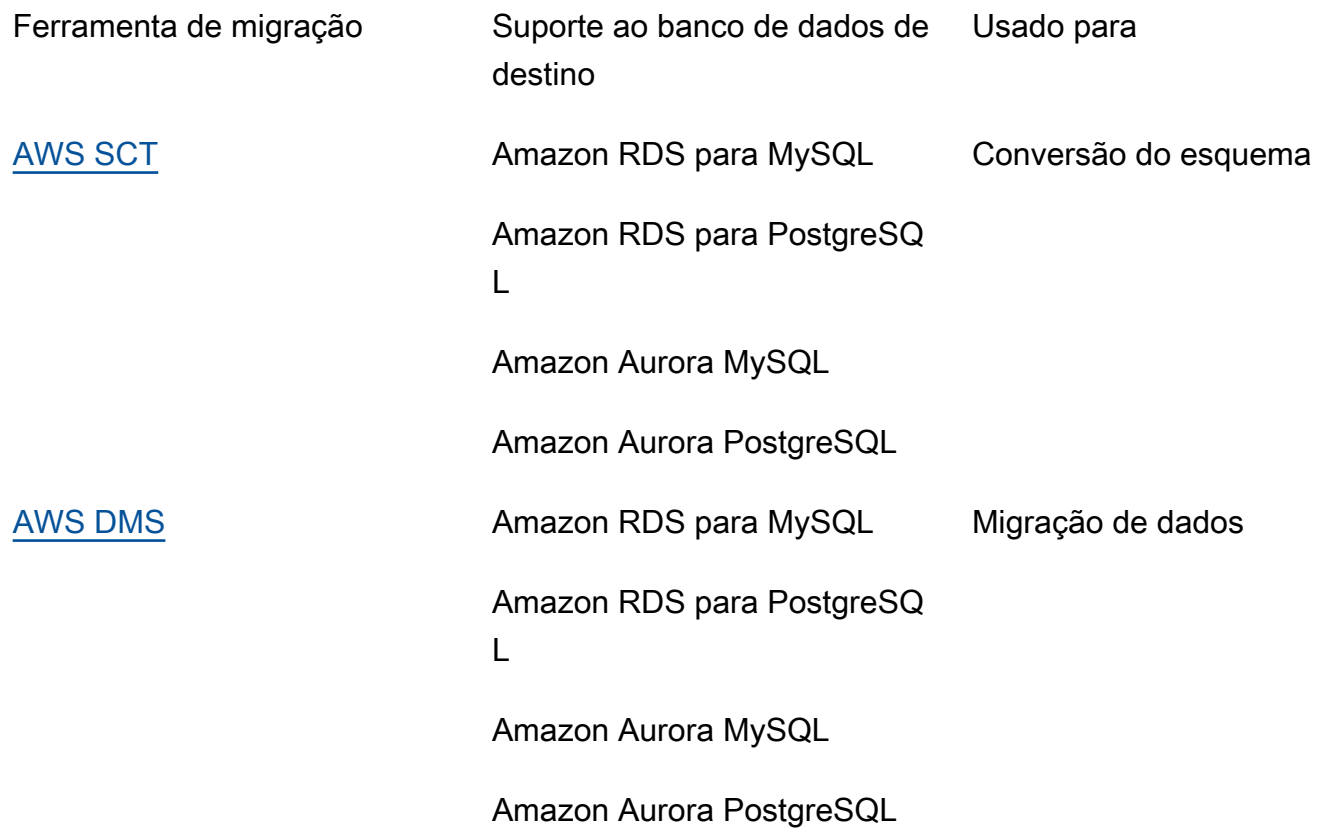

As subseções a seguir fornecem mais informações sobre cada ferramenta.

### <span id="page-37-0"></span>AWS SCT

[O AWS Schema Conversion Tool \(AWS SCT\)](https://docs.aws.amazon.com/SchemaConversionTool/latest/userguide/CHAP_Welcome.html) converte seus esquemas de banco de dados comerciais existentes em um mecanismo de código aberto ou em um banco de dados nativo de nuvem da AWS. O AWS SCT torna as migrações heterogêneas de banco de dados previsíveis ao converter automaticamente o esquema e uma maioria dos objetos do código do banco de dados, incluindo visualizações, procedimentos armazenados e funções para um formato compatível com o banco de dados de destino. Todos os objetos que não podem ser convertidos automaticamente são claramente marcados para conversão manual. O AWS SCT também pode escanear o código-fonte do seu aplicativo em busca de instruções SQL incorporadas e convertê-las como parte de um projeto de conversão de esquema de banco de dados.

### <span id="page-37-1"></span>AWS DMS

O [AWS Database Migration Service \(AWS DMS\)](https://docs.aws.amazon.com/dms/) migra seus dados de forma rápida e segura para o AWS. Durante a migração, o banco de dados de origem permanece totalmente operacional, o

que minimiza o tempo de inatividade de aplicativos. O AWS DMS oferece suporte a migrações homogêneas, como Oracle para Oracle, bem como migrações heterogêneas entre diferentes plataformas de banco de dados, como Oracle para um banco de dados de código aberto ou para um banco de dados nativo de nuvem da AWS. O AWS DMS gerencia as complexidades do processo de migração, incluindo a replicação automática das alterações de dados que ocorrem no banco de dados de origem para o banco de dados de destino. Quando a migração do banco de dados estiver concluída, o banco de dados de destino permanece sincronizado com o de origem pelo tempo que você especificar, permitindo que você alterne para o banco de dados de destino em um momento conveniente.

# Práticas recomendadas para migrar ao Amazon RDS para **Oracle**

Com base na avaliação do seu banco de dados e dos requisitos do seu projeto, se sua meta for migrar ao Amazon RDS para Oracle, siga as melhores práticas nesta seção para provisionar seu banco de dados de destino, realizar a migração e testar, operar e otimizar seu banco de dados Amazon RDS para Oracle.

#### **A** Important

Certifique-se de possuir um plano de reversão antes de migrar seu banco de dados.

### Provisionamento do seu banco de dados de destino

Após concluir a avaliação, o planejamento e a preparação de sua estratégia de migração do banco de dados, siga estas melhores práticas ao provisionar seu banco de dados Amazon RDS para Oracle:

- Dimensione corretamente a instância de banco de dados Amazon RDS para Oracle com base em seus requisitos de CPU, memória, IOPS e tipo de armazenamento.
- Defina o fuso horário e o conjunto de caracteres corretamente.
- É importante iniciar o Amazon RDS na nuvem privada virtual (VPC) correta.
- Crie os grupos de segurança com entradas e endereços IP corretos.
- Provisione seu banco de dados do Amazon RDS em uma sub-rede privada para fins de segurança.
- Se possível, provisione a instância de banco de dados usando a versão mais recente do banco de dados Oracle, que atualmente é 19c. As versões anteriores estão chegando ao fim do suporte. Para ter mais informações, consulte [suporte Amazon RDS para banco de dados Oracle 19c.](https://aws.amazon.com/about-aws/whats-new/2019/11/amazon-rds-for-oracle-now-supports-oracle-database-19c/)
- Se você deseja utilizar criptografia, sempre a habilite enquanto estiver provisionando o banco de dados do Amazon RDS.
- Crie um grupo de opções e um grupo de parâmetros separados para cada banco de dados do Amazon RDS.

# Como exportar dados do seu banco de dados de origem

Há muitas ferramentas de migração de um banco de dados do Oracle para um banco de dados do Amazon RDS para Oracle. A ferramenta mais utilizada é o Oracle Data Pump. Antes de exportar seu banco de dados Oracle de origem, verifique o seguinte para facilitar o processo de exportação:

- Verifique o tamanho do banco de dados para verificar se você pode migrá-lo esquema por esquema, em vez de migrar o banco de dados completo. Migrar esquemas individualmente é menos propenso a erros e mais gerenciável do que migrá-los todos de uma vez.
- Para obter melhor desempenho, exporte dados em modo paralelo, utilizando o parâmetro Oracle Data Pump PARALLEL.
- Verifique se as tabelas contêm objetos grandes (LOBs). Se você tiver tabelas grandes com LOBs, recomendamos que você exporte essas tabelas separadamente.
- Durante o processo de exportação, evite executar transações longas no banco de dados de origem para evitar erros de inconsistência de leitura do Oracle.
- Se você estiver utilizando ferramentas de replicação como AWS DMS, Oracle GoldenGate ou Quest SharePlex, certifique-se de possuir espaço suficiente no seu servidor on-premises para armazenar logs de arquivamento por 24 a 72 horas, dependendo do tempo de migração.

# Transferência de arquivos da cópia exata do banco de dados para a AWS

Se você estiver utilizando o AWS Direct Connect, que fornece conectividade de alta largura de banda entre seu ambiente on-premises e a AWS, você pode copiar os arquivos do Data Pump utilizando o utilitário Oracle [DBMS\\_FILE\\_TRANSFER](https://docs.oracle.com/en/database/oracle/oracle-database/19/arpls/DBMS_FILE_TRANSFER.html) ou o [atributo de integração do Amazon S3.](https://docs.aws.amazon.com/AmazonRDS/latest/UserGuide/oracle-s3-integration.html) Se você não tiver largura de banda alta por meio do AWS Direct Connect, use o AWS Snowball para transferir grandes arquivos de exportação da cópia do banco de dados.

# Como importar dados para seu banco de dados de destino

• Se você estiver migrando um banco de dados muito grande, recomendamos que você provisione inicialmente um [tipo de instância do Amazon RDS](https://aws.amazon.com/rds/instance-types/) maior, durante a migração, para cargas de dados mais rápidas. Após conclusão da migração, você poderá alterar a instância de banco de dados para o tipo de instância do tamanho correto.

- Aumente o tamanho dos arquivos de redo log, dos espaços de tabela de operações desfazer e dos espaços de tabela temporários para melhorar o desempenho durante a migração, se necessário.
- Desative a opção Multi-AZ durante o processo de importação e ative-a após a conclusão da migração.
- Desative a geração de logs de arquivamento definindo a retenção de backup como zero para obter um carregamento de dados mais rápido.
- Prepare o banco de dados de destino criando espaços de tabela, usuários, funções, perfis e esquemas com antecedência.
- Se você tiver tabelas grandes com LOBs, importe cada tabela LOB separadamente.

# Etapas de pós-importação

- Verifique se há erros nos logs de registro de importação e corrija-os após a conclusão da importação.
- Verifique se há objetos inválidos. Se você encontrar algum, compile e corrija.
- Alguns procedimentos podem não ser compilados devido à falta de permissões em objetos SYS que não são permitidos ou suportados no Amazon RDS. Esses procedimentos precisam ser reescritos.
- Se você estiver utilizando sequências, valide os valores da sequência no banco de dados de origem para evitar inconsistência da sequência.
- Certifique-se de que a contagem de objetos no seu banco de dados do Amazon RDS seja a mesma do banco de dados de origem. Valide tabelas, índices, procedimentos, acionadores, funções, pacotes, restrições e outros objetos.
- Se seu banco de dados de origem contiver links para outros bancos de dados, teste a conectividade para confirmar se os links ainda funcionam.
- Reúna estatísticas em nível de dicionário e em nível de esquema para obter o desempenho ideal.

# Como testar a migração

Recomendamos os seguintes testes para validar seu aplicativo em relação ao seu novo banco de dados Amazon RDS para Oracle:

• Talvez você precise atualizar seu software cliente Oracle ou software JDBC com base na versão do banco de dados Amazon RDS para Oracle. Se você migrou para uma versão mais recente do banco de dados Oracle, talvez ela não ofereça suporte a versões mais antigas do software cliente Oracle.

- Execute testes funcionais.
- Compare o desempenho das consultas SQL em seus bancos de dados de origem e destino e ajuste as consultas conforme necessário. Algumas consultas podem ser executadas mais lentamente no banco de dados de destino, portanto, recomendamos que você capture as linhas de base das consultas SQL no banco de dados de origem.
- Quando a equipe do aplicativo terminar o teste e confirmar que seu banco de dados do Amazon RDS esteja funcionando corretamente, você poderá:
	- Dimensionar corretamente a instância de banco de dados do Amazon RDS com base na sua avaliação.
	- Ativar as retenções de backup.
	- Ativar os logs de arquivamento.
	- Redefinir o tamanho dos arquivos de redo log.
	- Ative a opção Multi-AZ.
	- Crie alarmes do Amazon CloudWatch e configure tópicos do Amazon Simple Notification Service (Amazon SNS) para alertas.

Para validação adicional durante a fase de prova de conceito (POC), recomendamos os seguintes testes complementares:

- Execute testes de desempenho para garantir que eles atendam às expectativas da sua empresa.
- Teste o failover, a recuperação e a restauração do banco de dados para garantir que você esteja atendendo aos requisitos de RPO e RTO.
- Liste todos os trabalhos e relatórios críticos e execute-os no Amazon RDS para avaliar seu desempenho em relação aos seus acordos de serviço (SLAs).

# Operando e otimizando seu banco de dados Amazon RDS

Quando seu banco de dados estiver na AWS, certifique-se de seguir as práticas recomendadas em áreas como monitoramento, alertas, backups e alta disponibilidade na nuvem. Por exemplo:

• Configure o monitoramento do CloudWatch e habilite o monitoramento detalhado.

- Use o [Insights de Performance do Amazon RDS](https://docs.aws.amazon.com/AmazonRDS/latest/UserGuide/USER_PerfInsights.html) e o [Atendente de gerenciamento Oracle](https://docs.aws.amazon.com/AmazonRDS/latest/UserGuide/Oracle.Options.OEMAgent.html) [Enterprise Manager \(OEM\)](https://docs.aws.amazon.com/AmazonRDS/latest/UserGuide/Oracle.Options.OEMAgent.html) para monitorar seu banco de dados.
- Configure alertas usando tópicos do SNS.
- Configure backups automáticos usando o [AWS Backup.](https://docs.aws.amazon.com/aws-backup/latest/devguide/whatisbackup.html) Você também pode usar backups do Oracle Data Pump ou tirar snapshot manuais.
- Para obter alta disponibilidade, configure o atributo Multi-AZ do Amazon RDS.
- Se você precisar de bancos de dados somente para leitura, [configure uma réplica de leitura](#page-13-0) dentro da mesma região ou em várias regiões da AWS de acordo com suas necessidades.

# Padrões de migração de banco de dados Oracle

Use os links a seguir para ver os padrões do Recomendações da AWS para migrar um banco de dados Oracle para a AWS:

- [Padrões de redefinição da hospedagem \(da Oracle para o Amazon EC2\)](https://aws.amazon.com/prescriptive-guidance/?awsf.apg-isv-filter=isv%23oracle&awsf.apg-rtype-filter=rtype%23rehost&apg-all-cards.sort-by=item.additionalFields.sortDate&apg-all-cards.sort-order=desc&awsf.apg-new-filter=*all&awsf.apg-content-type-filter=contentsubtype%23pattern&awsf.apg-code-filter=*all&awsf.apg-category-filter=*all&awsf.apg-product-filter=*all&awsf.apg-env-filter=*all)
- [Padrões de redefinição da plataforma \(da Oracle ao Amazon RDS para Oracle\)](https://aws.amazon.com/prescriptive-guidance/?awsf.apg-isv-filter=isv%23oracle&awsf.apg-rtype-filter=rtype%23replatform&apg-all-cards.sort-by=item.additionalFields.sortDate&apg-all-cards.sort-order=desc&awsf.apg-new-filter=*all&awsf.apg-content-type-filter=contentsubtype%23pattern&awsf.apg-code-filter=*all&awsf.apg-category-filter=*all&awsf.apg-product-filter=*all&awsf.apg-env-filter=*all)
- [Reformular os padrões \(da Oracle para os bancos de dados de código aberto e nativos de nuvem](https://aws.amazon.com/prescriptive-guidance/?awsf.apg-isv-filter=isv%23oracle&awsf.apg-rtype-filter=rtype%23rearchitect&apg-all-cards.sort-by=item.additionalFields.sortDate&apg-all-cards.sort-order=desc&awsf.apg-new-filter=*all&awsf.apg-content-type-filter=contentsubtype%23pattern&awsf.apg-code-filter=*all&awsf.apg-category-filter=*all&awsf.apg-product-filter=*all&awsf.apg-env-filter=*all) [da AWS\)](https://aws.amazon.com/prescriptive-guidance/?awsf.apg-isv-filter=isv%23oracle&awsf.apg-rtype-filter=rtype%23rearchitect&apg-all-cards.sort-by=item.additionalFields.sortDate&apg-all-cards.sort-order=desc&awsf.apg-new-filter=*all&awsf.apg-content-type-filter=contentsubtype%23pattern&awsf.apg-code-filter=*all&awsf.apg-category-filter=*all&awsf.apg-product-filter=*all&awsf.apg-env-filter=*all)

Se você estiver procurando por padrões sobre o uso de uma ferramenta específica, digite o nome da ferramenta na caixa de pesquisa ou escolha uma em um filtro. Por exemplo, você pode consultar todos os padrões de migração da Oracle que usam o AWS DMS.

# Parceiros da AWS

A migração do banco de dados pode ser um projeto desafiador que requer experiência e ferramentas. Você pode acelerar sua migração e acelerar o tempo de obtenção de resultados por meio de parcerias. Os [parceiros de entrega do Serviço de Migração de Banco de Dados da](https://aws.amazon.com/dms/partners/)  [AWS](https://aws.amazon.com/dms/partners/) têm a experiência necessária para ajudar os clientes a migrar para a nuvem com facilidade e segurança. Esses parceiros têm experiência em migrações homogêneas, como de Oracle para Oracle, e migrações heterogêneas entre diferentes plataformas de banco de dados, como de Oracle para Amazon Aurora ou de Microsoft SQL Server para MySQL.

Com base em suas necessidades e preferências, você pode usar o parceiro da AWS para lidar com a migração completa ou para ajudar somente com alguns aspectos da migração. Além disso, você pode usar ferramentas e soluções fornecidas pelos parceiros da AWS para ajudar você na migração.

# Recursos adicionais

#### Publicações no blog

- [Migração de banco de dados O que você precisa saber antes de começar?](https://aws.amazon.com/blogs/database/database-migration-what-do-you-need-to-know-before-you-start/)
- [Migração de bancos de dados Oracle com tempo de inatividade quase zero usando o AWS DMS](https://aws.amazon.com/blogs/database/migrating-oracle-databases-with-near-zero-downtime-using-aws-dms/)
- [Como migrar seu banco de dados Oracle para o PostgreSQL](https://aws.amazon.com/blogs/database/how-to-migrate-your-oracle-database-to-postgresql/)
- [Como migrar seu banco de dados Oracle para o Amazon Aurora](https://aws.amazon.com/blogs/database/how-to-migrate-your-oracle-database-to-amazon-aurora/)
- [Como migrar cargas de trabalho da Oracle para a VMware Cloud na AWS](https://aws.amazon.com/blogs/apn/how-to-migrate-oracle-workloads-to-vmware-cloud-on-aws/)
- [Práticas recomendadas para virtualizar o Oracle RAC com o VMware Cloud na AWS](https://aws.amazon.com/blogs/apn/virtualizing-oracle-rac-with-vmware-cloud-on-aws/)

#### Documentação da AWS

- [Amazon Aurora](https://docs.aws.amazon.com/AmazonRDS/latest/AuroraUserGuide/CHAP_AuroraOverview.html)
- Amazon EC<sub>2</sub>
- [Amazon RDS](https://docs.aws.amazon.com/rds/)
- [Amazon RDS Custom](https://docs.aws.amazon.com/AmazonRDS/latest/UserGuide/rds-custom.html)
- [Amazon Redshift](https://docs.aws.amazon.com/redshift/)
- [AWS DMS](https://docs.aws.amazon.com/dms/)
- [AWS SCT](https://docs.aws.amazon.com/SchemaConversionTool/latest/userguide/CHAP_UserInterface.html)
- [Usando o Oracle GoldenGate com o Amazon RDS](https://docs.aws.amazon.com/AmazonRDS/latest/UserGuide/Appendix.OracleGoldenGate.html)
- [Licenciamento do Oracle](https://docs.aws.amazon.com/AmazonRDS/latest/UserGuide/Oracle.Concepts.Licensing.html)

#### Informações adicionais

- [Oracle Data Pump](https://docs.oracle.com/en/database/oracle/oracle-database/19/sutil/oracle-data-pump.html)
- [Oracle Data Guard](https://docs.oracle.com/en/database/oracle/oracle-database/19/sbydb/introduction-to-oracle-data-guard-concepts.html)
- [Oracle Export and Import](https://docs.oracle.com/cd/B28359_01/server.111/b28300/preup.htm#BABFHFIJ)
- [Oracle GoldenGate](https://docs.oracle.com/en/middleware/goldengate/index.html)
- [Oracle RMAN](https://docs.oracle.com/en/database/oracle/oracle-database/19/bradv/getting-started-rman.html)
- [Oracle SQL Developer](https://docs.oracle.com/en/database/oracle/sql-developer/index.html)
- [Oracle SQL\\*Loader](https://docs.oracle.com/en/database/oracle/oracle-database/19/sutil/oracle-sql-loader.html)
- [Licenciamento do software Oracle no ambiente de computação em nuvem](http://www.oracle.com/us/corporate/pricing/cloud-licensing-070579.pdf)
- [VMware HCX](https://cloud.vmware.com/vmware-hcx)

# Apêndice: Questionário de migração da Oracle

Use o questionário desta seção como ponto de partida para coletar informações para as fases de avaliação e planejamento do seu projeto de migração. Você pode [baixar esse questionário](https://docs.aws.amazon.com/prescriptive-guidance/latest/migration-oracle-database/samples/oracle-database-migration-questionnaire.zip) no formato Microsoft Excel e usá-lo para registrar suas informações.

### Informações gerais

- 1. Qual é o nome do seu banco de dados Oracle?
- 2. Qual é a versão do seu banco de dados Oracle?
- 3. Qual é a edição do banco de dados: Standard ou Enterprise?
- 4. Qual é o tamanho do seu banco de dados?
- 5. Qual é o conjunto de caracteres do banco de dados?
- 6. Qual é o fuso horário do banco de dados?
- 7. Quais são as transações médias e máximas de E/S por segundo (TPS)?
- 8. Qual é o IOPS (médio e máximo) desse banco de dados para operações de leitura/gravação?
- 9. Qual é a geração de redo log por hora (média e máxima) por dia?
- 10.Quantos esquemas você planeja migrar?
- 11.Qual é o tamanho de cada esquema?
- 12.Quantas tabelas grandes (acima de 100 GB) você tem por esquema?
- 13.Você pode arquivar as tabelas que não precisam ser migradas?
- 14.Qual é o tamanho do uso das áreas globais do sistema (SGAs) e das áreas globais do programa
	- (PGAs) ou do gerenciamento automático de memória (AMM), em megabytes?
- 15.Quantas tabelas têm LOBs? Qual é o tamanho máximo dos LOBs?
- 16.Todas as suas tabelas com LOBs têm chaves primárias?
- 17.Você tem links de banco de dados que apontam para outros bancos de dados?
- 18.Quais são os requisitos de SLA para o seu banco de dados?
- 19.Quais são os requisitos de RTO e RPO para o seu o banco de dados?
- 20.Quanto tempo de inatividade do banco de dados você pode permitir para fins de migração?
- 21.Você tem algum requisito de conformidade, regulamentação ou auditoria?

### Infraestrutura

- 1. Qual é o nome do host do banco de dados?
- 2. Qual é o sistema operacional usado para esse banco de dados?
- 3. Quantos núcleos de CPU o servidor tem?
- 4. Qual é o tamanho da memória no servidor?
- 5. Você está usando o armazenamento local?
- 6. Você usa os tipos de armazenamento conectado à rede (NAS) ou rede de área de armazenamento (SAN)?
- 7. Você tem um banco de dados RAC? Se sim, quantos nós ele tem?
- 8. Você usa atributos de particionamento?
- 9. Você usa o Oracle Spatial?
- 10.Você tem um banco de dados multilocatário?

### Backups de banco de dados

- 1. Como é feito o backup do seu banco de dados? Com que frequência?
- 2. Qual é o seu período de retenção para arquivamento de logs e backups?
- 3. Você usa backups para clonar seu banco de dados?
- 4. Onde você armazena seu backup?

### Segurança do banco de dados

- 1. Você usa o Oracle Database Vault?
- 2. Você usa mascaramento de dados?
- 3. Você usa o Secure Sockets Layer (SSL)?
- 4. Você usa os atributos do Oracle Advanced Security, como criptografia de dados transparente (TDE)?
- 5. Você usa a compressão avançada da Oracle?

# Alta disponibilidade do banco de dados e recuperação de

# desastres

- 1. Quais são seus requisitos de alta disponibilidade?
- 2. Você usa o Oracle Data Guard? Onde estão as regiões dos seus bancos de dados principal e auxiliar?
- 3. Você usa o Oracle Active Data Guard?
- 4. Você usa um alias no Sistema de Nomes de Domínio (DNS) para conectividade do banco de dados?
- 5. Você usa ferramentas de replicação como Oracle GoldenGate, Quest SharePlex ou Oracle Streams?

# <span id="page-51-0"></span>Histórico do documento

A tabela a seguir descreve alterações significativas feitas neste guia. Se desejar receber notificações sobre futuras atualizações, inscreva-se em um [feed RSS.](https://docs.aws.amazon.com/prescriptive-guidance/latest/migration-oracle-database/migration-oracle-database.rss)

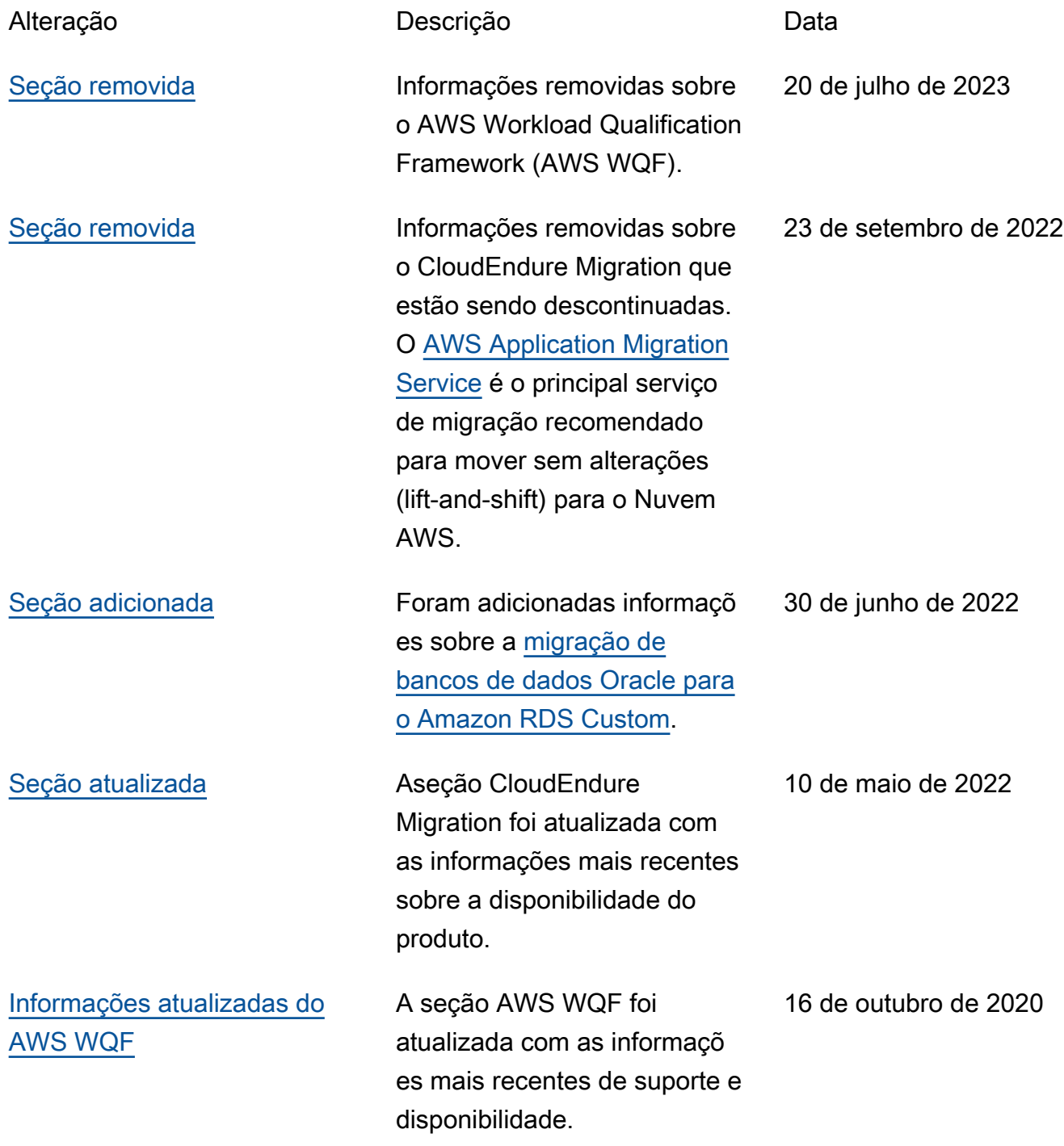

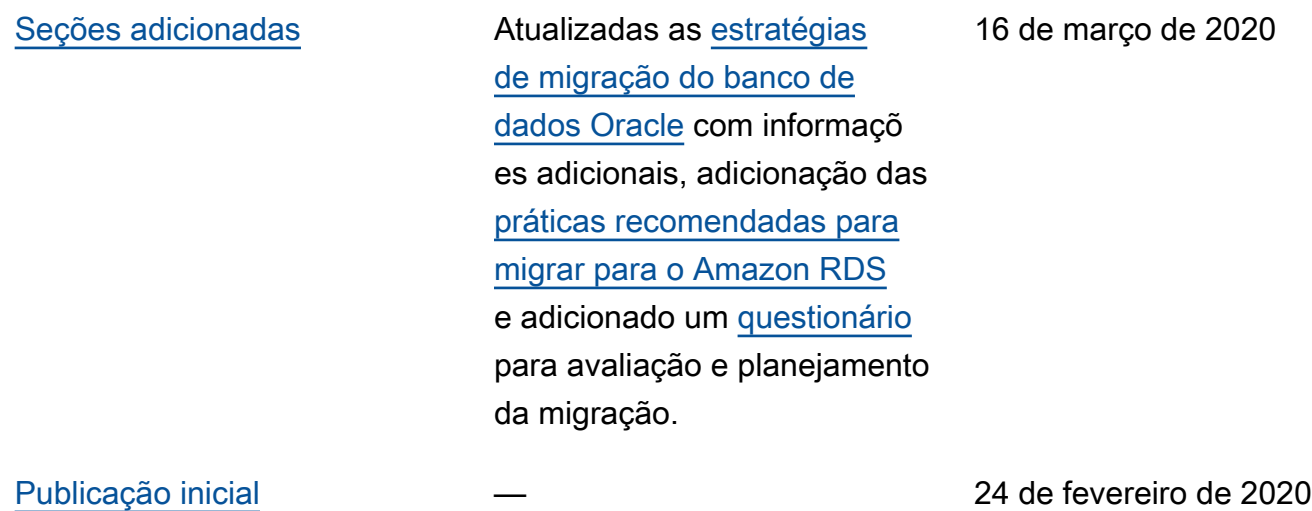

# Glossário de Recomendações da AWS

Os termos a seguir são comumente usados em estratégias, guias e padrões fornecidos pelas Recomendações da AWS. Para sugerir entradas, use o link Fornecer feedback no final do glossário.

# Números

#### 7 Rs

Sete estratégias comuns de migração para mover aplicações para a nuvem. Essas estratégias baseiam-se nos 5 Rs identificados pela Gartner em 2011 e consistem em:

- Refatorar/rearquitetar: mova uma aplicação e modifique sua arquitetura aproveitando ao máximo os recursos nativos de nuvem para melhorar a agilidade, a performance e a escalabilidade. Isso normalmente envolve a portabilidade do sistema operacional e do banco de dados. Exemplo: migrar seu banco de dados Oracle on-premises para o Amazon Aurora Edição Compatível com PostgreSQL.
- Redefinir a plataforma (mover e redefinir [mover e redefinir (lift-and-reshape]): mova uma aplicação para a nuvem e introduza algum nível de otimização a fim de aproveitar os recursos da nuvem. Exemplo: migrar seu banco de dados Oracle on-premises para o Amazon Relational Database Service (Amazon RDS) para Oracle na AWS Cloud.
- Recomprar (drop and shop): mude para um produto diferente, normalmente migrando de uma licença tradicional para um modelo SaaS. Exemplo: migrar seu sistema de gerenciamento de relacionamento com o cliente (CRM) para o Salesforce.com.
- Redefinir a hospedagem (mover sem alterações [lift-and-shift])mover uma aplicação para a nuvem sem fazer nenhuma alteração a fim de aproveitar os recursos da nuvem. Exemplo: migrar seu banco de dados Oracle on-premises para o Oracle em uma instância do EC2 na AWS Cloud.
- Realocar (mover o hipervisor sem alterações [hypervisor-level lift-and-shift]): mover a infraestrutura para a nuvem sem comprar novo hardware, reescrever aplicações ou modificar suas operações existentes. Esse cenário de migração é específico para o VMware Cloud na AWS, o qual oferece suporte a compatibilidade de máquina virtual (VM) e portabilidade de workloads entre seu ambiente on-premises e a AWS. É possível usar as tecnologias VMware Cloud Foundation de seus datacenters on-premises ao migrar sua infraestrutura para o VMware Cloud na AWS. Exemplo: realocar o hipervisor que hospeda seu banco de dados Oracle para o VMware Cloud na AWS.
- Reter (revisitar): mantenha as aplicações em seu ambiente de origem. Isso pode incluir aplicações que exigem grande refatoração, e você deseja adiar esse trabalho para um momento posterior, e aplicações antigas que você deseja manter porque não há justificativa comercial para migrá-las.
- Retirar: desative ou remova aplicações que não são mais necessárias em seu ambiente de origem.

# A

#### ABAC

Consulte controle de [acesso baseado em atributos](#page-56-0).

#### serviços abstratos

Veja os [serviços gerenciados](#page-75-0).

#### ACID

Veja [atomicidade, consistência, isolamento, durabilidade.](#page-56-1)

migração ativa-ativa

Um método de migração de banco de dados no qual os bancos de dados de origem e de destino são mantidos em sincronia (por meio de uma ferramenta de replicação bidirecional ou operações de gravação dupla), e ambos os bancos de dados lidam com transações de aplicações conectadas durante a migração. Esse método oferece suporte à migração em lotes pequenos e controlados, em vez de exigir uma substituição única. É mais flexível, mas exige mais trabalho do que a migração [ativa-passiva](#page-54-0).

#### <span id="page-54-0"></span>migração ativa-passiva

Um método de migração de banco de dados no qual os bancos de dados de origem e de destino são mantidos em sincronia, mas somente o banco de dados de origem manipula as transações das aplicações conectadas enquanto os dados são replicados no banco de dados de destino. O banco de dados de destino não aceita nenhuma transação durante a migração.

#### função agregada

Uma função SQL que opera em um grupo de linhas e calcula um único valor de retorno para o grupo. Exemplos de funções agregadas incluem SUM e. MAX

#### AI

Veja a [inteligência artificial](#page-55-0).

#### AIOps

Veja as [operações de inteligência artificial](#page-55-1).

#### anonimização

O processo de excluir permanentemente informações pessoais em um conjunto de dados. A anonimização pode ajudar a proteger a privacidade pessoal. Dados anônimos não são mais considerados dados pessoais.

#### antipadrões

Uma solução frequentemente usada para um problema recorrente em que a solução é contraproducente, ineficaz ou menos eficaz do que uma alternativa.

#### controle de aplicativos

Uma abordagem de segurança que permite o uso somente de aplicativos aprovados para ajudar a proteger um sistema contra malware.

#### portfólio de aplicações

Uma coleção de informações detalhadas sobre cada aplicação usada por uma organização, incluindo o custo para criar e manter a aplicação e seu valor comercial. Essas informações são fundamentais para [o processo de descoberta e análise de portfólio](https://docs.aws.amazon.com/prescriptive-guidance/latest/migration-portfolio-discovery/welcome.html) e ajudam a identificar e priorizar as aplicações a serem migradas, modernizadas e otimizadas.

#### <span id="page-55-0"></span>inteligência artificial (IA)

O campo da ciência da computação que se dedica ao uso de tecnologias de computação para desempenhar funções cognitivas normalmente associadas aos humanos, como aprender, resolver problemas e reconhecer padrões. Para obter mais informações, consulte [O que é](https://aws.amazon.com/machine-learning/what-is-ai/) [inteligência artificial?](https://aws.amazon.com/machine-learning/what-is-ai/)

#### <span id="page-55-1"></span>operações de inteligência artificial (AIOps)

O processo de usar técnicas de machine learning para resolver problemas operacionais, reduzir incidentes operacionais e intervenção humana e aumentar a qualidade do serviço. Para obter mais informações sobre como as AIOps são usadas na estratégia de migração para a AWS, consulte o [guia de integração de operações.](https://docs.aws.amazon.com/prescriptive-guidance/latest/migration-operations-integration/aiops.html)

#### criptografia assimétrica

Um algoritmo de criptografia que usa um par de chaves, uma chave pública para criptografia e uma chave privada para descriptografia. É possível compartilhar a chave pública porque ela não é usada na descriptografia, mas o acesso à chave privada deve ser altamente restrito.

<span id="page-56-1"></span>atomicidade, consistência, isolamento, durabilidade (ACID)

Um conjunto de propriedades de software que garantem a validade dos dados e a confiabilidade operacional de um banco de dados, mesmo no caso de erros, falhas de energia ou outros problemas.

<span id="page-56-0"></span>controle de acesso por atributo (ABAC)

A prática de criar permissões minuciosas com base nos atributos do usuário, como departamento, cargo e nome da equipe. Para obter mais informações, consulte [ABAC para AWS](https://docs.aws.amazon.com/IAM/latest/UserGuide/introduction_attribute-based-access-control.html) na documentação do AWS Identity and Access Management (IAM).

#### fonte de dados autorizada

Um local onde você armazena a versão principal dos dados, que é considerada a fonte de informações mais confiável. Você pode copiar dados da fonte de dados autorizada para outros locais com o objetivo de processar ou modificar os dados, como anonimizá-los, redigi-los ou pseudonimizá-los.

#### zona de disponibilidade

Um local distinto em uma Região da AWS que é isolado das falhas em outras zonas de disponibilidade e fornece conectividade de rede de baixa latência e baixo custo para outras zonas de disponibilidade na mesma região.

#### <span id="page-56-2"></span>AWS Cloud Adoption Framework (AWS CAF)

Uma estrutura de diretrizes e práticas recomendadas da AWS para ajudar as organizações a desenvolverem um plano eficiente e eficaz para migrar com sucesso para a nuvem. AWS A CAF organiza a orientação em seis áreas de foco chamadas perspectivas: negócios, pessoas, governança, plataforma, segurança e operações. As perspectivas de negócios, pessoas e governança têm como foco habilidades e processos de negócios; as perspectivas de plataforma, segurança e operações concentram-se em habilidades e processos técnicos. Por exemplo, a perspectiva das pessoas tem como alvo as partes interessadas que lidam com recursos humanos (RH), funções de pessoal e gerenciamento de pessoal. Para essa perspectiva, a AWS CAF fornece orientação para desenvolvimento, treinamento e comunicação de pessoas para ajudar

a preparar a organização para a adoção bem-sucedida da nuvem. Para obter mais informações, consulte o [site da AWS CAF](https://aws.amazon.com/professional-services/CAF/) e o [whitepaper da AWS CAF.](https://d1.awsstatic.com/whitepapers/aws_cloud_adoption_framework.pdf)

#### AWS Workload Qualification Framework (AWS WQF)

Uma ferramenta que avalia os workloads de migração do banco de dados, recomenda estratégias de migração e fornece estimativas de trabalho. AWS A WQF é fornecida com o AWS Schema Conversion Tool (AWS SCT). Ela analisa esquemas de banco de dados e objetos de código, código de aplicações, dependências e características de performance, além de fornecer relatórios de avaliação.

### B

#### **BCP**

Veja o [planejamento de continuidade de negócios](#page-58-0).

#### gráfico de comportamento

Uma visualização unificada e interativa do comportamento e das interações de recursos ao longo do tempo. É possível usar um gráfico de comportamento com o Amazon Detective para examinar tentativas de login malsucedidas, chamadas de API suspeitas e ações similares. Para obter mais informações, consulte [Dados em um gráfico de comportamento](https://docs.aws.amazon.com/detective/latest/userguide/behavior-graph-data-about.html) na documentação do Detective. sistema big-endian

Um sistema que armazena o byte mais significativo antes. Veja também [endianness.](#page-66-0)

#### classificação binária

Um processo que prevê um resultado binário (uma de duas classes possíveis). Por exemplo, seu modelo de ML pode precisar prever problemas como "Este e-mail é ou não é spam?" ou "Este produto é um livro ou um carro?"

#### filtro de bloom

Uma estrutura de dados probabilística e eficiente em termos de memória que é usada para testar se um elemento é membro de um conjunto.

#### <span id="page-57-0"></span>ramo

Uma área contida de um repositório de código. A primeira ramificação criada em um repositório é a ramificação principal. Você pode criar uma nova ramificação a partir de uma ramificação

existente e, em seguida, desenvolver recursos ou corrigir bugs na nova ramificação. Uma ramificação que você cria para gerar um recurso é comumente chamada de ramificação de recurso. Quando o recurso estiver pronto para lançamento, você mesclará a ramificação do recurso de volta com a ramificação principal. Para obter mais informações, consulte [Sobre filiais](https://docs.github.com/en/pull-requests/collaborating-with-pull-requests/proposing-changes-to-your-work-with-pull-requests/about-branches) (GitHub documentação).

acesso em vidro quebrado

Em circunstâncias excepcionais e por meio de um processo aprovado, um meio rápido para um usuário obter acesso a um Conta da AWS que ele normalmente não tem permissão para acessar. Para obter mais informações, consulte o indicador [Implementar procedimentos de quebra de vidro](https://docs.aws.amazon.com/wellarchitected/latest/devops-guidance/ag.sad.5-implement-break-glass-procedures.html)  [na orientação do Well-ArchitectedA](https://docs.aws.amazon.com/wellarchitected/latest/devops-guidance/ag.sad.5-implement-break-glass-procedures.html)WS.

#### <span id="page-58-1"></span>estratégia brownfield

A infraestrutura existente em seu ambiente. Ao adotar uma estratégia brownfield para uma arquitetura de sistema, você desenvolve a arquitetura de acordo com as restrições dos sistemas e da infraestrutura atuais. Se estiver expandindo a infraestrutura existente, poderá combinar as estratégias brownfield e [greenfield.](#page-69-0)

#### cache do buffer

A área da memória em que os dados acessados com mais frequência são armazenados. capacidade de negócios

O que uma empresa faz para gerar valor (por exemplo, vendas, atendimento ao cliente ou marketing). As arquiteturas de microsserviços e as decisões de desenvolvimento podem ser orientadas por recursos de negócios. Para obter mais informações, consulte a seção [Organizados de acordo com as capacidades de negócios](https://docs.aws.amazon.com/whitepapers/latest/running-containerized-microservices/organized-around-business-capabilities.html) do whitepaper [Executar microsserviços](https://docs.aws.amazon.com/whitepapers/latest/running-containerized-microservices/welcome.html) [conteinerizados na AWS](https://docs.aws.amazon.com/whitepapers/latest/running-containerized-microservices/welcome.html).

<span id="page-58-0"></span>planejamento de continuidade de negócios (BCP)

Um plano que aborda o impacto potencial de um evento disruptivo, como uma migração em grande escala, nas operações e permite que uma empresa retome as operações rapidamente.

### $\subset$

#### **CAF**

Consulte [Estrutura de adoção da AWS nuvem](#page-56-2).

#### **CCoE**

Veja o [Centro de Excelência em Nuvem.](#page-59-0)

#### CDC

Veja [a captura de dados de alterações](#page-59-1).

#### <span id="page-59-1"></span>captura de dados de alterações (CDC)

O processo de rastrear alterações em uma fonte de dados, como uma tabela de banco de dados, e registrar metadados sobre a alteração. É possível usar o CDC para várias finalidades, como auditar ou replicar alterações em um sistema de destino para manter a sincronização.

#### engenharia do caos

Introduzir intencionalmente falhas ou eventos disruptivos para testar a resiliência de um sistema. Você pode usar [AWS Fault Injection Service\(AWS FIS\)](https://docs.aws.amazon.com/fis/latest/userguide/what-is.html) para realizar experimentos que estressam suas AWS cargas de trabalho e avaliar sua resposta.

#### CI/CD

Veja a [integração e a entrega contínuas.](#page-61-0)

#### classificação

Um processo de categorização que ajuda a gerar previsões. Os modelos de ML para problemas de classificação predizem um valor discreto. Os valores discretos são sempre diferentes uns dos outros. Por exemplo, um modelo pode precisar avaliar se há ou não um carro em uma imagem.

criptografia no lado do cliente

Criptografia de dados feita localmente, antes que o AWS service (Serviço da AWS) de destino os receba.

#### <span id="page-59-0"></span>Centro de Excelência da Nuvem (CCoE)

Uma equipe multidisciplinar que impulsiona os esforços de adoção da nuvem em toda a organização, incluindo o desenvolvimento de práticas recomendas de nuvem, a mobilização de recursos, o estabelecimento de cronogramas de migração e a liderança da organização em transformações em grande escala. Para obter mais informações, consulte as [publicações da](https://aws.amazon.com/blogs/enterprise-strategy/tag/ccoe/)  [CCoE](https://aws.amazon.com/blogs/enterprise-strategy/tag/ccoe/) no blog de Estratégia Empresarial na AWS Cloud.

#### <span id="page-60-0"></span>computação em nuvem

A tecnologia de nuvem normalmente usada para armazenamento de dados remoto e gerenciamento de dispositivos de IoT. A computação em nuvem geralmente está conectada à tecnologia de [computação de ponta](#page-66-1).

#### modelo operacional em nuvem

Em uma organização de TI, o modelo operacional usado para criar, amadurecer e otimizar um ou mais ambientes de nuvem. Para obter mais informações, consulte [Criar seu modelo operacional](https://docs.aws.amazon.com/prescriptive-guidance/latest/strategy-cloud-operating-model/introduction.html) [de nuvem.](https://docs.aws.amazon.com/prescriptive-guidance/latest/strategy-cloud-operating-model/introduction.html)

estágios de adoção da nuvem

As quatro fases pelas quais as organizações normalmente passam ao migrar para a AWS Cloud:

- Projeto: executar alguns projetos relacionados à nuvem para fins de prova de conceito e aprendizado
- Fundação: realizar investimentos fundamentais para escalar sua adoção da nuvem (por exemplo, criar uma zona de pouso, definir um CCoE, estabelecer um modelo de operações)
- Migração: migrar aplicações individuais
- Reinvenção: otimizar produtos e serviços e inovar na nuvem

Esses estágios foram definidos por Stephen Orban na publicação no blog [A jornada rumo à](https://aws.amazon.com/blogs/enterprise-strategy/the-journey-toward-cloud-first-the-stages-of-adoption/)  [nuvem em primeiro lugar e os estágios da adoção](https://aws.amazon.com/blogs/enterprise-strategy/the-journey-toward-cloud-first-the-stages-of-adoption/) no Blog de estratégia empresarial na AWS Cloud. Para obter informações sobre como eles se relacionam com a estratégia de migração da AWS, consulte o [guia de preparação para migração](https://docs.aws.amazon.com/prescriptive-guidance/latest/migration-readiness/understanding-current-state.html).

#### CMDB

Consulte o [banco de dados de gerenciamento de configuração](#page-61-1).

#### repositório de código

Um local onde o código-fonte e outros ativos, como documentação, amostras e scripts, são armazenados e atualizados por meio de processos de controle de versão. Os repositórios de nuvem comuns incluem GitHub ouAWS CodeCommit. Cada versão do código é chamada de ramificação. Em uma estrutura de microsserviços, cada repositório é dedicado a uma única peça de funcionalidade. Um único pipeline de CI/CD pode usar vários repositórios.

#### cache frio

Um cache de buffer que está vazio, não está bem preenchido ou contém dados obsoletos ou irrelevantes. Isso afeta a performance porque a instância do banco de dados deve ler da memória principal ou do disco, um processo que é mais lento do que a leitura do cache do buffer.

#### dados frios

Dados que raramente são acessados e geralmente são históricos. Ao consultar esse tipo de dados, consultas lentas geralmente são aceitáveis. Mover esses dados para níveis ou classes de armazenamento de baixo desempenho e menos caros pode reduzir os custos.

#### visão computacional

Um campo da IA utilizado por máquinas para identificar pessoas, lugares e coisas em imagens com precisão igual ou superior aos níveis humanos. Geralmente construído com modelos de aprendizado profundo, ele automatiza a extração, análise, classificação e compreensão de informações úteis de uma única imagem ou sequência de imagens.

<span id="page-61-1"></span>banco de dados de gerenciamento de configuração (CMDB)

Um repositório que armazena e gerencia informações sobre um banco de dados e seu ambiente de TI, incluindo componentes de hardware e software e suas configurações. Normalmente, os dados de um CMDB são usados no estágio de descoberta e análise do portfólio da migração.

#### pacote de conformidade

Uma coleção de regras e ações de remediação do AWS Config que você pode montar para personalizar suas verificações de conformidade e segurança. É possível implantar um pacote de conformidade como uma entidade única em uma região e uma Conta da AWS ou em toda a organização usando um modelo YAML. Para obter mais informações, consulte [Pacotes de](https://docs.aws.amazon.com/config/latest/developerguide/conformance-packs.html) [conformidade](https://docs.aws.amazon.com/config/latest/developerguide/conformance-packs.html) na documentação do AWS Config.

#### <span id="page-61-0"></span>integração contínua e entrega contínua (CI/CD)

O processo de automatizar os estágios de origem, criação, teste, preparação e produção do processo de lançamento do software. O CI/CD é comumente descrito como um pipeline. O CI/ CD pode ajudar você a automatizar processos, melhorar a produtividade, melhorar a qualidade do código e entregar com mais rapidez. Para obter mais informações, consulte [Benefícios da](https://docs.aws.amazon.com/whitepapers/latest/practicing-continuous-integration-continuous-delivery/benefits-of-continuous-delivery.html)  [entrega contínua](https://docs.aws.amazon.com/whitepapers/latest/practicing-continuous-integration-continuous-delivery/benefits-of-continuous-delivery.html). CD também pode significar implantação contínua. Para obter mais informações, consulte [Entrega contínua versus implantação contínua](https://aws.amazon.com/devops/continuous-delivery/).

### D

#### dados em repouso

Dados estacionários em sua rede, por exemplo, dados que estão em um armazenamento.

#### classificação de dados

Um processo para identificar e categorizar os dados em sua rede com base em criticalidade e confidencialidade. É um componente crítico de qualquer estratégia de gerenciamento de riscos de segurança cibernética, pois ajuda a determinar os controles adequados de proteção e retenção para os dados. A classificação de dados é um componente do pilar de segurança no AWS Well-Architected Framework. Para obter mais informações, consulte [Classificação de dados](https://docs.aws.amazon.com/wellarchitected/latest/security-pillar/data-classification.html).

#### desvio de dados

Uma variação significativa entre os dados de produção e os dados usados para treinar um modelo de ML ou uma alteração significativa nos dados de entrada ao longo do tempo. O desvio de dados pode reduzir a qualidade geral, a precisão e a imparcialidade das previsões do modelo de ML.

#### dados em trânsito

Dados que estão se movendo ativamente pela sua rede, como entre os recursos da rede.

#### minimização de dados

O princípio de coletar e processar apenas os dados estritamente necessários. Praticar a minimização de dados no Nuvem AWS pode reduzir os riscos de privacidade, os custos e a pegada de carbono de sua análise.

#### perímetro de dados

Um conjunto de proteções preventivas em seu AWS ambiente que ajudam a garantir que somente identidades confiáveis acessem recursos confiáveis das redes esperadas. Para obter mais informações, consulte [Construindo um perímetro de dados em. AWS](https://docs.aws.amazon.com/whitepapers/latest/building-a-data-perimeter-on-aws/building-a-data-perimeter-on-aws.html)

#### pré-processamento de dados

A transformação de dados brutos em um formato que seja facilmente analisado por seu modelo de ML. O pré-processamento de dados pode significar a remoção de determinadas colunas ou linhas e o tratamento de valores ausentes, inconsistentes ou duplicados.

#### proveniência dos dados

O processo de rastrear a origem e o histórico dos dados ao longo de seu ciclo de vida, por exemplo, como os dados foram gerados, transmitidos e armazenados.

titular dos dados

Um indivíduo cujos dados estão sendo coletados e processados.

data warehouse

Um sistema de gerenciamento de dados que oferece suporte à inteligência comercial, como análises. Os data warehouses geralmente contêm grandes quantidades de dados históricos e geralmente são usados para consultas e análises.

<span id="page-63-0"></span>linguagem de definição de dados (DDL)

Instruções ou comandos para criar ou modificar a estrutura de tabelas e objetos em um banco de dados.

<span id="page-63-1"></span>linguagem de manipulação de dados (DML)

Instruções ou comandos para modificar (inserir, atualizar e excluir) informações em um banco de dados.

DDL

Consulte a [linguagem de definição de banco](#page-63-0) de dados.

#### deep ensemble

A combinação de vários modelos de aprendizado profundo para gerar previsões. Os deep ensembles podem ser usados para produzir uma previsão mais precisa ou para estimar a incerteza nas previsões.

#### Aprendizado profundo

Um subcampo do ML que usa várias camadas de redes neurais artificiais para identificar o mapeamento entre os dados de entrada e as variáveis-alvo de interesse.

#### defense-in-depth

Uma abordagem de segurança da informação na qual uma série de mecanismos e controles de segurança são cuidadosamente distribuídos por toda a rede de computadores para proteger a confidencialidade, a integridade e a disponibilidade da rede e dos dados nela contidos. Ao adotar essa estratégia na AWS, você adiciona vários controles em diferentes camadas da estrutura

do AWS Organizations para ajudar a proteger os recursos. Por exemplo, uma defense-in-depth abordagem pode combinar autenticação multifatorial, segmentação de rede e criptografia.

#### administrador delegado

No AWS Organizations, um serviço compatível pode registrar uma conta-membro da AWS para administrar as contas da organização e gerenciar permissões para esse serviço. Essa conta é chamada de administrador delegado para esse serviço Para obter mais informações e uma lista de serviços compatíveis, consulte [Serviços que funcionam com o AWS Organizations](https://docs.aws.amazon.com/organizations/latest/userguide/orgs_integrate_services_list.html) na documentação do AWS Organizations.

#### implantação

O processo de criar uma aplicação, novos recursos ou correções de código disponíveis no ambiente de destino. A implantação envolve a implementação de mudanças em uma base de código e, em seguida, a criação e execução dessa base de código nos ambientes da aplicação ambiente de desenvolvimento

### Veja o [ambiente.](#page-67-0)

#### controle detectivo

Um controle de segurança projetado para detectar, registrar e alertar após a ocorrência de um evento. Esses controles são uma segunda linha de defesa, alertando você sobre eventos de segurança que contornaram os controles preventivos em vigor. Para obter mais informações, consulte [Controles detectivos](https://docs.aws.amazon.com/prescriptive-guidance/latest/aws-security-controls/detective-controls.html) em Como implementar controles de segurança na AWS.

<span id="page-64-0"></span>mapeamento do fluxo de valor de desenvolvimento (DVSM)

Um processo usado para identificar e priorizar restrições que afetam negativamente a velocidade e a qualidade em um ciclo de vida de desenvolvimento de software. O DVSM estende o processo de mapeamento do fluxo de valor originalmente projetado para práticas de manufatura enxuta. Ele se concentra nas etapas e equipes necessárias para criar e movimentar valor por meio do processo de desenvolvimento de software.

#### gêmeo digital

Uma representação virtual de um sistema real, como um prédio, fábrica, equipamento industrial ou linha de produção. Os gêmeos digitais oferecem suporte à manutenção preditiva, ao monitoramento remoto e à otimização da produção.

#### tabela de dimensões

Em um [esquema em estrela,](#page-88-0) uma tabela menor que contém atributos de dados sobre dados quantitativos em uma tabela de fatos. Os atributos da tabela de dimensões geralmente são campos de texto ou números discretos que se comportam como texto. Esses atributos são comumente usados para restringir consultas, filtrar e rotular conjuntos de resultados.

#### <span id="page-65-0"></span>desastre

Um evento que impede que uma workload ou sistema cumpra seus objetivos de negócios em seu local principal de implantação. Esses eventos podem ser desastres naturais, falhas técnicas ou o resultado de ações humanas, como configuração incorreta não intencional ou ataque de malware. recuperação de desastres (DR)

<span id="page-65-1"></span>A estratégia e o processo que você usa para minimizar o tempo de inatividade e a perda de dados causados por um [desastre](#page-65-0). Para obter mais informações, consulte [Recuperação de](https://docs.aws.amazon.com/whitepapers/latest/disaster-recovery-workloads-on-aws/disaster-recovery-workloads-on-aws.html)  [desastres em workloads na AWS: Recuperação na Nuvem](https://docs.aws.amazon.com/whitepapers/latest/disaster-recovery-workloads-on-aws/disaster-recovery-workloads-on-aws.html) na Documentação do Well-Architected Framework AWS.

#### DML

Veja a [linguagem de manipulação de banco](#page-63-1) de dados.

design orientado por domínio

Uma abordagem ao desenvolvimento de um sistema de software complexo conectando seus componentes aos domínios em evolução, ou principais metas de negócios, atendidos por cada componente. Esse conceito foi introduzido por Eric Evans em seu livro, Design orientado por domínio: lidando com a complexidade no coração do software (Boston: Addison-Wesley Professional, 2003). Para obter informações sobre como usar o design orientado por domínio com o padrão strangler fig, consulte [Modernizar incrementalmente os serviços web herdados do](https://docs.aws.amazon.com/prescriptive-guidance/latest/modernization-aspnet-web-services/considerations.html) [Microsoft ASP.NET \(ASMX\) usando contêineres e o Amazon API Gateway](https://docs.aws.amazon.com/prescriptive-guidance/latest/modernization-aspnet-web-services/considerations.html).

#### DR

Veja a [recuperação de desastres](#page-65-1).

#### detecção de deriva

Rastreando desvios de uma configuração básica. Por exemplo, você pode usar AWS CloudFormation para [detectar desvios nos recursos do sistema](https://docs.aws.amazon.com/AWSCloudFormation/latest/UserGuide/using-cfn-stack-drift.html) ou AWS Control Tower para [detectar mudanças em seu landing zone](https://docs.aws.amazon.com/controltower/latest/userguide/drift.html) que possam afetar a conformidade com os requisitos de governança.

#### DVSM

Veja o [mapeamento do fluxo de valor do desenvolvimento.](#page-64-0)

### E

#### EDA

Veja a [análise exploratória de dados](#page-67-1).

#### <span id="page-66-1"></span>computação de borda

A tecnologia que aumenta o poder computacional de dispositivos inteligentes nas bordas de uma rede de IoT. Quando comparada à [computação em nuvem](#page-60-0), a computação de ponta pode reduzir a latência da comunicação e melhorar o tempo de resposta.

#### Criptografia

Um processo de computação que transforma dados de texto simples, legíveis por humanos, em texto cifrado.

#### chave de criptografia

Uma sequência criptográfica de bits aleatórios que é gerada por um algoritmo de criptografia. As chaves podem variar em tamanho, e cada chave foi projetada para ser imprevisível e exclusiva.

#### <span id="page-66-0"></span>endianismo

A ordem na qual os bytes são armazenados na memória do computador. Os sistemas big-endian armazenam o byte mais significativo antes. Os sistemas little-endian armazenam o byte menos significativo antes.

#### endpoint

Veja o [endpoint do serviço](#page-87-0).

#### serviço de endpoint

Um serviço que pode ser hospedado em uma nuvem privada virtual (VPC) para ser compartilhado com outros usuários. É possível criar um serviço de endpoint com o AWS PrivateLink e conceder permissões a outras Contas da AWS ou a entidades principais do AWS Identity and Access Management (IAM). Essas contas ou entidades principais podem se conectar ao serviço de endpoint de maneira privada criando endpoints da VPC de interface. Para obter mais

informações, consulte [Criar um serviço de endpoint](https://docs.aws.amazon.com/vpc/latest/privatelink/create-endpoint-service.html) na documentação do Amazon Virtual Private Cloud (Amazon VPC).

#### criptografia envelopada

O processo de criptografar uma chave de criptografia com outra chave de criptografia. Para obter mais informações, consulte [Criptografia envelopada](https://docs.aws.amazon.com/kms/latest/developerguide/concepts.html#enveloping) na documentação do AWS Key Management Service (AWS KMS).

#### <span id="page-67-0"></span>environment (ambiente)

Uma instância de uma aplicação em execução. Estes são tipos comuns de ambientes na computação em nuvem:

- ambiente de desenvolvimento: uma instância de uma aplicação em execução que está disponível somente para a equipe principal responsável pela manutenção da aplicação. Ambientes de desenvolvimento são usados para testar mudanças antes de promovê-las para ambientes superiores. Esse tipo de ambiente às vezes é chamado de ambiente de teste.
- ambientes inferiores: todos os ambientes de desenvolvimento para uma aplicação, como aqueles usados para compilações e testes iniciais.
- ambiente de produção: uma instância de uma aplicação em execução que os usuários finais podem acessar. Em um pipeline de CI/CD, o ambiente de produção é o último ambiente de implantação.
- ambientes superiores: todos os ambientes que podem ser acessados por usuários que não sejam a equipe principal de desenvolvimento. Isso pode incluir um ambiente de produção, ambientes de pré-produção e ambientes para testes de aceitação do usuário.

#### epic

Em metodologias ágeis, categorias funcionais que ajudam a organizar e priorizar seu trabalho. Os epics fornecem uma descrição de alto nível dos requisitos e das tarefas de implementação. Por exemplo, os epics de segurança da AWS CAF incluem gerenciamento de identidade e acesso, controles detectivos, segurança de infraestrutura, proteção de dados e resposta a incidentes. Para obter mais informações sobre epics na estratégia de migração da AWS, consulte o [guia de](https://docs.aws.amazon.com/prescriptive-guidance/latest/migration-program-implementation/) [implementação do programa.](https://docs.aws.amazon.com/prescriptive-guidance/latest/migration-program-implementation/)

#### <span id="page-67-1"></span>análise exploratória de dados (EDA)

O processo de analisar um conjunto de dados para entender suas principais características. Você coleta ou agrega dados e, em seguida, realiza investigações iniciais para encontrar padrões, detectar anomalias e verificar suposições. O EDA é realizado por meio do cálculo de estatísticas resumidas e da criação de visualizações de dados.

### F

#### tabela de fatos

A tabela central em um [esquema em estrela](#page-88-0). Ele armazena dados quantitativos sobre as operações comerciais. Normalmente, uma tabela de fatos contém dois tipos de colunas: aquelas que contêm medidas e aquelas que contêm uma chave externa para uma tabela de dimensões.

#### falham rapidamente

Uma filosofia que usa testes frequentes e incrementais para reduzir o ciclo de vida do desenvolvimento. É uma parte essencial de uma abordagem ágil.

limite de isolamento de falhas

NoNuvem AWS, um limite, como uma zona de disponibilidade, Região da AWS um plano de controle ou um plano de dados, que limita o efeito de uma falha e ajuda a melhorar a resiliência das cargas de trabalho. Para obter mais informações, consulte [Limites de isolamento de AWS](https://docs.aws.amazon.com/whitepapers/latest/aws-fault-isolation-boundaries/abstract-and-introduction.html)  [falhas](https://docs.aws.amazon.com/whitepapers/latest/aws-fault-isolation-boundaries/abstract-and-introduction.html).

ramificação de recursos

Veja a [filial.](#page-57-0)

#### recursos

Os dados de entrada usados para fazer uma previsão. Por exemplo, em um contexto de manufatura, os recursos podem ser imagens capturadas periodicamente na linha de fabricação. importância do recurso

O quanto um recurso é importante para as previsões de um modelo. Isso geralmente é expresso como uma pontuação numérica que pode ser calculada por meio de várias técnicas, como Shapley Additive Explanations (SHAP) e gradientes integrados. Para obter mais informações, consulte [Interpretabilidade do modelo de aprendizado de máquina com: AWS.](https://docs.aws.amazon.com/prescriptive-guidance/latest/ml-model-interpretability/overview.html)

#### transformação de recursos

O processo de otimizar dados para o processo de ML, incluindo enriquecer dados com fontes adicionais, escalar valores ou extrair vários conjuntos de informações de um único campo de dados. Isso permite que o modelo de ML se beneficie dos dados. Por exemplo, se a data "2021-05-27 00:15:37" for dividida em "2021", "maio", "quinta" e "15", isso poderá ajudar o algoritmo de aprendizado a aprender padrões diferenciados associados a diferentes componentes de dados.

#### FGAC

Veja o [controle de acesso refinado.](#page-69-1)

<span id="page-69-1"></span>controle de acesso refinado (FGAC)

O uso de várias condições para permitir ou negar uma solicitação de acesso.

migração flash-cut

Um método de migração de banco de dados que usa replicação contínua de dados por meio da [captura de dados alterados](#page-59-1) para migrar dados no menor tempo possível, em vez de usar uma abordagem em fases. O objetivo é reduzir ao mínimo o tempo de inatividade.

### G

#### bloqueio geográfico

Veja as [restrições geográficas.](#page-69-2)

<span id="page-69-2"></span>restrições geográficas (bloqueio geográfico)

Na Amazon CloudFront, uma opção para impedir que usuários em países específicos acessem distribuições de conteúdo. É possível usar uma lista de permissões ou uma lista de bloqueios para especificar países aprovados e banidos. Para obter mais informações, consulte [Restringir a](https://docs.aws.amazon.com/AmazonCloudFront/latest/DeveloperGuide/georestrictions.html)  [distribuição geográfica do seu conteúdo](https://docs.aws.amazon.com/AmazonCloudFront/latest/DeveloperGuide/georestrictions.html) na CloudFront documentação.

Fluxo de trabalho do GitFlow

Uma abordagem na qual ambientes inferiores e superiores usam ramificações diferentes em um repositório de código-fonte. O fluxo de trabalho do Gitflow é considerado legado, e o fluxo de [trabalho baseado em troncos](#page-90-0) é a abordagem moderna e preferida.

#### <span id="page-69-0"></span>estratégia greenfield

A ausência de infraestrutura existente em um novo ambiente. Ao adotar uma estratégia greenfield para uma arquitetura de sistema, é possível selecionar todas as novas tecnologias sem a restrição da compatibilidade com a infraestrutura existente, também conhecida como [brownfield](#page-58-1). Se estiver expandindo a infraestrutura existente, poderá combinar as estratégias brownfield e greenfield.

barreira de proteção

Uma regra de alto nível que ajuda a gerenciar recursos, políticas e conformidade em todas as unidades organizacionais (UOs). Barreiras de proteção preventivas impõem políticas para garantir o alinhamento a padrões de conformidade. Elas são implementadas usando políticas de controle de serviço e limites de permissões do IAM. Barreiras de proteção detectivas detectam violações de políticas e problemas de conformidade e geram alertas para remediação. Eles são implementados usandoAWS Config,AWS Security Hub, Amazon GuardDutyAWS Trusted Advisor, Amazon Inspector e verificações personalizadasAWS Lambda.

# H

#### HA

Veja a [alta disponibilidade](#page-70-0).

migração heterogênea de bancos de dados

Migrar seu banco de dados de origem para um banco de dados de destino que usa um mecanismo de banco de dados diferente (por exemplo, Oracle para Amazon Aurora). A migração heterogênea geralmente faz parte de um esforço de redefinição da arquitetura, e converter o esquema pode ser uma tarefa complexa. [O AWS fornece o AWS SCT](https://docs.aws.amazon.com/SchemaConversionTool/latest/userguide/CHAP_Welcome.html) para ajudar nas conversões de esquemas.

<span id="page-70-0"></span>alta disponibilidade (HA)

A capacidade de uma workload operar continuamente, sem intervenção, em caso de desafios ou desastres. Os sistemas AH são projetados para realizar o failover automático, oferecer consistentemente desempenho de alta qualidade e lidar com diferentes cargas e falhas com impacto mínimo no desempenho.

modernização de historiador

Uma abordagem usada para modernizar e atualizar os sistemas de tecnologia operacional (OT) para melhor atender às necessidades do setor de manufatura. Um historiador é um tipo de banco de dados usado para coletar e armazenar dados de várias fontes em uma fábrica.

migração homogênea de bancos de dados

Migrar seu banco de dados de origem para um banco de dados de destino que compartilha o mesmo mecanismo de banco de dados (por exemplo, Microsoft SQL Server para Amazon RDS para SQL Server). A migração homogênea geralmente faz parte de um esforço de redefinição da hospedagem ou da plataforma. É possível usar utilitários de banco de dados nativos para migrar o esquema.

#### dados quentes

Dados acessados com frequência, como dados em tempo real ou dados translacionais recentes. Esses dados normalmente exigem uma camada ou classe de armazenamento de alto desempenho para fornecer respostas rápidas às consultas.

#### hotfix

Uma correção urgente para um problema crítico em um ambiente de produção. Devido à sua urgência, um hotfix geralmente é feito fora do fluxo de trabalho típico de uma DevOps versão. período de hipercuidados

Imediatamente após a substituição, o período em que uma equipe de migração gerencia e monitora as aplicações migradas na nuvem para resolver quaisquer problemas. Normalmente, a duração desse período é de 1 a 4 dias. No final do período de hipercuidados, a equipe de migração normalmente transfere a responsabilidade pelas aplicações para a equipe de operações de nuvem.

#### I

#### IaC

Veja a [infraestrutura como código](#page-72-0).

Política baseada em identidade

Uma política associada a uma ou mais entidades principais do IAM que define suas permissões dentro do ambiente da Nuvem AWS.

#### aplicação ociosa

Uma aplicação que tem um uso médio de CPU e memória entre 5 e 20% em um período de 90 dias. Em um projeto de migração, é comum retirar essas aplicações ou retê-las on-premises. IIoT

Veja a [Internet das Coisas industrial.](#page-72-1)

#### infraestrutura imutável

Um modelo que implanta uma nova infraestrutura para cargas de trabalho de produção em vez de atualizar, corrigir ou modificar a infraestrutura existente. [Infraestruturas imutáveis são](#page-78-0)  [inerentemente mais consistentes, confiáveis e previsíveis do que infraestruturas mutáveis.](#page-78-0) Para
obter mais informações, consulte as melhores práticas de [implantação usando infraestrutura](https://docs.aws.amazon.com/wellarchitected/latest/reliability-pillar/rel_tracking_change_management_immutable_infrastructure.html) [imutável](https://docs.aws.amazon.com/wellarchitected/latest/reliability-pillar/rel_tracking_change_management_immutable_infrastructure.html) no Well-Architected AWS Framework.

#### VPC de entrada (admissão)

Em uma arquitetura de várias contas da AWS, uma VPC que aceita, inspeciona e roteia conexões de rede de fora de uma aplicação. A [Arquitetura de referência de segurança da AWS](https://docs.aws.amazon.com/prescriptive-guidance/latest/security-reference-architecture/network.html) recomenda configurar sua conta de rede com VPCs de entrada, saída e inspeção para proteger a interface bidirecional entre a aplicação e a Internet em geral.

#### migração incremental

Uma estratégia de substituição na qual você migra a aplicação em pequenas partes, em vez de realizar uma única substituição completa. Por exemplo, é possível mover inicialmente apenas alguns microsserviços ou usuários para o novo sistema. Depois de verificar se tudo está funcionando corretamente, mova os microsserviços ou usuários adicionais de forma incremental até poder descomissionar seu sistema herdado. Essa estratégia reduz os riscos associados a migrações de grande porte.

#### infraestrutura

Todos os recursos e ativos contidos no ambiente de uma aplicação.

Infraestrutura como código (IaC)

O processo de provisionamento e gerenciamento da infraestrutura de uma aplicação por meio de um conjunto de arquivos de configuração. A IaC foi projetada para ajudar você a centralizar o gerenciamento da infraestrutura, padronizar recursos e escalar rapidamente para que novos ambientes sejam reproduzíveis, confiáveis e consistentes.

#### Internet das Coisas Industrial (IIoT)

O uso de sensores e dispositivos conectados à Internet nos setores industriais, como manufatura, energia, automotivo, saúde, ciências biológicas e agricultura. Para obter mais informações, consulte [Construir uma estratégia de transformação digital para a Internet das Coisas Industrial](https://docs.aws.amazon.com/prescriptive-guidance/latest/strategy-iiot-transformation/welcome.html)  [\(IIoT\).](https://docs.aws.amazon.com/prescriptive-guidance/latest/strategy-iiot-transformation/welcome.html)

# VPC de inspeção

Em uma arquitetura de várias contas da AWS, uma VPC centralizada que gerencia as inspeções do tráfego de rede entre VPCs (na mesma ou em diferentes Regiões da AWS), na Internet e em redes on-premises. A [Arquitetura de referência de segurança da AWS](https://docs.aws.amazon.com/prescriptive-guidance/latest/security-reference-architecture/network.html) recomenda configurar sua conta de rede com VPCs de entrada, saída e inspeção para proteger a interface bidirecional entre a aplicação e a Internet em geral.

# <span id="page-73-0"></span>Internet das Coisas (IoT)

A rede de objetos físicos conectados com sensores ou processadores incorporados que se comunicam com outros dispositivos e sistemas pela Internet ou por uma rede de comunicação local. Para obter mais informações, consulte [O que é IoT?](https://aws.amazon.com/what-is/iot/)

# interpretabilidade

Uma característica de um modelo de machine learning que descreve o grau em que um ser humano pode entender como as previsões do modelo dependem de suas entradas. Para obter mais informações, consulte [Interpretabilidade do modelo de machine learning com a AWS.](https://docs.aws.amazon.com/prescriptive-guidance/latest/ml-model-interpretability/)

IoT

Consulte [Internet das Coisas.](#page-73-0)

<span id="page-73-1"></span>Biblioteca de informações de TI (ITIL)

Um conjunto de práticas recomendadas para fornecer serviços de TI e alinhar esses serviços a requisitos de negócios. A ITIL fornece a base para o ITSM.

<span id="page-73-2"></span>Gerenciamento de serviços de TI (ITSM)

Atividades associadas a design, implementação, gerenciamento e suporte de serviços de TI para uma organização. Para obter informações sobre a integração de operações em nuvem com ferramentas de ITSM, consulte o [guia de integração de operações.](https://docs.aws.amazon.com/prescriptive-guidance/latest/migration-operations-integration/tools-integration.html)

#### ITIL

Consulte [a biblioteca de informações](#page-73-1) de TI.

#### ITSM

Veja o [gerenciamento de serviços de TI](#page-73-2).

# L

<span id="page-73-3"></span>controle de acesso baseado em etiqueta (LBAC)

Uma implementação do controle de acesso obrigatório (MAC) em que os usuários e os dados em si recebem explicitamente um valor de etiqueta de segurança. A interseção entre a etiqueta de segurança do usuário e a etiqueta de segurança dos dados determina quais linhas e colunas podem ser vistas pelo usuário.

#### zona de pouso

Uma zona de pouso é um ambiente da AWS com várias contas que é bem arquitetado, escalável e seguro. Um ponto a partir do qual suas organizações podem iniciar e implantar rapidamente workloads e aplicações com confiança em seu ambiente de segurança e infraestrutura. Para obter mais informações sobre zonas de pouso, consulte [Configurar um ambiente da AWS com](https://docs.aws.amazon.com/prescriptive-guidance/latest/migration-aws-environment/welcome.html)  [várias contas seguro e escalável](https://docs.aws.amazon.com/prescriptive-guidance/latest/migration-aws-environment/welcome.html).

migração de grande porte

Uma migração de 300 servidores ou mais.

LBAC

Veja controle de [acesso baseado em rótulos.](#page-73-3)

privilégio mínimo

A prática recomendada de segurança de conceder as permissões mínimas necessárias para executar uma tarefa. Para obter mais informações, consulte [Aplicar permissões de privilégios](https://docs.aws.amazon.com/IAM/latest/UserGuide/best-practices.html#grant-least-privilege)  [mínimos](https://docs.aws.amazon.com/IAM/latest/UserGuide/best-practices.html#grant-least-privilege) na documentação do IAM.

mover sem alterações (lift-and-shift)

Veja [7 Rs.](#page-53-0)

sistema little-endian

Um sistema que armazena o byte menos significativo antes. Veja também [endianness.](#page-66-0) ambientes inferiores

Veja o [ambiente.](#page-67-0)

# M

<span id="page-74-0"></span>machine learning (ML)

Um tipo de inteligência artificial que usa algoritmos e técnicas para reconhecimento e aprendizado de padrões. O ML analisa e aprende com dados gravados, por exemplo, dados da Internet das Coisas (IoT), para gerar um modelo estatístico baseado em padrões. Para obter mais informações, consulte [Machine learning](https://aws.amazon.com/what-is/machine-learning/).

ramificação principal

Veja a [filial.](#page-57-0)

#### serviços gerenciados

Serviços da AWSpara o qual AWS opera a camada de infraestrutura, o sistema operacional e as plataformas, e você acessa os endpoints para armazenar e recuperar dados. O Amazon Simple Storage Service (Amazon S3) e o Amazon DynamoDB são exemplos de serviços gerenciados. Eles também são conhecidos como serviços abstratos.

#### MAP

Consulte [Migration Acceleration Program.](#page-75-0)

#### mecanismo

Um processo completo no qual você cria uma ferramenta, impulsiona a adoção da ferramenta e, em seguida, inspeciona os resultados para fazer ajustes. Um mecanismo é um ciclo que se reforça e se aprimora à medida que opera. Para obter mais informações, consulte [Construindo](https://docs.aws.amazon.com/wellarchitected/latest/operational-readiness-reviews/building-mechanisms.html) [mecanismos](https://docs.aws.amazon.com/wellarchitected/latest/operational-readiness-reviews/building-mechanisms.html) no AWS Well-Architected Framework.

#### conta-membro

Todas as Contas da AWS, exceto a conta de gerenciamento que faz parte de uma organização no AWS Organizations. Uma conta só pode ser membro de uma organização de cada vez.

#### microsserviço

Um serviço pequeno e independente que se comunica por meio de APIs bem definidas e normalmente pertence a equipes pequenas e autônomas. Por exemplo, um sistema de seguradora pode incluir microsserviços que mapeiam as capacidades comerciais, como vendas ou marketing, ou subdomínios, como compras, reclamações ou análises. Os benefícios dos microsserviços incluem agilidade, escalabilidade flexível, fácil implantação, código reutilizável e resiliência. Para obter mais informações, consulte [Integrar microsserviços usando serviços da](https://docs.aws.amazon.com/prescriptive-guidance/latest/modernization-integrating-microservices/welcome.html)  [AWS sem servidor](https://docs.aws.amazon.com/prescriptive-guidance/latest/modernization-integrating-microservices/welcome.html).

#### arquitetura de microsserviços

Uma abordagem à criação de aplicações com componentes independentes que executam cada processo de aplicação como um microsserviço. Esses microsserviços se comunicam por meio de uma interface bem definida usando APIs leves. Cada microsserviço nessa arquitetura pode ser atualizado, implantado e escalado para atender à demanda por funções específicas de uma aplicação. Para obter mais informações, consulte [Implementar microsserviços na AWS.](https://docs.aws.amazon.com/whitepapers/latest/microservices-on-aws/microservices-on-aws.html)

#### <span id="page-75-0"></span>Programa de Aceleração da Migração (MAP)

Um programa da AWS que fornece suporte de consultoria, treinamento e serviços para ajudar as organizações a criar uma base operacional sólida para migrar para a nuvem e ajudar a

compensar o custo inicial das migrações. O MAP inclui uma metodologia de migração para executar migrações legadas de forma metódica e um conjunto de ferramentas para automatizar e acelerar cenários comuns de migração.

#### migração em escala

O processo de mover a maior parte do portfólio de aplicações para a nuvem em ondas, com mais aplicações sendo movidas em um ritmo mais rápido a cada onda. Essa fase usa as práticas recomendadas e lições aprendidas nas fases anteriores para implementar uma fábrica de migração de equipes, ferramentas e processos para agilizar a migração de workloads por meio de automação e entrega ágeis. Esta é a terceira fase da [estratégia de migração para a AWS](https://docs.aws.amazon.com/prescriptive-guidance/latest/strategy-migration/).

#### fábrica de migração

Equipes multifuncionais que simplificam a migração de workloads por meio de abordagens automatizadas e ágeis. As equipes da fábrica de migração geralmente incluem operações, analistas e proprietários de negócios, engenheiros de migração, desenvolvedores e DevOps profissionais que trabalham em sprints. Entre 20 e 50% de um portfólio de aplicações corporativas consiste em padrões repetidos que podem ser otimizados por meio de uma abordagem de fábrica. Para obter mais informações, consulte [discussão sobre fábricas de](https://docs.aws.amazon.com/prescriptive-guidance/latest/strategy-migration/migrations-phase.html)  [migração](https://docs.aws.amazon.com/prescriptive-guidance/latest/strategy-migration/migrations-phase.html) e o [guia do Cloud Migration Factory](https://docs.aws.amazon.com/prescriptive-guidance/latest/migration-factory-cloudendure/welcome.html) neste conjunto de conteúdo.

#### metadados de migração

As informações sobre a aplicação e o servidor necessárias para concluir a migração. Cada padrão de migração exige um conjunto de metadados de migração diferente. Exemplos de metadados de migração incluem a sub-rede de destino, o grupo de segurança e conta da AWS.

#### padrão de migração

Uma tarefa de migração repetível que detalha a estratégia de migração, o destino da migração e a aplicação ou o serviço de migração usado. Exemplo: redefina a hospedagem da migração para o Amazon EC2 com o Application Migration Service da AWS.

#### <span id="page-76-0"></span>Avaliação de Portfólio para Migração (MPA)

Uma ferramenta online que fornece informações para validar o caso de negócios para migrar para a AWS Cloud. O MPA fornece avaliação detalhada do portfólio (dimensionamento correto do servidor, preços, comparações de TCO, análise de custos de migração), bem como planejamento de migração (análise e coleta de dados de aplicações, agrupamento de aplicações, priorização de migração e planejamento de ondas). A [ferramenta de MPA](https://mpa.accelerate.amazonaws.com/) (login necessário) está disponível gratuitamente para todos os consultores da AWS e consultores parceiros da APN.

#### Avaliação de Preparação para Migração (MRA)

O processo de obter insights sobre o status de preparação de uma organização para a nuvem, identificando pontos fortes e fracos e criar um plano de ação para fechar as lacunas identificadas usando a AWS CAF. Para mais informações, consulte o [guia de preparação para migração.](https://docs.aws.amazon.com/prescriptive-guidance/latest/migration-readiness/welcome.html) A MRA é a primeira fase da [estratégia de migração para a AWS](https://docs.aws.amazon.com/prescriptive-guidance/latest/strategy-migration/).

estratégia de migração

A abordagem usada para migrar um workload para a AWS Cloud. Para obter mais informações, consulte a entrada de [7 Rs](#page-53-0) neste glossário e consulte [Mobilize sua organização para acelerar](https://docs.aws.amazon.com/prescriptive-guidance/latest/strategy-migration/welcome.html) [migrações em grande escala](https://docs.aws.amazon.com/prescriptive-guidance/latest/strategy-migration/welcome.html).

ML

Veja o [aprendizado de máquina](#page-74-0).

#### MAPA

Consulte [Avaliação do portfólio de migração.](#page-76-0)

modernização

Transformar uma aplicação desatualizada (herdada ou monolítica) e sua infraestrutura em um sistema ágil, elástico e altamente disponível na nuvem para reduzir custos, ganhar eficiência e aproveitar as inovações. Para obter mais informações, consulte [Estratégia para modernizar](https://docs.aws.amazon.com/prescriptive-guidance/latest/strategy-modernizing-applications)  [aplicações na AWS Cloud.](https://docs.aws.amazon.com/prescriptive-guidance/latest/strategy-modernizing-applications)

avaliação de preparação para modernização

Uma avaliação que ajuda a determinar a preparação para modernização das aplicações de uma organização. Ela identifica benefícios, riscos e dependências e determina o quão bem a organização pode acomodar o estado futuro dessas aplicações. O resultado da avaliação é um esquema da arquitetura de destino, um roteiro que detalha as fases de desenvolvimento e os marcos do processo de modernização e um plano de ação para abordar as lacunas identificadas. Para obter mais informações, consulte [Avaliar a preparação para modernização de aplicações na](https://docs.aws.amazon.com/prescriptive-guidance/latest/modernization-assessing-applications/) [AWS Cloud.](https://docs.aws.amazon.com/prescriptive-guidance/latest/modernization-assessing-applications/)

aplicações monolíticas (monólitos)

Aplicações que são executadas como um único serviço com processos fortemente acoplados. As aplicações monolíticas apresentam várias desvantagens. Se um recurso da aplicação apresentar um aumento na demanda, toda a arquitetura deverá ser escalada. Adicionar ou melhorar os recursos de uma aplicação monolítica também se torna mais complexo quando a base de código

cresce. Para resolver esses problemas, é possível criar uma arquitetura de microsserviços. Para obter mais informações, consulte [Decompor monólitos em microsserviços.](https://docs.aws.amazon.com/prescriptive-guidance/latest/modernization-decomposing-monoliths/welcome.html)

#### classificação multiclasse

Um processo que ajuda a gerar previsões para várias classes (prevendo um ou mais de dois resultados). Por exemplo, um modelo de ML pode perguntar "Este produto é um livro, um carro ou um telefone?" ou "Qual categoria de produtos é mais interessante para este cliente?"

#### infraestrutura mutável

Um modelo que atualiza e modifica a infraestrutura existente para cargas de trabalho de produção. Para melhorar a consistência, confiabilidade e previsibilidade, o AWS Well-Architected Framework recomenda o uso de infraestrutura [imutável](#page-71-0) como uma prática recomendada.

# O

# OAC

Veja o [controle de acesso de origem.](#page-79-0)

# CARVALHO

Veja a [identidade de acesso de origem](#page-80-0).

#### **OCM**

Veja o [gerenciamento de mudanças organizacionais.](#page-79-1)

#### migração offline

Um método de migração no qual a workload de origem é desativada durante o processo de migração. Esse método envolve tempo de inatividade prolongado e geralmente é usado para workloads pequenas e não críticas.

#### OI

Veja a [integração de operações](#page-79-2).

#### OLA

Veja o [contrato em nível operacional.](#page-79-3)

#### migração online

Um método de migração no qual a workload de origem é copiada para o sistema de destino sem ser colocada offline. As aplicações conectadas à workload podem continuar funcionando durante a migração. Esse método envolve um tempo de inatividade nulo ou mínimo e normalmente é usado para workloads essenciais para a produção.

<span id="page-79-3"></span>acordo de nível operacional (OLA)

Um acordo que esclarece o que os grupos funcionais de TI prometem oferecer uns aos outros para apoiar um acordo de serviço (SLA).

<span id="page-79-4"></span>análise de prontidão operacional (ORR)

Uma lista de verificação de perguntas e melhores práticas associadas que ajudam você a entender, avaliar, prevenir ou reduzir o escopo de incidentes e possíveis falhas. Para obter mais informações, consulte [Operational Readiness Reviews \(ORR\)](https://docs.aws.amazon.com/wellarchitected/latest/operational-readiness-reviews/wa-operational-readiness-reviews.html) no Well-Architected AWS Framework.

<span id="page-79-2"></span>integração de operações (OI)

O processo de modernização das operações na nuvem, que envolve planejamento de preparação, automação e integração. Para obter mais informações, consulte o [guia de integração](https://docs.aws.amazon.com/prescriptive-guidance/latest/migration-operations-integration/) [de operações.](https://docs.aws.amazon.com/prescriptive-guidance/latest/migration-operations-integration/)

trilha organizacional

Uma trilha criada pelo AWS CloudTrail que registra todos os eventos para todas asContas da AWS em uma organização no AWS Organizations. Essa trilha é criada em cada Conta da AWS que faz parte da organização e monitora a atividade em cada conta. Para obter mais informações, consulte [Criação de uma trilha para uma organização](https://docs.aws.amazon.com/awscloudtrail/latest/userguide/creating-trail-organization.html) na CloudTrail documentação.

<span id="page-79-1"></span>gerenciamento de alterações organizacionais (OCM)

Uma estrutura para gerenciar grandes transformações de negócios disruptivas de uma perspectiva de pessoas, cultura e liderança. O OCM ajuda as organizações a se prepararem e fazerem a transição para novos sistemas e estratégias, acelerando a adoção de alterações, abordando questões de transição e promovendo mudanças culturais e organizacionais. Na estratégia de migração para a AWS, essa estrutura é chamada de aceleração de pessoas devido à velocidade das alterações exigida nos projetos de adoção da nuvem. Para obter mais informações, consulte o [guia do OCM.](https://docs.aws.amazon.com/prescriptive-guidance/latest/migration-ocm/)

<span id="page-79-0"></span>controle de acesso de origem (OAC)

Em CloudFront, uma opção aprimorada para restringir o acesso para proteger seu conteúdo do Amazon Simple Storage Service (Amazon S3). O OAC oferece suporte a todos os buckets do S3 em todas as Regiões da AWS, criptografia do lado do servidor com o AWS KMS (SSE-KMS) e solicitações PUT e DELETE dinâmicas para o bucket do S3.

<span id="page-80-0"></span>Identidade do acesso de origem (OAI)

Em CloudFront, uma opção para restringir o acesso para proteger seu conteúdo do Amazon S3. Quando você usa o OAI, CloudFront cria um principal com o qual o Amazon S3 pode se autenticar. Os diretores autenticados podem acessar o conteúdo em um bucket do S3 somente por meio de uma distribuição específica. CloudFront Veja também [OAC,](#page-79-0) que fornece um controle de acesso mais granular e aprimorado.

OU

Veja a [análise de prontidão operacional.](#page-79-4)

VPC de saída (egresso)

Em uma arquitetura de várias contas da AWS, uma VPC que lida com conexões de rede que são iniciadas de dentro de uma aplicação. A [Arquitetura de referência de segurança da AWS](https://docs.aws.amazon.com/prescriptive-guidance/latest/security-reference-architecture/network.html) recomenda configurar sua conta de rede com VPCs de entrada, saída e inspeção para proteger a interface bidirecional entre a aplicação e a Internet em geral.

# P

limite de permissões

Uma política de gerenciamento do IAM anexada a entidades principais do IAM para definir as permissões máximas que o usuário ou perfil podem ter. Para obter mais informações, consulte [Limites de permissões](https://docs.aws.amazon.com/IAM/latest/UserGuide/access_policies_boundaries.html) na documentação do IAM.

<span id="page-80-1"></span>informações de identificação pessoal (PII)

Informações que, quando visualizadas diretamente ou combinadas com outros dados relacionados, podem ser usadas para inferir razoavelmente a identidade de um indivíduo. Exemplos de PII incluem nomes, endereços e informações de contato.

PII

Veja as [informações de identificação pessoal](#page-80-1).

manual

Um conjunto de etapas predefinidas que capturam o trabalho associado às migrações, como a entrega das principais funções operacionais na nuvem. Um manual pode assumir a forma de scripts, runbooks automatizados ou um resumo dos processos ou etapas necessários para operar seu ambiente modernizado.

#### política

Um objeto que pode definir permissões (consulte a [política baseada em identidade](#page-71-1)), especificar as condições de acesso (consulte a [política baseada em recursos](#page-84-0)) ou definir as permissões máximas para todas as contas em uma organização em AWS Organizations (consulte a política de controle de [serviços](#page-87-0)).

#### persistência poliglota

Escolher de forma independente a tecnologia de armazenamento de dados de um microsserviço com base em padrões de acesso a dados e outros requisitos. Se seus microsserviços tiverem a mesma tecnologia de armazenamento de dados, eles poderão enfrentar desafios de implementação ou apresentar baixa performance. Os microsserviços serão implementados com mais facilidade e alcançarão performance e escalabilidade melhores se usarem o armazenamento de dados mais bem adaptado às suas necessidades. Para obter mais informações, consulte [Habilitar a persistência de dados em microsserviços.](https://docs.aws.amazon.com/prescriptive-guidance/latest/modernization-data-persistence/welcome.html)

### avaliação do portfólio

Um processo de descobrir, analisar e priorizar o portfólio de aplicações para planejar a migração. Para obter mais informações, consulte [Avaliar a preparação para a migração.](https://docs.aws.amazon.com/prescriptive-guidance/latest/migration-readiness/welcome.html)

#### predicado

Uma condição de consulta que retorna true oufalse, normalmente localizada em uma WHERE cláusula.

#### pressão de predicados

Uma técnica de otimização de consulta de banco de dados que filtra os dados na consulta antes da transferência. Isso reduz a quantidade de dados que devem ser recuperados e processados do banco de dados relacional e melhora o desempenho das consultas.

#### <span id="page-81-0"></span>controle preventivo

Um controle de segurança projetado para evitar que um evento ocorra. Esses controles são a primeira linha de defesa para ajudar a evitar acesso não autorizado ou alterações indesejadas em sua rede. Para obter mais informações, consulte [Controles preventivos](https://docs.aws.amazon.com/prescriptive-guidance/latest/aws-security-controls/preventative-controls.html) em Como implementar controles de segurança na AWS.

#### entidade principal

Entidade na AWS que pode executar ações e acessar recursos. Essa entidade geralmente é um usuário raiz de uma Conta da AWS, um perfil do IAM ou um usuário. Para obter mais

informações, consulte Entidade principal em [Termos e conceitos de perfis](https://docs.aws.amazon.com/IAM/latest/UserGuide/id_roles_terms-and-concepts.html) na documentação do IAM.

#### Privacidade por design

Uma abordagem em engenharia de sistemas que leva em consideração a privacidade em todo o processo de engenharia.

#### zonas hospedadas privadas

Um contêiner que armazena informações sobre como você quer que o Amazon Route 53 responda a consultas ao DNS para um domínio e seus subdomínios dentro de uma ou mais VPCs. Para obter mais informações, consulte [Como trabalhar com zonas hospedadas privadas](https://docs.aws.amazon.com/Route53/latest/DeveloperGuide/hosted-zones-private.html) na documentação do Route 53.

#### <span id="page-82-0"></span>controle proativo

Um [controle de segurança](#page-86-0) projetado para impedir a implantação de recursos não compatíveis. Esses controles examinam os recursos antes de serem provisionados. Se o recurso não estiver em conformidade com o controle, ele não será provisionado. Para obter mais informações, consulte o [guia de referência de controles](https://docs.aws.amazon.com/controltower/latest/userguide/controls.html) na AWS Control Tower documentação e consulte [Controles proativos](https://docs.aws.amazon.com/prescriptive-guidance/latest/aws-security-controls/proactive-controls.html) em Implementação de controles de segurança em AWS.

ambiente de produção

Veja o [ambiente.](#page-67-0)

#### pseudonimização

O processo de substituir identificadores pessoais em um conjunto de dados por valores de espaço reservado. A pseudonimização pode ajudar a proteger a privacidade pessoal. Os dados pseudonimizados ainda são considerados dados pessoais.

# Q

#### plano de consulta

Uma série de etapas, como instruções, usadas para acessar os dados em um sistema de banco de dados relacional SQL.

regressão de planos de consultas

Quando um otimizador de serviço de banco de dados escolhe um plano menos adequado do que escolhia antes de uma determinada alteração no ambiente de banco de dados ocorrer. Isso pode ser causado por alterações em estatísticas, restrições, configurações do ambiente, associações de parâmetros de consulta e atualizações do mecanismo de banco de dados.

# R

Matriz RACI

Veja [responsável, responsável, consultado, informado \(RACI\)](#page-84-1).

#### ransomware

Um software mal-intencionado desenvolvido para bloquear o acesso a um sistema ou dados de computador até que um pagamento seja feito.

#### Matriz RASCI

Veja [responsável, responsável, consultado, informado \(RACI\)](#page-84-1).

#### RCAC

Veja o [controle de acesso por linha e coluna](#page-85-0).

#### réplica de leitura

Uma cópia de um banco de dados usada somente para leitura. É possível encaminhar consultas para a réplica de leitura e reduzir a carga no banco de dados principal.

rearquiteta

```
Veja 7 Rs.
```
<span id="page-83-0"></span>objetivo de ponto de recuperação (RPO)

O período de tempo máximo aceitável desde o último ponto de recuperação de dados. Isso determina o que é considerado uma perda aceitável de dados entre o último ponto de recuperação e a interrupção do serviço.

<span id="page-83-1"></span>objetivo de tempo de recuperação (RTO)

O atraso máximo aceitável entre a interrupção e a restauração do serviço.

refatorar

Veja [7 Rs.](#page-53-0)

#### região

Uma coleção de recursos da AWS em uma área geográfica. Cada Região da AWS é isolada e independente das demais para fornecer tolerância a falhas, estabilidade e resiliência. Para obter mais informações, consulte [Gerenciar Regiões da AWS](https://docs.aws.amazon.com/general/latest/gr/rande-manage.html) na Referência geral da AWS.

#### regressão

Uma técnica de ML que prevê um valor numérico. Por exemplo, para resolver o problema de "Por qual preço esta casa será vendida?" um modelo de ML pode usar um modelo de regressão linear para prever o preço de venda de uma casa com base em fatos conhecidos sobre a casa (por exemplo, a metragem quadrada).

redefinir a hospedagem

### Veja [7 Rs.](#page-53-0)

#### versão

Em um processo de implantação, o ato de promover mudanças em um ambiente de produção. realocar

Veja [7 Rs.](#page-53-0)

redefinir a plataforma

# Veja [7 Rs.](#page-53-0)

recomprar

# Veja [7 Rs.](#page-53-0)

<span id="page-84-0"></span>política baseada em recurso

Uma política associada a um recurso, como um bucket do Amazon S3, um endpoint ou uma chave de criptografia. Esse tipo de política especifica quais entidades principais têm acesso permitido, ações válidas e quaisquer outras condições que devem ser atendidas.

<span id="page-84-1"></span>matriz responsável, accountable, consultada, informada (RACI)

Uma matriz que define as funções e responsabilidades de todas as partes envolvidas nas atividades de migração e nas operações de nuvem. O nome da matriz é derivado dos tipos de responsabilidade definidos na matriz: responsável (R), responsabilizável (A), consultado (C) e informado (I). O tipo de suporte (S) é opcional. Se você incluir suporte, a matriz será chamada de matriz RASCI e, se excluir, será chamada de matriz RACI.

#### <span id="page-85-1"></span>controle responsivo

Um controle de segurança desenvolvido para conduzir a remediação de eventos adversos ou desvios em relação à linha de base de segurança. Para obter mais informações, consulte [Controles responsivos](https://docs.aws.amazon.com/prescriptive-guidance/latest/aws-security-controls/responsive-controls.html) em Como implementar controles de segurança na AWS.

reter

Veja [7 Rs.](#page-53-0)

aposentar-se

Veja [7 Rs.](#page-53-0)

#### rotação

O processo de atualizar periodicamente um [segredo](#page-86-1) para dificultar o acesso das credenciais por um invasor.

<span id="page-85-0"></span>controle de acesso por linha e coluna (RCAC)

O uso de expressões SQL básicas e flexíveis que tenham regras de acesso definidas. O RCAC consiste em permissões de linha e máscaras de coluna.

RPO

Veja o [objetivo do ponto de recuperação](#page-83-0).

RTO

Veja o [objetivo do tempo de recuperação.](#page-83-1)

runbook

Um conjunto de procedimentos manuais ou automatizados necessários para realizar uma tarefa específica. Eles são normalmente criados para agilizar operações ou procedimentos repetitivos com altas taxas de erro.

# S

#### SAML 2.0

Um padrão aberto que muitos provedores de identidade (IdPs) usam. Esse recurso permite a autenticação única (SSO) federada para que os usuários possam fazer login no AWS

Management Console ou chamar as operações de API da AWS sem que você precise criar um usuário no IAM para todos em sua organização. Para obter mais informações sobre a federação baseada em SAML 2.0, consulte [Sobre a federação baseada em SAML 2.0](https://docs.aws.amazon.com/IAM/latest/UserGuide/id_roles_providers_saml.html) na documentação do IAM.

#### **SCP**

Veja a [política de controle de serviços.](#page-87-0)

#### <span id="page-86-1"></span>secret

EmAWS Secrets Manager, informações confidenciais ou restritas, como uma senha ou credenciais de usuário, que você armazena de forma criptografada. Ele consiste no valor secreto e em seus metadados. O valor secreto pode ser binário, uma única string ou várias strings. Para obter mais informações, consulte [Secret](https://docs.aws.amazon.com/secretsmanager/latest/userguide/getting-started.html#term_secret) na documentação do Secrets Manager.

### <span id="page-86-0"></span>controle de segurança

Uma barreira de proteção técnica ou administrativa que impede, detecta ou reduz a capacidade de uma ameaça explorar uma vulnerabilidade de segurança. [Existem quatro tipos principais de](#page-82-0) [controles de segurança:](#page-82-0) [preventivos](#page-81-0)[,](#page-82-0) [detectivo](#page-64-0)[s, r](#page-82-0)[esponsivos](#page-85-1) [e proativos.](#page-82-0)

#### fortalecimento da segurança

O processo de reduzir a superfície de ataque para torná-la mais resistente a ataques. Isso pode incluir ações como remover recursos que não são mais necessários, implementar a prática recomendada de segurança de conceder privilégios mínimos ou desativar recursos desnecessários em arquivos de configuração.

<span id="page-86-2"></span>sistema de gerenciamento de eventos e informações de segurança (SIEM)

Ferramentas e serviços que combinam sistemas de gerenciamento de informações de segurança (SIM) e gerenciamento de eventos de segurança (SEM). Um sistema SIEM coleta, monitora e analisa dados de servidores, redes, dispositivos e outras fontes para detectar ameaças e violações de segurança e gerar alertas.

# automação de resposta de segurança

Uma ação predefinida e programada projetada para responder ou remediar automaticamente um evento de segurança. Essas automações servem como controles de segurança [responsivos](#page-85-1) ou [detectivos](#page-64-0) que ajudam você a implementar as melhores práticas AWS de segurança. Exemplos de ações de resposta automatizada incluem a modificação de um grupo de segurança da VPC, a correção de uma instância do Amazon EC2 ou a rotação de credenciais.

Criptografia do lado do servidor

<span id="page-87-0"></span>A criptografia dos dados no destino pelo AWS service (Serviço da AWS) que os recebe. política de controle de serviços (SCP)

Uma política que fornece controle centralizado sobre as permissões de todas as contas em uma organização no AWS Organizations. As SCPs definem barreiras de proteção ou estabelecem limites para as ações que um administrador pode delegar a usuários ou perfis. É possível usar SCPs como listas de permissão ou de negação para especificar quais serviços ou ações são permitidos ou proibidos. Para obter mais informações, consulte [Políticas de controle de serviços](https://docs.aws.amazon.com/organizations/latest/userguide/orgs_manage_policies_scps.html) na documentação do AWS Organizations.

service endpoint (endpoint de serviço)

O URL do ponto de entrada de um AWS service (Serviço da AWS). Você pode usar o endpoint para se conectar programaticamente ao serviço de destino. Para obter mais informações, consulte [Endpoints do AWS service \(Serviço da AWS\)](https://docs.aws.amazon.com/general/latest/gr/rande.html) na Referência geral da AWS.

```
acordo de serviço (SLA)
```
Um acordo que esclarece o que uma equipe de TI promete fornecer aos clientes, como tempo de atividade e performance do serviço.

```
indicador de nível de serviço (SLI)
```
Uma medida de um aspecto de desempenho de um serviço, como taxa de erro, disponibilidade ou taxa de transferência.

<span id="page-87-3"></span>objetivo de nível de serviço (SLO)

Uma métrica alvo que representa a integridade de um serviço, conforme medida por um indicador de [nível de serviço.](#page-87-1)

modelo de responsabilidade compartilhada

Um modelo que descreve a responsabilidade que você compartilha com a AWS em questões de segurança e conformidade na nuvem. A AWS é responsável pela segurança da nuvem, enquanto você é responsável pela segurança na nuvem. Para obter mais informações, consulte o [Modelo](https://aws.amazon.com/compliance/shared-responsibility-model/)  [de responsabilidade compartilhada](https://aws.amazon.com/compliance/shared-responsibility-model/).

#### SIEM

Veja [informações de segurança e sistema de gerenciamento de eventos.](#page-86-2)

#### <span id="page-88-0"></span>ponto único de falha (SPOF)

Uma falha em um único componente crítico de um aplicativo que pode interromper o sistema.

#### SLA

Veja o contrato [de nível de serviço.](#page-87-2)

#### ESGUIO

Veja o indicador [de nível de serviço](#page-87-1).

#### SLO

Veja o objetivo do [nível de serviço.](#page-87-3)

### split-and-seed modelo

Um padrão para escalar e acelerar projetos de modernização. À medida que novos recursos e lançamentos de produtos são definidos, a equipe principal se divide para criar novas equipes de produtos. Isso ajuda a escalar os recursos e os serviços da sua organização, melhora a produtividade do desenvolvedor e possibilita inovações rápidas. Para obter mais informações, consulte [Abordagem em fases para modernizar aplicativos no.](https://docs.aws.amazon.com/prescriptive-guidance/latest/modernization-phased-approach/step3.html) Nuvem AWS

### **CUSPE**

Veja [um único ponto de falha](#page-88-0).

#### esquema de estrelas

Uma estrutura organizacional de banco de dados que usa uma grande tabela de fatos para armazenar dados transacionais ou medidos e usa uma ou mais tabelas dimensionais menores para armazenar atributos de dados. Essa estrutura foi projetada para uso em um [data warehouse](#page-63-0) ou para fins de inteligência comercial.

#### padrão strangler fig

Uma abordagem à modernização de sistemas monolíticos que consiste em reescrever e substituir incrementalmente a funcionalidade do sistema até que o sistema herdado possa ser desativado. Esse padrão usa a analogia de uma videira que cresce e se torna uma árvore estabelecida e, eventualmente, supera e substitui sua hospedeira. O padrão foi [apresentado por Martin Fowler](https://martinfowler.com/bliki/StranglerFigApplication.html) como forma de gerenciar riscos ao reescrever sistemas monolíticos. Para ver um exemplo de como aplicar esse padrão, consulte [Modernizar incrementalmente os serviços Web herdados do](https://docs.aws.amazon.com/prescriptive-guidance/latest/modernization-aspnet-web-services/) [Microsoft ASP.NET \(ASMX\) usando contêineres e o Amazon API Gateway](https://docs.aws.amazon.com/prescriptive-guidance/latest/modernization-aspnet-web-services/).

#### sub-rede

Um intervalo de endereços IP na VPC. Uma sub-rede deve residir em uma única zona de disponibilidade.

symmetric encryption (criptografia simétrica)

Um algoritmo de criptografia que usa a mesma chave para criptografar e descriptografar dados. testes sintéticos

Testar um sistema de forma que simule as interações do usuário para detectar possíveis problemas ou monitorar o desempenho. Você pode usar o [Amazon CloudWatch Synthetics](https://docs.aws.amazon.com/AmazonCloudWatch/latest/monitoring/CloudWatch_Synthetics_Canaries.html) para criar esses testes.

# T

#### tags

Pares de valor chave que atuam como metadados para organizar seus recursos do AWS. As tags podem ajudar você a gerenciar, identificar, organizar, pesquisar e filtrar recursos. Para obter mais informações, consulte [Marcar seus recursos do AWS.](https://docs.aws.amazon.com/tag-editor/latest/userguide/tagging.html)

#### variável-alvo

O valor que você está tentando prever no ML supervisionado. Ela também é conhecida como variável de resultado. Por exemplo, em uma configuração de fabricação, a variável-alvo pode ser um defeito do produto.

#### lista de tarefas

Uma ferramenta usada para monitorar o progresso por meio de um runbook. Uma lista de tarefas contém uma visão geral do runbook e uma lista de tarefas gerais a serem concluídas. Para cada tarefa geral, ela inclui o tempo estimado necessário, o proprietário e o progresso.

ambiente de teste

Veja o [ambiente.](#page-67-0)

#### treinamento

O processo de fornecer dados para que seu modelo de ML aprenda. Os dados de treinamento devem conter a resposta correta. O algoritmo de aprendizado descobre padrões nos dados de treinamento que mapeiam os atributos dos dados de entrada no destino (a resposta que você

deseja prever). Ele gera um modelo de ML que captura esses padrões. Você pode usar o modelo de ML para obter previsões de novos dados cujo destino você não conhece.

#### gateway de trânsito

Um hub de trânsito de rede que pode ser usado para interconectar as VPCs e as redes on-premises. Para obter mais informações, consulte [O que é um gateway de trânsito?](https://docs.aws.amazon.com/vpc/latest/tgw/what-is-transit-gateway.html) na documentação do AWS Transit Gateway.

#### fluxo de trabalho baseado em troncos

Uma abordagem na qual os desenvolvedores criam e testam recursos localmente em uma ramificação de recursos e, em seguida, mesclam essas alterações na ramificação principal. A ramificação principal é então criada para os ambientes de desenvolvimento, pré-produção e produção, sequencialmente.

#### Acesso confiável

Conceder permissões a um serviço que você especifica para realizar tarefas em sua organização no AWS Organizations e em suas contas em seu nome. O serviço confiável cria um perfil vinculado ao serviço em cada conta, quando esse perfil é necessário, para realizar tarefas de gerenciamento para você. Para obter mais informações, consulte [Como usar o AWS](https://docs.aws.amazon.com/organizations/latest/userguide/orgs_integrate_services.html)  [Organizations com outros serviços da AWS](https://docs.aws.amazon.com/organizations/latest/userguide/orgs_integrate_services.html) na documentação do AWS Organizations.

#### tuning (ajustar)

Alterar aspectos do processo de treinamento para melhorar a precisão do modelo de ML. Por exemplo, você pode treinar o modelo de ML gerando um conjunto de rótulos, adicionando rótulos e repetindo essas etapas várias vezes em configurações diferentes para otimizar o modelo. equipe de duas pizzas

Uma pequena DevOps equipe que você pode alimentar com duas pizzas. Uma equipe de duas pizzas garante a melhor oportunidade possível de colaboração no desenvolvimento de software.

# $\mathsf{U}$

#### incerteza

Um conceito que se refere a informações imprecisas, incompletas ou desconhecidas que podem minar a confiabilidade dos modelos preditivos de ML. Há dois tipos de incertezas: a incerteza epistêmica é causada por dados limitados e incompletos, enquanto a incerteza aleatória é

causada pelo ruído e pela aleatoriedade inerentes aos dados. Para obter mais informações, consulte o guia [Como quantificar a incerteza em sistemas de aprendizado profundo](https://docs.aws.amazon.com/prescriptive-guidance/latest/ml-quantifying-uncertainty/concepts.html).

#### tarefas indiferenciadas

Também conhecido como trabalho pesado, trabalho necessário para criar e operar um aplicativo, mas que não fornece valor direto ao usuário final nem oferece vantagem competitiva. Exemplos de tarefas indiferenciadas incluem aquisição, manutenção e planejamento de capacidade. ambientes superiores

Veja o [ambiente.](#page-67-0)

# V

#### aspiração

Uma operação de manutenção de banco de dados que envolve limpeza após atualizações incrementais para recuperar armazenamento e melhorar a performance.

controle de versões

Processos e ferramentas que rastreiam mudanças, como alterações no código-fonte em um repositório.

#### emparelhamento de VPC

Uma conexão entre duas VPCs que permite rotear tráfego usando endereços IP privados. Para ter mais informações, consulte [O que é emparelhamento de VPC?](https://docs.aws.amazon.com/vpc/latest/peering/what-is-vpc-peering.html) na documentação da Amazon VPC.

vulnerabilidade

Uma falha de software ou hardware que compromete a segurança do sistema.

# W

#### cache quente

Um cache de buffer que contém dados atuais e relevantes que são acessados com frequência. A instância do banco de dados pode ler do cache do buffer, o que é mais rápido do que ler da memória principal ou do disco.

#### dados mornos

Dados acessados raramente. Ao consultar esse tipo de dados, consultas moderadamente lentas geralmente são aceitáveis.

#### função de janela

Uma função SQL que executa um cálculo em um grupo de linhas que se relacionam de alguma forma com o registro atual. As funções de janela são úteis para processar tarefas, como calcular uma média móvel ou acessar o valor das linhas com base na posição relativa da linha atual.

#### workload

Uma coleção de códigos e recursos que geram valor empresarial, como uma aplicação voltada para o cliente ou um processo de back-end.

#### workstreams

Grupos funcionais em um projeto de migração que são responsáveis por um conjunto específico de tarefas. Cada workstream é independente, mas oferece suporte aos outros workstreams do projeto. Por exemplo, o workstream de portfólio é responsável por priorizar aplicações, planejar ondas e coletar metadados de migração. O workstream de portfólio entrega esses ativos ao workstream de migração, que então migra os servidores e as aplicações.

#### MINHOCA

Veja [escrever uma vez, ler muitas.](#page-92-0)

#### WQF

<span id="page-92-0"></span>Consulte o [AWS Workload Qualification Framework.](#page-57-1) escreva uma vez, leia muitas (WORM)

Um modelo de armazenamento que grava dados uma única vez e evita que os dados sejam excluídos ou modificados. Os usuários autorizados podem ler os dados quantas vezes forem necessárias, mas não podem alterá-los. Essa infraestrutura de armazenamento de dados é considerada [imutável](#page-71-0).

# Z

exploração de dia zero

Um ataque, geralmente malware, que tira proveito de uma vulnerabilidade de [dia zero.](#page-93-0)

#### <span id="page-93-0"></span>vulnerabilidade de dia zero

Uma falha ou vulnerabilidade não mitigada em um sistema de produção. Os agentes de ameaças podem usar esse tipo de vulnerabilidade para atacar o sistema. Os desenvolvedores frequentemente ficam cientes da vulnerabilidade como resultado do ataque.

#### aplicação zumbi

Uma aplicação que tem um uso médio de CPU e memória inferior a 5%. Em um projeto de migração, é comum retirar essas aplicações.

As traduções são geradas por tradução automática. Em caso de conflito entre o conteúdo da tradução e da versão original em inglês, a versão em inglês prevalecerá.